#### **SMLOUVA O DÍLO**

uzavřená v souladu s § 2586 a násl. zákona č. 89/2012 Sb., občanský zákoník, ve znění pozdějších předpisů (dále jen "**OZ**")

mezi stranami:

**Česká republika – Státní ústav pro kontrolu léčiv**, organizační složka státu

IČ: 00023817 se sídlem: Šrobárova 48, 100 41 Praha 10 zastoupena: Mgr. Irenou Storovou, MHA, ředitelkou bankovní spojení, č.ú.: 623101/0710

(dále jen "**Objednatel**")

a

#### **Solitea, a.s.**

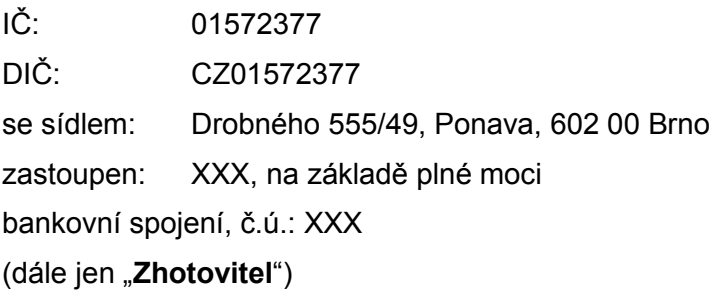

(Objednatel a Zhotovitel dále společně také jen jako "**smluvní strany**")

#### **Preambule**

Objednatel vyhlásil jako zadavatel veřejné zakázky zadávací řízení č. VZ13/2021 "Vývoj a zajištění podpory Informačního systému zdravotnických prostředků", v němž byla nabídka podaná Zhotovitelem vyhodnocena jako nejvýhodnější, a proto Objednatel se Zhotovitelem jako vybraným dodavatelem uzavírá tuto smlouvu o dílo (dále jen "**Smlouva**"):

#### **Článek 1.**

#### **Předmět a účel Smlouvy**

1.1 Zhotovitel se zavazuje, že pro Objednatele na svůj náklad a nebezpečí vytvoří Informační systém zdravotnických prostředků (dále také jen jako "dílo", v užším slova smyslu zahrnujícím informační systém jen "**Systém**"). Toto dílo provede v souladu se specifikací a za podmínek stanovených touto Smlouvou. Objednatel se zavazuje dílo včas a řádně dokončené v souladu s touto Smlouvou převzít a zaplatit za něj Zhotoviteli dle podmínek této Smlouvy cenu stanovenou článkem 6.

- 1.2 Dílo tvoří následující části:
	- a) zpracování prováděcího projektu díla, kterým se bude řídit postup provádění částí díla uvedených v odst. 1.2 písm. b) až i). Prováděcí projekt musí zahrnovat harmonogram provádění, požadovanou součinnost pracovníků Objednatele a další náležitosti definované v části 6.2 Přílohy č. 1 této Smlouvy. Prováděcí projekt bude předán v elektronické formě ve formátu MS Word a formátu pdf;
	- b) návrh, vývoj a dodání Systému dle specifikací uvedených v Příloze č. 1 až č. 4 této Smlouvy, v prováděcím projektu díla podle písmena a), vč. veškerých zdrojových kódů, nezbytných pro jeho údržbu, úpravy/změny, aktualizace, případné modernizace a další činnosti, ke kterým je Objednatel oprávněn na základě Článku 10. Součástí bude i vytvoření vývojového prostředí na straně Zhotovitele;
	- c) implementace Systému v testovacím prostředí Objednatele, tj. instalace a integrace dodaného Systému s ostatními systémy Objednatele dle specifikací v části 4.7 a 6.5 Přílohy č. 1 této Smlouvy;
	- d) dodání technické a uživatelské dokumentace v rozsahu a formátu specifikovaném v části 5.1 Přílohy č. 1 této Smlouvy;
	- e) vyškolení uživatelů v rozsahu specifikovaném v části 5.2 Přílohy č. 1 této Smlouvy;
	- f) provedení testu migrace dat ze stávajícího informačního systému Objednatele do testovacího prostředí Systému dle specifikace v části 4.8 a 6.4 Přílohy č. 1 této Smlouvy;
	- g) provedení funkčních, integračních, bezpečnostních, výkonových a zátěžových testů Systému na testovacím prostředí,
	- h) podpora uživatelských akceptačních testů Objednatele.
	- i) nasazení Systému do produkčního prostředí v rozsahu dle specifikace a postupu uvedeného v části 6.5 Přílohy č. 1 této Smlouvy, včetně provedení migrace dat ze stávajících informačních systémů a podpory pilotního provozu Systému.
- 1.3 Při zpracování prováděcího projektu díla podle odst. 1.2 písm. a) je Zhotovitel povinen v části týkající se modulu Vydávání certifikátu o volném prodeji (FSC) vycházet z návrhu, který předložil jako účastník řízení v rámci zadávacího řízení veřejné zakázky č. VZ13/2021 "Vývoj a zajištění podpory Informačního systému zdravotnických prostředků". Návrh Zhotovitele podle věty první tvoří Přílohu č. 5 této Smlouvy.
- 1.4 Podrobná specifikace díla a jeho jednotlivých částí je obsažena v Příloze č. 1 až č. 4, které jsou nedílnou součástí této Smlouvy. Podrobná specifikace částí díla dle odst. 1.2 písm. b) až i) bude dále specifikována v řádně akceptovaném prováděcím projektu vytvořeném Zhotovitelem dle odst. 1.2 písm. a). V případě rozporu specifikace díla uvedené v této Smlouvě nebo jejích přílohách a specifikace díla uvedené v řádně akceptovaném prováděcím projektu vytvořeném Zhotovitelem dle odst. 1.2 písm. a), má přednost specifikace díla uvedená v akceptovaném prováděcím projektu.
- 1.5 Rozsah a kvalita díla musí být v souladu především:
- a) s podmínkami stanovenými touto Smlouvou;
- b) s příslušnými normami a technickými předpisy platnými v době provádění díla;
- c) s právními předpisy;
- d) se zadávací dokumentací veřejné zakázky č. VZ13/2021 "Vývoj a zajištění podpory Informačního systému zdravotnických prostředků" a jejími přílohami;
- e) s příkazy Objednatele vydanými v souladu s touto Smlouvou.
- 1.6 Zhotovitel potvrzuje, že se v plném rozsahu seznámil s rozsahem a povahou díla, že jsou mu známy a rozumí veškerým dostupným technickým, kvalitativním a jiným podmínkám nezbytným k realizaci díla a že disponuje takovými kapacitami a odbornými znalostmi, které jsou k provedení díla nezbytné.
- 1.7 Účelem této Smlouvy je zajištění plnění úkolů vyplývajících z kompetencí vymezených Objednateli platnými právními předpisy, zejména zákony č. 89/2021 Sb. o zdravotnických prostředcích a o změně zákona č. 378/2007 Sb., o léčivech a o změnách některých souvisejících zákonů (zákon o léčivech), ve znění pozdějších předpisů (dále jen "**ZoZP**") a č. 48/1997 Sb., o veřejném zdravotním pojištění, ve znění pozdějších předpisů (dále jen "ZoVZP"), prostřednictvím vhodných SW systémů.
- 1.8 Objednatel v souladu s § 4a odst. 1 zákona č. 181/2014 Sb., o kybernetické bezpečnosti a o změně souvisejících zákonů, ve znění pozdějších předpisů (dále jen "**ZoKB**") informuje Zhotovitele, že Systém, který je v rámci díla vytvářen, bude významným informačním systémem ve smyslu § 2 písm. d) ZoKB a Objednatel bude ve smyslu § 2 písm. e) ZoKB správcem tohoto systému, přičemž Zhotovitel bere toto na vědomí.

#### **Článek 2.**

#### **Změny díla**

- 2.1 Pokud v průběhu provádění díla vyvstane nutnost pozměnit sjednané dílo, resp. jeho rozsah (dále také jako "**změna díla**"), zavazuje se Zhotovitel tyto změny díla v rozsahu požadovaném Objednatelem provést.
- 2.2 Veškeré požadované změny díla budou před jejich provedením specifikovány v zápise. Zápis potvrzený podpisem oprávněných osob Objednatele a Zhotovitele bude podkladem pro uzavření případného dodatku k této Smlouvě. Smluvní strany jsou si vědomy, že uzavření jakéhokoliv dodatku k této Smlouvě je možné, jen pokud budou splněny podmínky vyplývající z platných právních předpisů (např. ze zákona č. 134/2016 Sb., o zadávání veřejných zakázek, ve znění pozdějších předpisů). V případě rozporu stran ohledně sjednané specifikace změny díla (její určitosti) je rozhodující výklad specifikace Objednatelem.
- 2.3 Pokud navržené změny díla budou mít vliv na cenu (její zvýšení či snížení) a lhůty provedení a dokončení díla, Zhotovitel bez zbytečného odkladu (nejpozději však do 10 dnů od obdržení specifikace změn díla nebo potvrzení doručení Zhotovitelem navrhovaných změn díla Objednateli) předloží Objednateli strukturovanou a detailní kalkulaci ceny těchto změn díla a jejich vlivu na celkovou cenu díla (její zvýšení či snížení), a návrh na případnou úpravu termínů plnění. Zhotovitel se zavazuje na výzvu Objednatele doplnit a upřesnit svou kalkulaci dle požadavků Objednatele, a to bez zbytečného odkladu po obdržení takové žádosti. Zhotovitel předloží takovou kalkulaci včetně popisu vlivu nákladů na tyto změny díla na celkovou cenu a návrhu úpravy termínů plnění formou návrhu dodatku ke Smlouvě. Objednatel bez zbytečného odkladu (nejpozději však do 10 pracovních dnů ode dne předložení návrhu dodatku) tento návrh buď potvrdí, nebo předloží nový návrh dodatku (protinávrh). Pokud nedojde k dohodě ani po předložení tohoto protinávrhu, bude dílo provedeno v původním rozsahu.

2.4 Zjistí-li Zhotovitel, že by s ohledem na navrhovanou změnu díla hrozilo nebezpečí nehospodárného, resp. zbytečného provádění některých prací, je Zhotovitel povinen na to neprodleně písemně upozornit Objednatele.

#### **Článek 3.**

#### **Práva a povinnosti Zhotovitele**

- 3.1 Zhotovitel zabezpečí provádění díla tak, aby v souvislosti s prováděním díla nedošlo k nežádoucímu dotčení oprávněných zájmů Objednatele, zejména ke zranění osob a škodám na majetku a zejména ke ztrátě, poškození či úniku dat z databází Objednatele nebo předmětu díla. Případné škody způsobené Zhotovitelem v souvislosti s plněním této Smlouvy uhradí na svůj náklad Zhotovitel.
- 3.2 Po celou dobu provádění díla Zhotovitelem Objednateli na základě této Smlouvy se Zhotovitel zavazuje poskytovat plnění nejvyšší kvality. Při poskytování plnění a provádění prací podle této Smlouvy je Zhotovitel povinen postupovat s odbornou péčí a s přihlédnutím k zájmům Objednatele.
- 3.3 Zhotovitel je povinen zajistit, aby provádění díla dle této Smlouvy bylo na příslušných pozicích prováděno členy realizačního týmu, kteří byli hodnoceni v rámci nabídky Zhotovitele v průběhu zadávacího řízení na veřejnou zakázku č. VZ13/2021 "Vývoj a zajištění podpory Informačního systému zdravotnických prostředků", na jejímž základě byla uzavřena tato Smlouva (dále jen "**Realizační tým**"). Seznam členů Realizačního týmu, vč. uvedení jejich pozic při provádění díla podle této Smlouvy, stanoví Příloha č. 6 této Smlouvy.
- 3.4 Záměna osoby na pozici v Realizačním týmu je možná pouze po předchozím písemném souhlasu ze strany Objednatele. Zhotovitel je pro udělení souhlasu povinen předložit podrobné informace o důvodu záměny a o praxi a zkušenostech osoby, která se má stát členem Realizačního týmu (dále jen "**Nový člen**"). Objednatel udělí souhlas se záměnou v případě, že ze Zhotovitelem předložených informací jednoznačně vyplývá, že Nový člen má prokazatelně stejnou nebo delší praxi a stejný nebo vyšší počet zkušeností v porovnání s praxí a zkušenostmi, které Zhotovitel doložil v rámci své nabídky v zadávacím řízení u osoby na pozici, na které má být provedena záměna osob. Objednatel může udělit souhlas se záměnou rovněž v případě, když ze Zhotovitelem předložených informací vyplývá dostatečná záruka, že Nový člen bude na dané pozici provádět dílo na stejné nebo vyšší úrovni kvality ve srovnání s členem Realizačního týmu, který má být nahrazen.
- 3.5 Zhotovitel se zavazuje provést dílo podle této Smlouvy na svůj náklad a nebezpečí a bude poskytovat všechny ekonomické, materiální a lidské prvky tak, aby byl naplněn účel této Smlouvy. Pokud Zhotovitel použije k provedení díla dle této Smlouvy díla třetích stran chráněná zákonem č. 121/2000 Sb., autorským zákonem, ve znění pozdějších předpisů, je povinen zajistit, aby jejich využitím nebylo ohroženo naplnění účelu a předmětu této Smlouvy.
- 3.6 Zhotovitel je povinen dbát příkazů Objednatele ohledně způsobu provádění díla. Zhotovitel je povinen bez zbytečného odkladu oznámit Objednateli všechny okolnosti, které zjistí při své činnosti, a které mohou mít vliv na vydání příkazů Objednatele či jejich změnu. Zhotovitel vždy upozorní Objednatele na případnou nevhodnost jeho příkazů; v případě, že Objednatel přes upozornění Zhotovitele na splnění svých příkazů trvá, je Zhotovitel v odpovídajícím rozsahu zproštěn odpovědnosti za případné vady díla vzniklé prokazatelně v důsledku provedení takových nevhodných příkazů.
- 3.7 Zhotovitel je povinen neprodleně po uzavření této Smlouvy předat Objednateli písemný seznam osob, které se budou podílet na poskytování plnění podle této Smlouvy, a to svých pracovníků. Seznam bude vyhotoven pro účely zajištění přístupu do objektu Objednatele. Tento seznam je Zhotovitel povinen pravidelně aktualizovat a případné změny v osobách

oprávněných k přístupu do objektu Objednatele písemně hlásit Objednateli bez zbytečného odkladu. V seznamu budou osoby označeny jménem a příjmením a bude u nich uvedeno označení jejich zaměstnavatele (popř. kontraktora, pokud se nejedná o pracovněprávní vztah). Zhotovitel je povinen předat tento seznam osob Objednateli s výslovným písemným souhlasem těchto osob se zpracováním jejich osobních údajů Objednatelem pro účely zajištění jejich přístupu do objektu Objednatele a k příslušným částem informačních systémů Objednatele. Při porušení této povinnosti nese Zhotovitel plnou odpovědnost právních předpisů týkajících se ochrany osobních údajů. Objednatel se zavazuje, že bude zpracovávat tyto osobní údaje pouze pro potřeby realizace díla a v souladu s platnými právními předpisy, a to až do odvolání souhlasu písemnou formou. Určení konkrétní pracovní doby a doby pohybu osob provádějících dílo v prostorách Objednatele je Zhotovitel povinen předem domluvit s Objednatelem, o čemž bude pořízen zápis stvrzený podpisy oprávněných osob uvedených v čl. 18. Seznam osob je Zhotovitel povinen v případech jakýchkoliv personálních změn neprodleně aktualizovaný předat Objednateli.

- 3.8 V případě, že pro plnění předmětu díla bude Zhotovitel požadovat pro své zaměstnance přístupová oprávnění k informačním systémům Objednatele, zavazuje se Zhotovitel neprodleně po vzniku takové potřeby předat Objednateli vyplněnou a podepsanou žádost o přístup do informačního systému Objednatele pro osoby, které se budou podílet na plnění této Smlouvy, a to svých pracovníků*.* V případě, že v průběhu plnění této Smlouvy bude Zhotovitel požadovat změnu v osobách přistupujících k informačním systémům Objednatele, je vždy povinen nejprve podat žádost o ukončení přístupu do informačního systému pro osobu/osoby, jejichž oprávnění má být zrušeno, a současně podat novou žádost o přístup do informačního systému pro osobu/osoby, které mají přístupová oprávnění nově nabýt. Zhotovitel je povinen podávat žádosti o přístup/ukončení přístupu do informačního systému Objednatele na formuláři, který je Přílohou č. 7 této Smlouvy. Žádost bude ze strany Objednatele posouzena nejpozději do dvou pracovních dnů následujících po dni jejího doručení. Objednatel si může při procesu posuzování žádosti vyžádat další informace o účelu vydání žádosti. Kopii schválené nebo zamítnuté žádosti předá Objednatel Zhotoviteli.
- 3.9 V souvislosti s přístupy do informačního systému Objednatele je Zhotovitel dále povinen dodržovat následující povinnosti:
	- Zhotovitel je povinen zajistit a odpovídá po celou dobu plnění této Smlouvy Objednateli za to, že do příslušných částí informačního systému Objednatele budou přistupovat pouze osoby, pro něž byla podána žádost o přístup do informačního systému a tato žádost byla schválena manažerem bezpečnosti informací Objednatele (dále jen "MBI"). Objednatel je kdykoli v průběhu plnění této Smlouvy oprávněn kontrolovat, které osoby skutečně přistupují do příslušné části jeho informačního systému, a Zhotovitel je v takovém případě vždy povinen tuto informaci Objednateli poskytnout a doložit. Porušení této povinnosti Zhotovitelem je považováno za porušení smluvních povinností Zhotovitele podstatným způsobem.
	- Přidělená oprávnění smí využívat pouze osoba, pro niž byla žádost schválena ze strany MBI. Tato osoba nesmí přidělená oprávnění předat žádné jiné osobě. Porušení této povinnosti je považováno za porušení smluvních povinností Zhotovitele podstatným způsobem.
	- Při ukončení pracovního poměru osoby, která měla udělena přístupová práva, k Zhotoviteli, je Zhotovitel povinen podat žádost o ukončení přístupu této osoby do informačního systému Objednatele, a to nejpozději do dvou pracovních dnů od okamžiku, kdy rozhodná skutečnost nastane. Stejně je Zhotovitel povinen postupovat v případech, kdy pomine důvod nebo potřeba přístupu příslušné osoby Zhotovitele do informačního systému Objednatele. Porušení této povinnosti je považováno za porušení smluvních povinností Zhotovitele podstatným způsobem.
- 3.10 Zhotovitel je povinen získat na své náklady veškeré potřebné vývozní či dovozní licence pro jednotlivé části díla, pokud jsou taková povolení třeba.
- 3.11 Zhotovitel je povinen účastnit se jednání svolaných Objednatelem, která se týkají provádění díla. Pokud není specifikováno jinak, účastní se za Zhotovitele takového jednání vždy osoba oprávněná jednat za Zhotovitele ve věcech plnění této Smlouvy dle odst. 18.1.
- 3.12 Zhotovitel se zavazuje při plnění předmětu Smlouvy spolupracovat s jakýmikoliv odborníky, které určí Objednatel, tak aby bylo dosaženo naplnění účelu této Smlouvy.
- 3.13 Zhotovitel je povinen přizpůsobit práce (včetně režimu jejich provádění) potřebám Objednatele. Při provádění vlastních prací musí být dodržována veškerá bezpečnostní opatření vyplývající zejména z vnitřních předpisů Objednatele a Zhotovitele. Zhotovitel se zavazuje postupovat tak, aby nebyla narušena činnost Objednatele. Vnitřní předpisy Objednatele jsou Zhotoviteli k dispozici k nahlédnutí u Objednatele, a to kdykoli na požádání jeho oprávněné osoby uvedené v čl. 18.
- 3.14 Zhotovitel potvrzuje, že ke dni podpisu této Smlouvy má uzavřenu pojistnou smlouvu na pojištění odpovědnosti za škodu způsobenou při výkonu své podnikatelské činnosti na minimální částku 10.000.000,- Kč (slovy deset miliónů korun českých) se spoluúčastí nejvýše 10 %, a že tuto pojistnou smlouvu bude udržovat účinnou po dobu trvání této Smlouvy a dále nejméně 6 měsíců po ukončení činnosti podle této Smlouvy. Na žádost Objednatele je Zhotovitel povinen neprodleně předložit pojistnou smlouvu či pojistný certifikát příslušné pojišťovny.
- 3.15 Zhotovitel se zavazuje do 10 pracovních dnů od data uzavření této Smlouvy zaslat Objednateli písemné oznámení, zda je zaměstnavatelem zaměstnávajícím více než 50 % zaměstnanců na zřízených nebo vymezených chráněných pracovních místech (viz § 75 zákona č. 435/2004 Sb., o zaměstnanosti, ve znění pozdějších předpisů), kteří jsou osobami se zdravotním postižením, nebo zda je osobou se zdravotním postižením a zároveň osobou samostatně výdělečně činnou, která nemá žádné zaměstnance. Zhotovitel je povinen zaslat Objednateli toto oznámení i v případě, že podmínky dle předchozí věty nesplňuje (v takovém případě zašle negativní oznámení). Dojde-li během platnosti této Smlouvy k jakékoli změně oznámeného stavu, je Zhotovitel povinen do 10 pracovních dnů ode dne, kdy tato skutečnost prokazatelně nastala, zaslat Objednateli písemné ohlášení této změny.

#### **Článek 4.**

#### **Práva a povinnosti Objednatele**

- 4.1 Objednatel je povinen předat včas Zhotoviteli úplné, pravdivé a přehledné informace, jež jsou nezbytně nutné k provádění díla dle této Smlouvy, pokud z jejich povahy nevyplývá, že je má zajistit Zhotovitel sám v rámci plnění předmětu Smlouvy.
- 4.2 Objednatel je povinen vytvořit řádné podmínky pro provádění díla dle této Smlouvy Zhotovitelem a poskytovat mu po dobu trvání této Smlouvy nezbytnou součinnost, pokud si tuto součinnost Zhotovitel důvodně vyžádá. Jedná se zejména o předání dokumentů a jiných informací nezbytně nutných k provádění díla, umožnění přístupu do prostor Objednatele. Požadavek Zhotovitele na poskytnutí součinnosti musí být písemný, adresovaný oprávněné osobě Objednatele. Požadavek musí být předložen v takovém předstihu, aby bylo, vzhledem k provozní době Objednatele a rozsahu požadované součinnosti (např. rozsahu požadované dokumentace nebo činnosti), možné poskytnutí požadované součinnosti v daném čase vůbec rozumně/reálně očekávat.

#### **Článek 5.**

#### **Místo, doba plnění, akceptace a předání díla**

- 5.1 Smluvní strany se dohodly, že místem realizace díla je sídlo Objednatele a sídlo Zhotovitele.
- 5.2 Část díla dle odst. 1.2 písm. a) je Zhotovitel povinen předat Objednateli k akceptaci ve lhůtě do 3 měsíců od data účinnosti této Smlouvy. Pokud Zhotovitel nepředá tuto část díla Objednateli k akceptaci ve lhůtě dle předchozí věty, vzniká Objednateli nárok na slevu z ceny díla podle Článku 12.
- 5.3 Části díla dle odst. 1.2 písm. b) až h) je Zhotovitel povinen předat Objednateli k akceptaci ve lhůtě do 6 měsíců od data podpisu akceptačního a předávacího protokolu k části díla dle odst. 1.2 písm. a). Pokud Zhotovitel nepředá tyto části díla Objednateli k akceptaci ve lhůtě dle předchozí věty, vzniká Objednateli nárok na slevu z ceny díla podle Článku 12.
- 5.4 Část díla dle odst. 1.2 písm. i) je Zhotovitel povinen předat Objednateli k akceptaci ve lhůtě do 2 měsíců od data podpisu akceptačního a předávacího protokolu k částem díla dle odst. 1.2 písm. b) až h). Pokud Zhotovitel nepředá tuto část díla Objednateli k akceptaci ve lhůtě dle předchozí věty, vzniká Objednateli nárok na slevu z ceny díla podle Článku 12.
- 5.5 Dílo bude prováděno v souladu s harmonogramem uvedeným v Příloze č. 1 Smlouvy a předáváno k akceptaci postupně po částech dle následujícího odstavce.
- 5.6 Akceptace a převzetí části díla dle odst. 1.2 písm. a), částí díla dle odst. 1.2 písm. b) až h) a částí díla dle odst. 1.2 písm. i) bude probíhat následujícím způsobem:

a) Akceptace části díla dle odst. 1.2 písm. a):

- i. Uvedená část díla včetně veškeré dokumentace a výstupů musí být Zhotovitelem předána k akceptaci Objednateli ve lhůtě uvedené v odst. 5.2 této Smlouvy. O této skutečnosti bude mezi smluvními stranami vyhotoven písemný datovaný zápis o předání této části díla k akceptaci, podepsaný oprávněnými osobami smluvních stran.
- ii. Po předání části díla k akceptaci bude provedeno akceptační řízení, ve kterém provede Objednatel posouzení, zda byla tato část díla zhotovena v souladu s touto Smlouvou a bez zbytečného odkladu vznese připomínky a vytkne vady, které zjistí. Zhotovitel je v rámci akceptačního řízení povinen bez zbytečného odkladu zapracovat připomínky, jsou-li v souladu se Smlouvou, a odstranit vytčené vady.
- iii. Délka akceptačního řízení podle bodu ii. je stanovena na 20 pracovních dnů od předání části díla k akceptaci dle bodu i., přičemž Zhotovitel je povinen v této lhůtě zapracovat všechny vznesené připomínky a odstranit všechny vytčené vady. Objednatel je povinen vznést připomínku nebo vytknout vadu nejpozději 5 pracovních dní před tím, než uplyne lhůta podle věty první, to však neplatí v případě, že připomínka nebo vada je zapříčiněna úpravou části díla, kterou Zhotovitel provedl až v rámci akceptačního řízení. Lhůtu podle věty první je možné prodloužit po vzájemné dohodě v případě, že zapracování vznesené připomínky nebo odstranění vytčené vady vyžaduje rozsáhlou a časově náročnou součinnost pracovníků Objednatele.
- iv. Po skončení akceptačního řízení bude mezi smluvními stranami vyhotoven písemný datovaný akceptační a předávací protokol, podepsaný oprávněnými osobami smluvních stran, kterým bude konstatována akceptace části díla bez výhrad, nebo rozhodnutí Objednatele o akceptování části díla s výhradami, a potvrzeno její převzetí Objednatelem.
- v. Pokud Zhotovitel nezapracuje připomínky Objednatele do této části díla, či neodstraní vytknuté vady této části díla, do skončení akceptačního řízení ve lhůtě podle bodu iii., vzniká Objednateli nárok na slevu z ceny díla podle Článku 12. Nárok na slevu z ceny díla nevznikne, jedná-li se o vadu, kterou Objednatel akceptoval akceptačním a

předávacím protokolem, kterým byla část díla Objednatelem převzata s výhradami, přičemž taková vada byla v protokolu výslovně uvedena.

b) Akceptace částí díla dle odst. 1.2 písm. b) až h):

- i. Uvedené části díla včetně veškeré dokumentace a výstupů musí být Zhotovitelem předány k akceptaci Objednateli ve lhůtě uvedené v odst. 5.3 této Smlouvy. O této skutečnosti bude mezi smluvními stranami vyhotoven písemný datovaný zápis o předání těchto částí díla k akceptaci, podepsaný oprávněnými osobami smluvních stran.
- ii. Po předání částí díla k akceptaci bude provedeno akceptační řízení, ve kterém provede Objednatel posouzení, zda byly tyto části díla zhotoveny v souladu s touto Smlouvou a bez zbytečného odkladu vytkne vady, které zjistí. Zhotovitel je v rámci akceptačního řízení povinen bez zbytečného odkladu odstranit vytčené vady.
- iii. Délka akceptačního řízení podle bodu II. je stanovena na 60 pracovních dnů od předání částí díla k akceptaci dle bodu I., přičemž Zhotovitel je povinen v této lhůtě odstranit všechny vytčené vady. Objednatel je povinen vytknout vadu nejpozději 5 pracovních dní před tím, než uplyne lhůta podle věty první, to však neplatí v případě, že vada je způsobena úpravou části díla, kterou Zhotovitel provedl až v rámci akceptačního řízení. Lhůtu podle věty první je možné prodloužit po vzájemné dohodě v případě, že odstranění vytčené vady vyžaduje rozsáhlou a časově náročnou součinnosti pracovníků Objednatele.
- iv. Po skončení akceptačního řízení bude mezi smluvními stranami vyhotoven písemný datovaný akceptační a předávací protokol, podepsaný oprávněnými osobami smluvních stran, kterým bude konstatována akceptace částí díla bez výhrad, nebo rozhodnutí Objednatele o akceptování částí díla s výhradami, a potvrzeno jejich převzetí Objednatelem.
- v. Pokud Zhotovitel neodstraní vytknuté vady těchto částí díla do skončení akceptačního řízení ve lhůtě podle bodu iii., vzniká Objednateli nárok na slevu z ceny díla podle Článku 12. Nárok na slevu z ceny díla nevznikne, jedná-li se o vadu, kterou Objednatel akceptoval akceptačním a předávacím protokolem, kterým byly části díla Objednatelem převzaty s výhradami, přičemž taková vada byla v protokolu výslovně uvedena.

c) Akceptace části díla dle odst. 1.2 písm. i):

- i. Uvedená část díla včetně veškeré dokumentace a výstupů musí být Zhotovitelem předána k akceptaci Objednateli ve lhůtě uvedené v odst. 5.4 této Smlouvy. O této skutečnosti bude mezi smluvními stranami vyhotoven písemný datovaný zápis o předání této části díla k akceptaci, podepsaný oprávněnými osobami smluvních stran.
- ii. Po předání části díla k akceptaci bude provedeno akceptační řízení, ve kterém provede Objednatel posouzení, zda byla tato část díla zhotovena v souladu s touto Smlouvou a bez zbytečného odkladu vytkne vady, které zjistí. Zhotovitel je v rámci akceptačního řízení povinen bez zbytečného odkladu odstranit vytčené vady.
- iii. Délka akceptačního řízení podle bodu II. je stanovena na 15 pracovních dnů od předání části díla k akceptaci dle bodu I., přičemž Zhotovitel je povinen v této lhůtě odstranit všechny vytčené vady. Objednatel je povinen vytknout vadu nejpozději 5 pracovních dní před tím, než uplyne lhůta podle věty první, to však neplatí v případě, že vada je způsobena úpravou části díla, kterou Zhotovitel provedl až v rámci akceptačního řízení. Lhůtu podle věty první je možné prodloužit po vzájemné dohodě v případě, že odstranění vytčené vady vyžaduje rozsáhlou a časově náročnou součinnosti pracovníků Objednatele.
- iv. Po skončení akceptačního řízení bude mezi smluvními stranami vyhotoven písemný datovaný akceptační a předávací protokol, podepsaný oprávněnými osobami

smluvních stran, kterým bude konstatována akceptace části díla bez výhrad, nebo rozhodnutí Objednatele o akceptování části díla s výhradami, a potvrzeno její převzetí Objednatelem.

- v. Pokud Zhotovitel neodstraní vytknuté vady této části díla do skončení akceptačního řízení ve lhůtě podle bodu iii., vzniká Objednateli nárok na slevu z ceny díla podle Článku 12. Nárok na slevu z ceny díla nevznikne, jedná-li se o vadu, kterou Objednatel akceptoval akceptačním a předávacím protokolem, kterým byla část díla Objednatelem převzata s výhradami, přičemž taková vada byla v protokolu výslovně uvedena.
- 5.7 Po akceptaci a předání všech částí díla dle odst. 1.2 písm. a) až i) v souladu s odst. 5.6 a jejich převzetí Objednatelem bude mezi smluvními stranami vyhotoven písemný datovaný závěrečný předávací protokol, který bude konstatovat převzetí díla jako celku, zhotoveného v souladu s touto Smlouvou. Tento předávací protokol bude podepsán oprávněnými osobami obou smluvních stran. Jeho přílohou budou kopie všech podepsaných akceptačních a předávacích protokolů dle předchozího odstavce, tj. akceptačního a předávacího protokolu části díla dle odst. 1.2 písm. a), akceptačního a předávacího protokolu částí díla dle odst. 1.2 písm. b) až h) a akceptačního a předávacího protokolu části díla dle odst. 1.2 písm. i). Závěrečný předávací protokol bude vyhotoven do 5 pracovních dnů po podpisu akceptačního a předávacího protokolu části díla dle odst. 1.2 písm. i).

#### **Článek 6.**

#### **Cena**

6.1 Smluvní strany se dohodly, že za dílo provedené v souladu s touto Smlouvou uhradí Objednatel Zhotoviteli celkovou cenu ve výši:

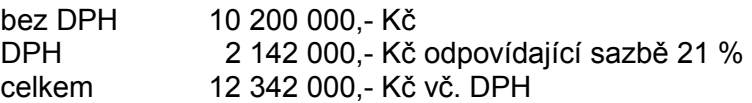

- 6.2 Smluvní strany se dohodly, že odměna za poskytnutí veškerých licenčních oprávnění v souladu s čl. 10 této Smlouvy je zahrnuta v ceně díla dle odst. 6.1.
- 6.3 Smluvní strany tímto výslovně sjednávají, že uvedená smluvní cena je nejvyšší přípustná a že tedy nedojde k žádným jejím dalším úpravám, ledaže je výslovně v této Smlouvě, popř. jejích dodatcích dohodnuto jinak. Pro případ, že v době platnosti této Smlouvy (tj. po jejím uzavření) dojde ke změně sazby DPH (tj. k jejímu zvýšení či snížení), je Zhotovitel povinen tuto změnu zohlednit při vyúčtování (fakturaci) ceny díla, tj. cenu snížit či zvýšit o výši změny DPH.
- 6.4 Cena zahrnuje všechny náklady Zhotovitele spojené s realizací díla dle této Smlouvy.
- 6.5 Cena bude Zhotoviteli hrazena po částech, dílčími platbami po dokončení, akceptaci a převzetí části/částí díla Objednatelem akceptačním a předávací protokolem k příslušné části/částem díla, a to v rozsahu níže uvedeném*:*

a) 5 % z celkové ceny díla dle odst. 6.1, tj. 510 000,- Kč bez DPH a 617 100,- Kč vč. DPH po akceptaci a předání částí díla dle odst. 5.6 písm. a);

b) 65 % z celkové ceny díla dle odst. 6.1, tj. 6 630 000,- Kč bez DPH a 8 022 300,- Kč vč. DPH po akceptaci a předání částí díla dle odst. 5.6 písm. b);

c) 30 % z celkové ceny díla dle odst. 6.1, tj. 3 060 000,- Kč bez DPH a 3 702 600,- Kč vč. DPH po akceptaci a předání části díla dle odst. 5.6 písm. c);

- 6.6 Objednatel má za podmínek uvedených v Článku 12 nárok na uplatnění slevy z ceny díla uvedené v odst. 6.1, přičemž tato sleva bude uplatněna vůči té části ceny díla uvedené v odst. 6.5, které se týká prodlení Zhotovitele, jenž způsobí vznik nároku na uplatnění slevy z ceny.
- 6.7 Zhotovitel tímto výslovně prohlašuje, že disponuje dostatečnými finančními prostředky na úhradu všech svých závazků vyplývajících z této Smlouvy nebo s ní souvisejících, které lze rozumně očekávat či předpokládat.

#### **Článek 7.**

#### **Fakturace a platební podmínky**

- 7.1 Objednatel uhradí Zhotoviteli jednotlivé části ceny díla stanovené v odst. 6.5 po odečtení případných slev podle odst. 6.6 na základě faktur vystavených Zhotovitelem. Zhotovitel je oprávněn fakturovat až po uskutečnění plnění, tj. po dokončení, akceptaci a převzetí příslušné části nebo částí díla Objednatelem v souladu s odst. 5.6. Faktura musí obsahovat veškeré náležitosti daňového a účetního dokladu stanovené zákonem č. 235/2004 Sb., o dani z přidané hodnoty, a zákonem č. 563/1991 Sb., o účetnictví, ve znění jejich pozdějších změn. Součástí faktury musí být kopie akceptačního a předávacího protokolu dle odst. 5.6, osvědčujícího akceptaci, předání a převzetí fakturované části (částí) díla dle podmínek této Smlouvy. V případě, že předložená faktura neobsahuje předepsané náležitosti, Objednatel je oprávněn ji ve lhůtě splatnosti vrátit Zhotoviteli. V takovém případě začíná běžet nová splatnost ode dne vystavení opravené faktury.
- 7.2 Splatnost každé faktury činí 30 dní ode dne vystavení, přičemž Zhotovitel je povinen doručit fakturu Objednateli nejpozději do 3 pracovních dnů od data vystavení. Smluvní strany se dohodly, že závazek k úhradě faktury je splněn dnem, kdy byla příslušná částka odepsána z účtu Objednatele ve prospěch účtu Zhotovitele.
- 7.3 Objednatel prohlašuje, že dílo je pořizováno pro potřeby související výlučně s činností Objednatele při výkonu veřejné správy, při níž se nepovažuje za osobu povinnou k dani z přidané hodnoty (§ 5 odst. 3 zákona č. 235/2004 Sb.). Z toho důvodu nebude u plnění uplatněn režim přenesení daňové povinnosti.
- 7.4 Zhotovitel si je vědom vlastních finančních nákladů spojených s plněním předmětu Smlouvy a nebude žádat jakékoliv finanční plnění v průběhu provádění díla nad rámec sjednaných podmínek úhrady ceny.
- 7.5 Je-li Objednatel v prodlení s úhradou plateb podle této Smlouvy, je Zhotovitel oprávněn požadovat od Objednatele úrok z prodlení z neuhrazené dlužné částky ve výši stanovené příslušnými právními předpisy.

#### **Článek 8.**

#### **Poddodávky Zhotovitele**

8.1 Zhotovitel je povinen provádět veškeré práce při provádění díla podle této Smlouvy výhradně prostřednictvím vlastních zaměstnanců.

#### **Článek 9.**

#### **Ochrana důvěrných informací a osobních údajů**

- 9.1 Zhotovitel je povinen zachovávat mlčenlivost o všech skutečnostech, o kterých se dozví při plnění této Smlouvy, a které nejsou právním předpisem určeny ke zveřejnění nebo nejsou obecně známé. Zhotovitel se také zavazuje neumožnit žádné osobě, aby mohla zpřístupnit důvěrné informace neoprávněným třetím osobám, pokud tato Smlouva nestanoví jinak. S informacemi poskytnutými Objednatelem Zhotoviteli, popř. získanými Zhotovitelem v souvislosti s plněním jeho závazků dle této Smlouvy, je povinen Zhotovitel nakládat jako s důvěrnými informacemi.
- 9.2 Za důvěrné informace se pro účely této Smlouvy nepovažují:
	- 9.2.1 informace, které se staly veřejně přístupnými veřejnosti jinak než následkem jejich zpřístupnění Zhotovitelem;
	- 9.2.2 informace, které Zhotovitel získá z jiného zdroje než od Objednatele, které jsou jejich poskytovatelem označené za veřejné.
- 9.3 Zhotovitel se zavazuje použít důvěrné informace výhradně za účelem splnění svých závazků vyplývajících z této Smlouvy. Zhotovitel se dále zavazuje, že on ani jiná osoba, která bude Zhotovitelem seznámena s důvěrnými informacemi v souladu s touto Smlouvou, je nezpřístupní žádné třetí osobě vyjma případů, kdy:
	- 9.3.1 jde o zpřístupnění důvěrných informací osobám, pro které je přístup k těmto informacím nezbytný za účelem splnění závazků Zhotovitele vyplývajících z této Smlouvy (poddodavatelům);
	- 9.3.2 jde o zpřístupnění důvěrných informací s předchozím písemným souhlasem Objednatele;
	- 9.3.3 tak stanoví obecně závazný právní předpis nebo je dána taková povinnost pravomocným a zákonným rozhodnutím příslušného orgánu vydaným na základě jeho zákonného zmocnění. Takovou skutečnost je Zhotovitel povinen na výzvu Objednateli bez zbytečného odkladu prokázat.
- 9.4 Zhotovitel se dále zavazuje zajistit i ochranu důvěrných informací proti jejich neoprávněnému získání třetími osobami. V případě, že Zhotovitel bude mít důvodné podezření, že došlo k neoprávněnému zpřístupnění (získání) důvěrných materiálů, je povinen neprodleně o této skutečnosti informovat Objednatele.
- 9.5 Zhotovitel je povinen předat bez zbytečného odkladu Objednateli veškeré materiály a věci, které od něho či jeho jménem převzal při plnění této Smlouvy, a to bez zbytečného odkladu po ukončení této Smlouvy. Důvěrné informace uložené v elektronické podobě je Zhotovitel povinen odstranit, a to nejpozději po uplynutí doby jejich povinné archivace, pokud se na něj tato zákonná povinnost vztahuje.
- 9.6 Závazek ochrany důvěrných informací zůstává v platnosti i po ukončení této Smlouvy.
- 9.7 Zhotovitel se zavazuje bez zbytečného odkladu zavázat povinností mlčenlivosti ve stejném rozsahu, jako je vázán touto Smlouvou sám, i všechny své pracovníky podílející se se souhlasem Objednatele na poskytování díla pro Objednatele.
- 9.8 Objednatel je oprávněn kdykoliv po dobu účinnosti této Smlouvy i po skončení její účinnosti uveřejnit tuto Smlouvu nebo její část i informace vztahující se k jejímu plnění, což Zhotovitel bere na vědomí, resp. s tím souhlasí.
- 9.9 Objednatel je správcem osobních údajů obsažených v Systému. Pokud Zhotovitel pro plnění smluvního vztahu nezbytně potřebuje zpracovávat osobní údaje obsažené v Systému, pak se pro účel této Smlouvy stává zpracovatelem osobních údajů.
- 9.10 Objednatel zpracovává osobní údaje v Systému na základě povinností uložených mu zejména (nikoli však výlučně) ZoZP a ZoVZP.
- 9.11 Zhotovitel není oprávněn ke zpracování osobních údajů obsažených v Systému, ledaže by takové zpracování bylo nezbytně nutné pro naplnění účelu smluvního vztahu s Objednatelem. V případě, že jde o zpracování nezbytné pro naplnění účelu smluvního vztahu s Objednatelem, je Zhotovitel oprávněn zpracovávat osobní údaje obsažené v Systému pouze na základě předchozího písemného pověření Objednatele (dále jen "**písemné pověření**"). Písemné pověření musí obsahovat bližší určení typu zpracovávaných osobních údajů, kategorií subjektů údajů, doby trvání zpracování a povahy a účelu zpracování.
- 9.12 Zhotovitel není oprávněn zapojit do zpracování žádný další subjekt bez předchozího výslovného písemného povolení Objednatele.
- 9.13 Zhotovitel je v případě, kdy je Objednatelem písemně pověřen zpracovávat osobní údaje obsažené v Systému, povinen postupovat v souladu s právními předpisy týkajícími se ochrany osobních údajů a účinnými v době zpracování, zejména:
	- a) zpracovávat osobní údaje pouze na základě doložených pokynů Objednatele;
	- b) zajišťovat, aby se osoby oprávněné zpracovávat osobní údaje zavázaly k mlčenlivosti nebo aby se na ně vztahovala zákonná povinnost mlčenlivosti; tato povinnost platí i po ukončení této Smlouvy;
	- c) přijmout taková technická a organizační opatření, která zajistí úroveň zabezpečení osobních údajů, zejména*:*
		- integritu osobních údajů zaručující jejich pravost a nenarušenost, tj. opatření vedoucí k tomu, že během zpracování nedojde k úmyslnému nebo náhodnému pozměnění osobních údajů,
		- důvěrnost osobních údajů, tj. přijmout taková opatření, která přispívají ke zvýšení zabezpečení osobních údajů a zachování důvěrnosti zpracování, jako je pseudonymizace, šifrování a správa přístupových práv tak, aby zaměstnanci Zhotovitele měli přístup pouze k osobním údajům nezbytným pro výkon své činnosti,
		- transparentnost zpracování osobních údajů, tj. přijmout taková technická a organizační opatření, která jsou ze strany Zhotovitele doložitelná a pro Objednatele přezkoumatelná, Zhotovitel tudíž musí Objednatele seznámit s tím, jaké technické a organizační opatření k ochraně osobních údajů přijal,
		- izolovanost zpracování osobních údajů, tj. přijatá opatření musí zajistit, že v případě zpracování osobních údajů více správců osobních údajů nedojde k jejich sloučení nebo záměně,
		- dostupnost osobních údajů tj. řešení naplňující požadavek dostupnosti osobních údajů minimálně dle dostupnosti stanovené pro Systém,
		- odolnost technických prostředků a úložišť osobních údajů zajišťující tam uložené osobní údaje před poškozením, ztrátou, zneužitím, kompromitací, náhodným i cíleným nežádoucím pozměněním;
	- d) dodržovat podmínky zapojení dalšího zpracovatele stanovené touto Smlouvou a v případě zapojení dalšího zpracovatele po písemném povolení Objednatele zajistit, aby se další zpracovatel smluvně zavázal dodržovat ve stejné míře všechny povinnosti k ochraně osobních údajů vyplývající pro Zhotovitele z této Smlouvy;
	- e) při zpracování zohledňovat povahu zpracování a být Objednateli nápomocen pro splnění Objednatelovy povinnosti reagovat na žádosti o výkon práv subjektu údajů vyplývající z platných právních předpisů.
	- f) s ohledem na Zhotovitelem zpracovávané osobní údaje poskytovat Objednateli veškerou součinnost, vyžádanou Objednatelem v souvislosti s:
		- prováděním vhodných technických a organizačních opatření pro zajištění odpovídající úrovně zabezpečení zpracovávaných osobních údajů,
- ohlašováním případů porušení zabezpečení osobních údajů dozorovému úřadu či subjektu údajů,
- posuzováním vlivu na ochranu osobních údajů,
- konzultacemi s dozorovým úřadem ohledně zpracování osobních údajů;
- g) ohlásit Objednateli bez zbytečného odkladu zjištěné porušení zabezpečení zpracovávaných osobních údajů;
- h) na výzvu Objednatele všechny osobní údaje buď vymazat, nebo vrátit Objednateli po ukončení poskytování Služeb dle této Smlouvy, a vymazat všechny existující kopie, pokud mu platné právní předpisy neukládají uložení daných osobních údajů;
- i) poskytnout Objednateli veškeré informace potřebné k doložení toho, že Zhotovitel splnil veškeré povinnosti týkající se ochrany osobních údajů dle tohoto článku a umožnit audity, včetně inspekcí, prováděné Objednatelem nebo jiným auditorem, kterého Objednatel pověřil, a k těmto auditům přispět svou plnou součinností;
- j) informovat neprodleně Objednatele v případě, že dle názoru Zhotovitele určitý pokyn Objednatele porušuje platné právní předpisy týkající se ochrany osobních údajů.
- 9.14 Zhotovitel je povinen vést záznamy o činnostech zpracování osobních údajů prováděných pro Objednatele podle příslušných právních předpisů a rovněž vést registr rizik, týkající se možnosti narušení důvěrnosti a integrity zpracovávaných osobních údajů, který obsahuje klasifikace jednotlivých rizik, datum jejich identifikace, vlastníka jednotlivých rizik a popis preventivních opatření přijatých k jejich minimalizaci. Zhotovitel je povinen umožnit Objednateli kdykoliv nahlédnout do vedených záznamů o činnostech zpracování a do obsahu registru rizik a učinit si z nich opis, či výpis.
- 9.15 Zhotovitel prohlašuje, že disponuje veškerým potřebným personálním i technickým zázemím, které poskytuje dostatečné záruky k tomu, že jím prováděné zpracování osobních údajů bude splňovat všechny požadavky platných právních předpisů i této Smlouvy, a je tak schopen zajistit náležitou ochranu práv subjektu údajů.

### **Článek 10.**

#### **Autorská práva**

#### 10.1 **Definování používaných pojmů**

Smluvní strany se dohodly, že kdekoliv tato Smlouva používá níže uvedené pojmy, pak se jimi rozumí níže uvedený význam

- a) "Autorským zákonem" se rozumí zákon č.121/2000 Sb., o právu autorském, o právech souvisejících s právem autorským a o změně některých zákonů (autorský zákon), ve znění pozdějších předpisů,
- b) "Autorským dílem" se rozumí dílo ve smyslu § 2 Autorského zákona, zejména Software, databáze, dokumentace či jakékoliv výstupy Zhotovitele předávané Objednateli na základě této Smlouvy, které splňují podmínky stanovené § 2 Autorského zákona,
- c) "Databází" se rozumí databáze ve smyslu § 88 Autorského zákona.

#### 10.2 **Licence k autorským dílům a databázím vytvořeným na zakázku**

#### 10.2.1 **Udělení licence Zhotovitelem**

a) Zhotovitel Objednateli poskytuje nevýhradní oprávnění (licenci, resp. podlicenci) k výkonu práva užít Autorská díla a k výkonu práva vytěžovat a zužitkovat Databáze vytvořené na zakázku pro Objednatele v rámci plnění této Smlouvy, a to v územně a

množstevně neomezeném rozsahu a všemi známými způsoby užití, a to na celou dobu trvání majetkových práv autora, a k postoupení nebo poskytnutí oprávnění tvořících součást této licence (podlicenci) zcela nebo zčásti jakékoliv třetí osobě, a to včetně svolení Autorská díla a Databáze (zcela i z části) měnit, spojovat, upravovat, rozdělovat, spojovat s jinými díly, zařazovat je do děl souborných, dopracovat, vše zcela samostatně či prostřednictvím třetí osoby. Odměna za poskytnutí licence dle předchozí věty je zahrnuta v ceně dle odst. 6.1. Smluvní strany tímto pro vyloučení případných pochybností výslovně prohlašují, že veškerá finanční vyrovnání za užívání Autorského díla jsou zahrnuta v ceně dle odst. 6.1. Licence zahrnuje aktualizace Autorských děl a Databází vytvořených Zhotovitelem během trvání této Smlouvy a servisní smlouvy k dílu.

- b) Zhotovitel prohlašuje, že s ohledem na povahu výnosů z licence nemohou vzniknout podmínky pro uplatnění ustanovení § 2374 OZ, tedy, že odměna za udělení licence k jednotlivým Autorským dílům nemůže být ve zřejmém nepoměru k zisku z využití licence a významu příslušného Autorského díla pro dosažení takového zisku.
- c) Zhotovitel Objednateli poskytuje nevýhradní oprávnění (licenci, resp. podlicenci) užít zdrojové kódy k veškerým Autorským dílům vytvořeným v rámci Díla na zakázku pro Objednatele za podmínek dle této Smlouvy.
- d) Zhotovitel je povinen předat Objednateli zdrojové kódy počítačového programu, a to ve formě zdrojových souborů připravených ke kompilaci nebo přeložení do spustitelné formy programu, a to včetně dokumentace, programovacího prostředí potřebného k úpravám zdrojových kódů programu včetně možnosti rozvoje programu (a to včetně potřebných licencí, komponent, knihoven, compileru, debuggeru k tomuto programovacímu prostředí) a popis instalačního postupu programovacího prostředí programu, a to nejpozději v den předání a převzetí příslušného Autorského díla.
- e) Zhotovitel bude uchovávat a aktualizovat zdrojový kód a další materiály po dobu trvání Smlouvy a servisní smlouvy k dílu. Zhotovitel bude dále informovat Objednatele o postupech takové aktualizace a též vždy, když bude aktualizace provedena, neprodleně dodá aktualizované verze zdrojových kódů a souvisejících materiálů dle tohoto odst. 10.02.1 Objednateli.

#### 10.2.2 **Udělení licence třetí osobou**

Pro všechny případy, ve kterých nemůže Zhotovitel z objektivních důvodů sám udělit Objednateli oprávnění dle odst. 10.02.1 k Autorskému dílu či Databázi vytvořeným na zakázku pro Objednatele v rámci plnění této Smlouvy, Zhotovitel zajistí, že třetí osoba, jež vykonává majetková práva k příslušnému Autorskému dílu, resp. práva pořizovatele Databáze, udělí Objednateli bezúplatně nevýhradní oprávnění (licenci) Autorské dílo užít, resp. právo vytěžovat a zužitkovat Databázi v rozsahu a za podmínek dle odst. 10.02.1, a dále nevýhradní oprávnění (licenci) užít zdrojové kódy k tomuto Autorskému dílu v rozsahu a za podmínek dle odst. 10.02.1 a to tak, že příslušné oprávnění bude Objednateli uděleno v písemné formě nejpozději v den předání příslušného Autorského díla či Databáze. Nebudeli Objednateli v den předání příslušného Autorského díla či Databáze předloženo v písemné formě udělení oprávnění třetí osobou dle předchozí věty, znamená to, že příslušná oprávnění udělil Objednateli Zhotovitel dle odst. 10.02.1. Poruší-li Zhotovitel jakoukoli povinnost dle tohoto odst. 10.02.2 a v důsledku tohoto porušení vznikne Objednateli jakákoli újma, je Zhotovitel povinen nahradit Objednateli tuto újmu v plném rozsahu.

#### 10.3. **Licence ke standardním autorským dílům a databázím**

#### 10.3.1 **Udělení licence Zhotovitelem**

a) Pro všechny případy, ve kterých je součástí Díla dle této Smlouvy Autorské dílo nebo Databáze, které nebudou vytvořeny na zakázku pro Objednatele, a nebude se jednat o standardní Autorské dílo a Databáze uvedené v části 3.3.3 Přílohy č. 1 této Smlouvy, Zhotovitel poskytuje Objednateli nevýhradní oprávnění k výkonu práva užít (licenci, resp. podlicenci) veškerá taková Autorská díla a k výkonu práva vytěžovat a zužitkovat Databáze vytvořené na zakázku pro Objednatele v rámci plnění této Smlouvy, a to v územně a množstevně neomezeném rozsahu a všemi známými způsoby užití, a to na celou dobu trvání majetkových práv autora, a k postoupení nebo poskytnutí oprávnění tvořících součást této licence (podlicenci) zcela nebo zčásti jakékoliv třetí osobě, a to včetně svolení Autorská díla a k výkonu práva vytěžovat a zužitkovat, (zcela i z části) měnit, spojovat, upravovat, rozdělovat, spojovat s jinými díly, zařazovat je do děl souborných, dopracovat, vše zcela samostatně či prostřednictvím třetí osoby. Databáze, a to v územně neomezeném rozsahu a všemi způsoby odpovídajícími účelu, pro který je takové Autorské dílo, resp. Databáze, určeno, a to na celou dobu trvání majetkových práv autora, a v potřebném množstevním rozsahu odpovídajícím účelu, pro který je takové Autorské dílo, resp. Databáze, určeno, a dále souhlas k postoupení nebo poskytnutí oprávnění tvořících součást této licence (podlicenci) zcela nebo zčásti jakékoliv třetí osobě. Odměna za poskytnutí licence dle předchozí věty je zahrnuta v ceně dle odst. 6.1. Smluvní strany tímto pro vyloučení případných pochybností výslovně prohlašují, že veškerá finanční vyrovnání za užívání Autorského díla jsou zahrnuta v ceně dle odst. 6.1.

- b) Licenci dle předchozího písm. a) není Objednatel povinen využít.
- c) Zhotovitel prohlašuje, že s ohledem na povahu výnosů z licence k Autorským dílům nemohou vzniknout podmínky pro uplatnění ustanovení § 2374 OZ, tedy, že odměna za udělení licence k jednotlivým Autorským dílům nemůže být ve zřejmém nepoměru k zisku z využití licence a významu příslušného Autorského díla pro dosažení takového zisku.

#### 10.3.2 **Udělení licence třetí osobou**

Pro všechny případy, ve kterých nemůže Zhotovitel z objektivních důvodů sám udělit Objednateli oprávnění ke standardním Autorským dílům a Databázím dle odst. 10.03.1. této Smlouvy, Zhotovitel zajistí, že třetí osoba, která má užívací práva k Autorskému dílu, resp. Databázi, Objednateli poskytne bezúplatně oprávnění (licenci) k užití Autorského díla, resp. právo vytěžovat a zužitkovat Databázi za podmínek dle odst. 10.03.1., a to nejpozději v den předání příslušného Autorského díla či Databáze. Nebude-li Objednateli v den předání příslušného Autorského díla či Databáze předloženo v písemné formě udělení oprávnění třetí osobou dle předchozí věty, znamená to, že příslušná oprávnění udělil Objednateli Zhotovitel dle odst. 10.03.1. Poruší-li Zhotovitel jakoukoli povinnost dle tohoto odst. 10.03.2 a v důsledku tohoto porušení vznikne Objednateli jakákoli újma, je Zhotovitel povinen nahradit Objednateli tuto újmu v plném rozsahu.

#### **Článek 11.**

#### **Záruka, odpovědnost za škodu**

11.1 Zhotovitel prohlašuje, že Systém bude mít požadované vlastnosti a bude způsobilý k používání dle této Smlouvy a právních předpisů po dobu 12 měsíců ode dne převzetí díla Objednatelem závěrečným předávacím protokolem dle odst. 5.7 této Smlouvy (tímto prohlášením Zhotovitel přebírá záruku za jakost ve smyslu § 1919 odst. 1 OZ). Zhotovitel se zavazuje po dobu trvání záruky odstranit na své náklady veškeré vady a případné nedodělky, které se na Systému objeví či zjistí během trvání záruční doby. Vadou, na niž se vztahuje záruka, se pro účely této Smlouvy rozumí odchylka v kvalitě nebo parametrech Systému, stanovených touto Smlouvou nebo v dokumentech vypracovaných v souvislosti s touto Smlouvou, a pokud nejsou výslovně stanoveny, je určující kvalita nebo parametry obvyklé pro takovýto druh plnění (tj. související s plněním úkolů orgánů státní správy). Za vadu není považována funkčnost Systému, jejíž popis není v dokumentaci uveden, a která

negativně neovlivňuje funkčnost Systému. Za vadu Systému, na níž se vztahuje záruka, se dále považuje skutečnost, že při používání Systému se vyskytne některý (nebo i současně) z dále uvedených případů: (i) nefunkčnost některé v Příloze č. 1 až č. 4 uvedené funkcionality, a (ii) případ, kdy Systém poskytuje výstupy odchylné od očekávaných hodnot daných požadovanými algoritmy či postupy zpracování požadovanými procesy.

- 11.2 Smluvní strany se dohodly, že v případě, že Zhotovitel z jakéhokoliv důvodu nedokončí dílo (dohoda smluvních stran, odstoupení jedné smluvní strany od této Smlouvy, vyšší moc apod.), pak tato záruka za jakost platí pro jednotlivé části Systému, které budou řádně provedené a předané. Tyto provedené části Systému budou specificky uvedené v protokolu o převzetí části díla (úplného či neúplného), který bude podepsán smluvními stranami. Lhůta záruky počíná běžet od data tohoto protokolu o převzetí nedokončeného díla.
- 11.3 Po dobu, po kterou Objednatel nemůže užívat Systém pro vady, na které se vztahuje záruka, záruční doba neběží.
- 11.4 Zhotovitel neodpovídá za škodu vzniklou dodržením příkazů Objednatele v případě, kdy Zhotovitel bezodkladně písemně sdělil nevhodnost příkazů a upozornil Objednatele na možná rizika, a Objednatel přesto písemně trval na postupu podle takových příkazů.
- 11.5 Zhotovitel i po uplynutí záruční doby dle této Smlouvy odpovídá za případné vady Systému, pokud měl Systém tyto vady v době dokončení díla, a to zejména pokud byly způsobeny porušením smluvních povinností Zhotovitele při provádění díla.
- 11.6 Smluvní strany se dohodly, že pokud Objednatel bude uplatňovat nárok ze záruky za jakost díla, bude tak činit písemně (za což je považována i forma e-mailu) či prostřednictvím helpdeskové aplikace Objednatele. V oznámení o vadě (vadách) díla uvede popis vady (vad) díla, jak se tato vada projevuje a navrhne způsob řešení vzniklé situace, pokud ho vzhledem k okolnostem může znát.
- 11.7 O průběhu každého reklamačního řízení je Zhotovitel povinen vést průběžně a chronologicky označené řádné záznamy, přičemž závěrem každého takového řízení bude zápis s uvedením, jakým způsobem a kdy byla reklamace vyřízena (např. jak byla vada odstraněna).
- 11.8 Zhotovitel je povinen započít s odstraňováním vady neprodleně po oznámení vady tak, aby nedocházelo zejména k omezování běžné činnosti Objednatele, popř. ke zbytečnému prodlužování trvání této vady či ke vzniku škod na straně Objednatele. Vady je Zhotovitel povinen odstranit nejpozději do 5 pracovních dnů od oznámení vady Objednatelem. Zhotovitel je povinen odstraňovat záruční vady bezplatně.
- 11.9 V případě, že Zhotovitel neodstraní vadu či jinak neposkytne plnění podle oznámení o vadě či nebude jednat s Objednatelem o odstranění vady, a to nejdéle do 10 dnů od doručení oznámení o vadě, je Objednatel oprávněn zajistit odstranění vady sám a vyúčtovat Zhotoviteli veškeré náklady spojené s odstraněním takové vady. Zhotovitel je povinen proplatit tyto uplatněné náklady oproti předložení dokladů prokazujících jejich výši.

#### **Článek 12.**

#### **Sleva z ceny**

- 12.1 Objednatel má za podmínek stanových tímto článkem právo na uplatnění slevy z ceny díla uvedené v odst. 6.1, přičemž Zhotovitel má v případě vzniku nároku na slevu z ceny povinnost při vystavování faktury zohlednit výši případné slevy.
- 12.2 V případě, že je Zhotovitel v prodlení s předáním části díla podle odst. 1.2 písm. a) k akceptaci, tj. nepředá-li uvedenou část díla k akceptaci v termínu uvedeném v odst. 5.2,

vzniká Objednateli nárok na slevu z ceny díla uvedené v odst. 6.1 ve výši 0,5 % z části ceny díla uvedené v odst. 6.5 písm. a) za každý započatý kalendářní den prodlení.

- 12.3 V případě, že je Zhotovitel v prodlení s předáním částí díla podle odst. 1.2 písm. b) až h) k akceptaci, tj. nepředá-li všechny uvedené části díla k akceptaci v termínu uvedeném v odst. 5.3, vzniká Objednateli nárok na slevu z ceny díla uvedené v odst. 6.1 ve výši 0,05 % z části ceny díla uvedené v odst. 6.5 písm. b) za každý započatý kalendářní den prodlení.
- 12.4 V případě, že je Zhotovitel v prodlení s předáním části díla podle odst. 1.2 písm. i) k akceptaci, tj. nepředá-li uvedenou část díla k akceptaci v termínu uvedeném v odst. 5.4, vzniká Objednateli nárok na slevu z ceny díla uvedené v odst. 6.1 ve výši 0,1 % z části ceny díla uvedené v odst. 6.5 písm. c) za každý započatý kalendářní den prodlení.
- 12.5 Pokud Zhotovitel nezapracuje připomínku či připomínky Objednatele, resp. neodstraní Objednatelem vytknutou vadu či vady v rámci akceptace části díla dle odst. 1.2 písm. a) do uplynutí lhůty pro akceptační řízení stanovené v odst. 5.6 písm. a) bod iii., vzniká Objednateli nárok na slevu z ceny díla uvedené v odst. 6.1 ve výši 0,5 % z části ceny díla uvedené v odst. 6.5 písm. a) za každý započatý kalendářní den prodlení se splněním této povinnosti.
- 12.6 Pokud Zhotovitel neodstraní Objednatelem vytknutou vadu či vady v rámci akceptace kterékoli části díla dle odst. 1.2 písm. b) až h) do uplynutí lhůty pro akceptační řízení stanovené v odst. 5.6 písm. b) bod iii., vzniká Objednateli nárok na slevu z ceny díla uvedené v odst. 6.1 ve výši 0,05 % z části ceny díla uvedené v odst. 6.5 písm. b) za každý započatý kalendářní den prodlení se splněním této povinnosti.
- 12.7 Pokud Zhotovitel neodstraní Objednatelem vytknutou vadu či vady v rámci akceptace části díla dle odst. 1.2 písm. i) do uplynutí lhůty pro akceptační řízení stanovené v odst. 5.6 písm. c) bod iii., vzniká Objednateli nárok na slevu z ceny díla uvedené v odst. 6.1 ve výši 0,1 % z části ceny díla uvedené v odst. 6.5 písm. c) za každý započatý kalendářní den prodlení se splněním této povinnosti.
- 12.8 Je-li úhrn výše slev vypočtených podle odst. 12.2 a 12.5 vyšší než část ceny díla uvedená v odst. 6.5 písm. a) vzniká Objednateli nárok na slevu ve výši části ceny díla uvedené v odst. 6.5 písm. a). Tato skutečnost je považována za porušení Smlouvy podstatným způsobem ze strany Zhotovitele.
- 12.9 Je-li úhrn výše slev vypočtených podle odst. 12.3 a 12.6 vyšší než část ceny díla uvedená v odst. 6.5 písm. b) vzniká Objednateli nárok na slevu ve výši části ceny díla uvedené v odst. 6.5 písm. b). Tato skutečnost je považována za porušení Smlouvy podstatným způsobem ze strany Zhotovitele.
- 12.10 Je-li úhrn výše slev vypočtených podle odst. 12.4 a 12.7 vyšší než část ceny díla uvedená v odst. 6.5 písm. c) vzniká Objednateli nárok na slevu ve výši části ceny díla uvedené v odst. 6.5 písm. c). Tato skutečnost je považována za porušení Smlouvy podstatným způsobem ze strany Zhotovitele.
- 12.11 Nárok Objednatele na slevu z ceny se nedotýká závazku Zhotovitele splnit povinnost, se kterou je v prodlení, ani nároku Objednatele na případnou smluvní pokutu či odpovědnosti Zhotovitele za újmu způsobenou tímto prodlením.

#### **Článek 13.**

#### **Smluvní pokuty**

13.1 V případě porušení jakékoli povinnosti stanovené v čl. 9 této Smlouvy je Zhotovitel povinen uhradit Objednateli smluvní pokutu ve výši 1.000.000,- Kč za každé jednotlivé porušení.

- 13.2 V případě porušení jakékoli povinnosti stanovené v čl. 8 je Zhotovitel povinen uhradit Objednateli smluvní pokutu ve výši 500.000,- Kč za každé jednotlivé porušení.
- 13.3 Při porušení každé jednotlivé povinnosti stanovené v odst. 3.8 či 3.9 uhradí Zhotovitel Objednateli smluvní pokutu ve výši 2.000,- Kč za každé jednotlivé porušení.
- 13.4 Poruší-li Zhotovitel jakoukoli povinnost dle odst. 3.15, je povinen uhradit Objednateli smluvní pokutu ve výši 500,- Kč za každý započatý kalendářní den prodlení se splněním této povinnosti. V případě opakovaného porušení je Zhotovitel povinen hradit tuto smluvní pokutu Objednateli opakovaně.
- 13.5 Úhradou smluvní pokuty se Zhotovitel nezbavuje povinnosti poskytnout Objednateli sjednané plnění ze Smlouvy. Zaplacení smluvní pokuty Objednateli nezbavuje Zhotovitele povinnosti zaplatit Objednateli veškeré škody a prokázané náklady, které mu vznikly v souvislosti s porušením povinnosti, k níž se smluvní pokuta vztahuje.

#### **Článek 14.**

#### **Trvání Smlouvy**

- 14.1 Tato Smlouva se uzavírá na dobu určitou do doby splnění předmětu Smlouvy*.*
- 14.2 Smluvní strany se dohodly, že tato Smlouva pozbývá platnosti před uplynutím doby dle předchozího odstavce z těchto důvodů:
	- a) Výpovědí.
	- b) Ztrátou oprávnění Zhotovitele k výkonu činnosti, které je zapotřebí pro provedení díla.
	- c) Písemnou dohodou smluvních stran.
- 14.3 V případě ukončení Smlouvy zůstávají i po jejím skončení v platnosti a účinnosti veškerá ujednání smluvních stran ohledně odpovědnosti Zhotovitele za škodu, nároku na smluvní pokutu a ochrany důvěrných informací.

#### **Článek 15.**

#### **Výpověď a odstoupení od Smlouvy**

- 15.1 Objednatel je oprávněn tuto Smlouvu zcela či zčásti vypovědět, a to i bez uvedení důvodu. Výpověď musí být písemná a musí být prokazatelně doručena Zhotoviteli. Výpovědní doba je 3 měsíce a počíná běžet prvním dnem měsíce bezprostředně následujícího po měsíci prokazatelného doručení výpovědi Zhotoviteli. Zhotovitel je oprávněn tuto Smlouvu vypovědět pouze z důvodu prokazatelného neposkytnutí součinnosti Objednatele v souladu s odst. 4.2. Výpověď musí být písemná a musí být prokazatelně doručena Objednateli. Výpovědní doba je 3 měsíce a počíná běžet prvním dnem měsíce bezprostředně následujícího po měsíci prokazatelného doručení výpovědi Objednateli. Za řádné doručení výpovědi se považuje její doručení prostřednictvím poskytovatele poštovních služeb, kurýra nebo její doručení do datové schránky druhé smluvní strany.
- 15.2 Objednatel je dále oprávněn vypovědět tuto Smlouvu ve lhůtě 10 kalendářních dnů od podpisu akceptačního a předávacího protokolu části díla dle odst. 1.2 písm. a). Výpověď musí být písemná a musí být prokazatelně doručena Zhotoviteli. Výpovědní doba činí v tomto případě 7 kalendářních dnů a počíná běžet dnem bezprostředně následujícím po dni prokazatelného doručení výpovědi Zhotoviteli. Za řádné doručení výpovědi se považuje její doručení prostřednictvím poskytovatele poštovních služeb, kurýra nebo její doručení do datové schránky Zhotovitele. Smluvní strany pro vyloučení pochybností shodně prohlašují, že vypovězení Smlouvy Objednatelem dle tohoto odstavce není porušením Smlouvy a

neopravňuje Zhotovitele k uplatnění jakýchkoli náhrad škod, kompenzací či jiných obdobných sankcí vůči Objednateli.

- 15.3 Po obdržení výpovědi je Zhotovitel povinen pokračovat v provádění díla až do uplynutí výpovědní doby, pokud jej Objednatel písemně nevyzve k zastavení prací na díle; takovou výzvu je Zhotovitel povinen bezodkladně respektovat. Zároveň je povinen Objednatele upozornit na opatření potřebná k tomu, aby se zabránilo vzniku škody bezprostředně hrozící Objednateli nedokončením určité činnosti.
- 15.4 V případě ukončení Smlouvy výpovědí je Zhotovitel povinen předat Objednateli dosavadní výsledek své činnosti ke dni ukončení. Zhotovitel má v takovém případě nárok pouze na úhradu ceny díla odpovídající rozsahu jeho splnění, pokud došlo k akceptaci a převzetí příslušné části díla Objednatelem (tj. k oboustrannému podpisu akceptačního a předávacího protokolu takové části díla v souladu s odst. 5.6).
- 15.5 Smluvní strana je oprávněna bez zbytečného odkladu odstoupit od této Smlouvy v případech stanovených touto Smlouvou či v případě, že druhá smluvní strana poruší tuto Smlouvu podstatným způsobem ve smyslu § 2002 OZ.
- 15.6 Odstoupení od smlouvy je smluvní strana povinna sdělit druhé smluvní straně formou písemného oznámení o odstoupení. Z oznámení musí být zřejmé, v čem odstupující smluvní strana spatřuje podstatné porušení Smlouvy včetně odkazu na konkrétní porušenou smluvní povinnost.
- 15.7 Odstoupení od Smlouvy je účinné doručením písemného oznámení o odstoupení druhé smluvní straně, pokud z obsahu odstoupení nevyplývá pozdější účinek odstoupení. Za řádné doručení oznámení o odstoupení od Smlouvy se považuje jeho doručení prostřednictvím poskytovatele poštovních služeb, kurýra nebo jeho doručení do datové schránky druhé smluvní strany.
- 15.8 Pro případ odstoupení od Smlouvy kteroukoliv ze smluvní stran se smluvní strany dohodly na následujícím způsobu vypořádání:
	- a) Objednatel si ponechá všechny řádně akceptované a Zhotovitelem předané části díla;
	- b) Zhotovitel si ponechá všechna Objednatelem poskytnutá peněžitá plnění za každou část díla, kterou si Objednatel ponechá dle písm. a) tohoto odstavce;
	- c) všechna ostatní vzájemná plnění dle této Smlouvy neuvedená v písm. a) nebo b) tohoto odstavce, mezi sebou smluvní strany vypořádají dle ustanovení § 2991 a násl. OZ upravujících bezdůvodné obohacení.
- 15.9 Odstoupením od Smlouvy nejsou dotčena ustanovení týkající se ochrany informací, řešení sporů, zajištění pohledávky kterékoliv ze Smluvních stran, náhrady škody a ustanovení týkajících se těch práv a povinností, z jejichž povahy vyplývá, že mají trvat i po odstoupení od Smlouvy (zejména jde o povinnost poskytnout peněžitá plnění za plnění poskytnutá před účinností odstoupení od Smlouvy). V případě odstoupení ze strany Objednatele je tento oprávněn určit, zda si již akceptovaná a plnění ponechá nebo budou vrácena Zhotoviteli a vzájemně vypořádána.

#### **Článek 16.**

#### **Vyšší moc**

16.1 Smluvní strany nejsou odpovědné za částečné nebo úplné neplnění smluvních závazků následkem vyšší moci. Za vyšší moc se považují okolnosti, vzniklé po podepsání této smlouvy jako následek nevyhnutelných událostí mimořádné povahy, které mají přímý vliv na plnění předmětu Smlouvy a které smluvní strana uplatňující existenci vlivu (působení) vyšší

moci, nemohla předpokládat před uzavřením této Smlouvy, a které nemůže tato dotčená smluvní strana ovlivnit při vynaložení veškerého svého úsilí.

- 16.2 Vyskytne-li se působení vyšší moci, lhůty ke splnění smluvních závazků se prodlouží o dobu jejího působení.
- 16.3 Smluvní strana postižená vyšší mocí je povinna druhou smluvní stranu uvědomit písemně o zahájení působení vyšší moci neprodleně nejpozději však do 15 kalendářních dnů a totéž se týká konce působení. Pokud tak neučiní, nemůže se smluvní strana účinně dovolávat působení vyšší moci.
- 16.4 Pokud by působení vyšší moci mělo za následek pozastavení plnění smluvních závazků na dobu delší než 2 měsíce, popř. je zřejmé, že působení vyšší moci bude bránit v plnění po dobu delší než 2 měsíce, smluvní strany se zavazují nechat provést znalecké posouzení dosavadního provedeného díla a na jeho základě se dohodnout na podmínkách dalšího pokračování nebo ukončení této Smlouvy.

#### **Článek 17.**

#### **Salvatorní ustanovení**

17.1 Je-li nebo stane-li se některé ustanovení této Smlouvy neplatné, neúčinné či nevymahatelné, zůstávají ostatní ustanovení této Smlouvy platná a účinná. Namísto neplatného, neúčinného nebo nevymahatelného ustanovení se použijí ustanovení obecně závazných právních předpisů upravujících otázku vzájemného vztahu smluvních stran. Strany se pak zavazují upravit svůj vztah přijetím jiného ustanovení, které svým výsledkem nejlépe odpovídá záměru ustanovení neplatného, resp. neúčinného či nevymahatelného. Pokud bude v této Smlouvě chybět jakékoli ustanovení, jež by jinak bylo přiměřené z hlediska úplnosti úpravy práv a povinností, vynaloží Strany maximální úsilí k doplnění takového ustanovení do této Smlouvy.

#### **Článek 18.**

#### **Závěrečná ustanovení**

18.1 Oprávněnými osobami smluvních stran pro jednání ve věcech plnění této Smlouvy jsou tyto osoby (kterákoli z uvedených):

Za Objednatele:

XXX

XXX

Za Zhotovitele:

XXX

Telefonní číslo Zhotovitele pro hlášení závad: XXX

E-mail Zhotovitele pro hlášení závad: [XXX](mailto:podpora_SUKL@solitea.cz)

Zhotovitel se zavazuje neprodleně po uzavření této Smlouvy informovat své oprávněné osoby pro jednání ve věcech plnění této Smlouvy o zpracování jejich osobních údajů v rozsahu tohoto odstavce Objednatelem, a to po dobu platnosti této Smlouvy pro účely plnění této Smlouvy.

18.2 Nedílnou součástí této Smlouvy jsou přílohy:

- Příloha č. 1 Specifikace předmětu díla obecné požadavky
- Příloha č. 2 Specifikace předmětu díla modul Osoby
- Příloha č. 3 Specifikace předmětu díla modul Úhrady ZP
- Příloha č. 4 Specifikace předmětu díla ostatní moduly
- Příloha č. 5 Návrh řešení modulu Vydání certifikátu o volném prodeji (FSC)
- Příloha č. 6 Seznam členů Realizačního týmu
- Příloha č. 7 Formulář žádosti o přístup k informačním systémům (např. serverům) **Objednatele**
- 18.3 Zhotovitel není oprávněn postoupit jakákoli svá práva a převádět povinnosti z této Smlouvy na třetí osobu bez předchozího písemného souhlasu Objednatele, a to ani částečně.
- 18.4 Smluvní strany se dohodly, že Zhotovitel a Objednatel nejsou oprávněni započíst si vzájemně své pohledávky z této Smlouvy.
- 18.5 Zhotovitel, jako Smluvní strana, vůči níž se práva z této Smlouvy promlčují, tímto výslovným prohlášením ve smyslu § 630 odst. 1 OZ prodlužuje délku promlčecí doby práv Objednatele vyplývajících z této Smlouvy na dobu 15 let.
- 18.6 Tuto Smlouvu lze měnit pouze písemným, číslovaným a oboustranně potvrzeným ujednáním, výslovně nazvaným dodatek ke smlouvě. Jiné zápisy, protokoly apod. se za změnu smlouvy nepovažují.
- 18.7 Nastanou-li u některé ze smluvních stran skutečnosti bránící řádnému plnění této Smlouvy, je povinna to neprodleně oznámit druhé smluvní straně.
- 18.8 Smluvní strany se dohodly, že veškeré spory, které případně z této Smlouvy vzniknou, budou řešeny smírnou cestou a teprve nedojde-li ke smíru, bude přistoupeno k soudnímu jednání.
- 18.9 Tato Smlouva je vyhotovena ve 2 stejnopisech, z nichž každá smluvní strana obdrží po vyhotovení.
- 18.10 Smluvní strany prohlašují, že si Smlouvu pozorně přečetly a že je jim její obsah jasný a srozumitelný. Prohlašují, že tato Smlouva nebyla sjednána ani v tísni, ani za jinak jednostranně nevýhodných podmínek.
- 18.11 Ve všech případech, které neřeší ujednání obsažená v této Smlouvě, platí příslušná ustanovení OZ, případně dalších předpisů platného práva České republiky.
- 18.12 Zhotovitel bere na vědomí povinnost zveřejnit Smlouvu v registru smluv (dále jen "**registr smluv**") v souladu se zákonem č. 340/2015 Sb., o registru smluv, a podpisem této Smlouvy vyslovuje souhlas se zveřejněním všech údajů uvedených ve Smlouvě Objednatelem v registru smluv zřízeném uvedeným zákonem, vyjma osobních údajů. Zhotovitel výslovně prohlašuje, že žádný údaj uvedený v této Smlouvě a jejích přílohách není obchodním tajemstvím ve smyslu § 504 OZ.
- 18.13 Tato Smlouva vyjma Článku 10 nabývá platnosti dnem podpisu oběma smluvními stranami a účinnosti dnem uveřejnění v registru smluv. Článek 10 nabývá účinnosti dnem převzetí příslušného Autorského díla Objednatelem.

Na důkaz toho, že celý obsah Smlouvy je projevem jejich pravé, vážné a svobodné vůle, připojují osoby oprávněné za smluvní strany uzavřít tuto Smlouvu své vlastnoruční podpisy.

V Praze dne 22.12.2021 V Brně dne 17.11.2021

Objednatel: Zhotovitel:

…………………………… ………………………………. Mgr. Irena Storová, MHA XXX ředitelka Státního ústavu pro kontrolu léčiv

na základě plné moci

# **PŘÍLOHA Č. 1**

**KE SMLOUVĚ O DÍLO SPECIFIKACE PŘEDMĚTU DÍLA OBECNÉ POŽADAVKY**

# **OBSAH**

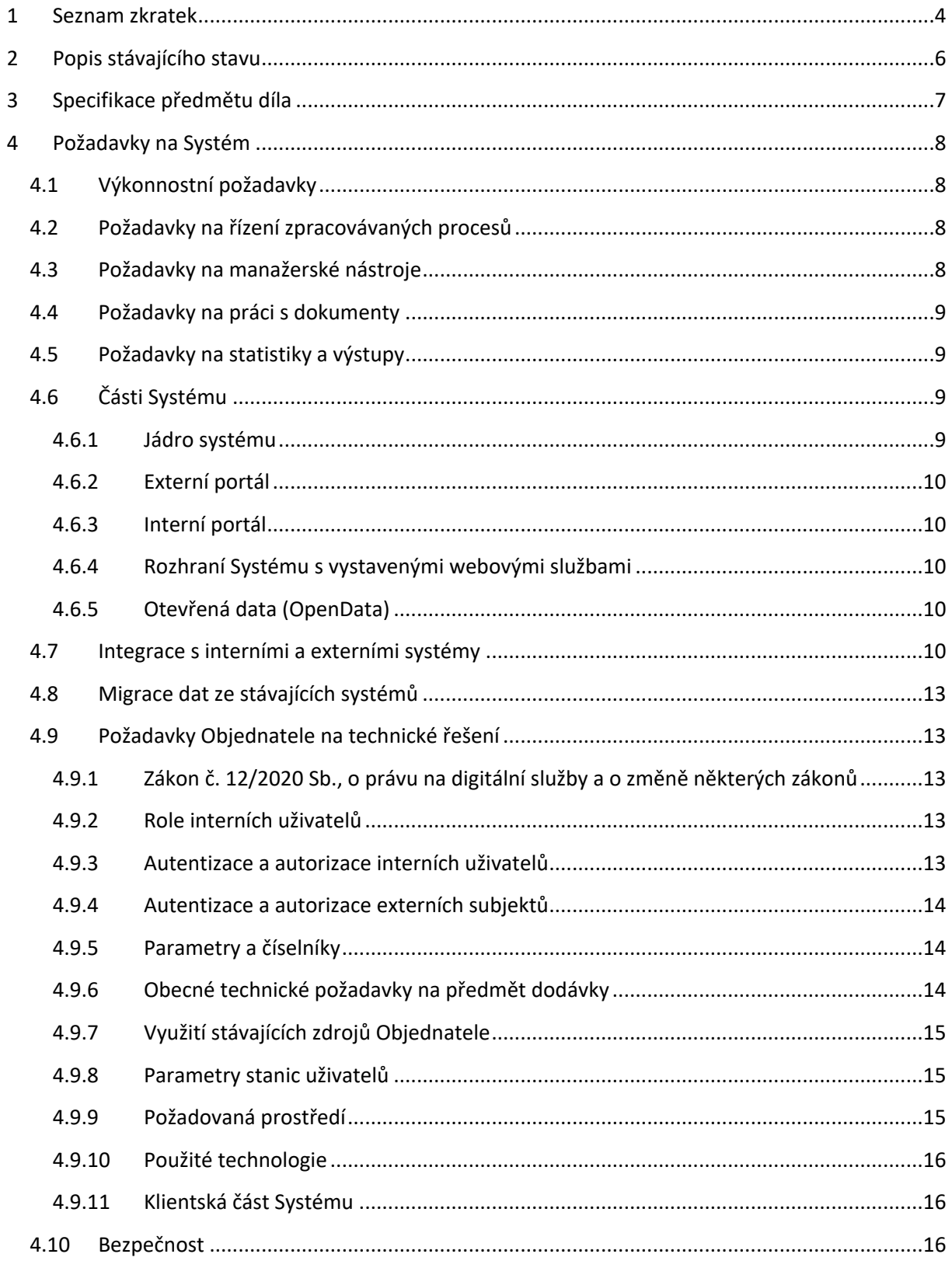

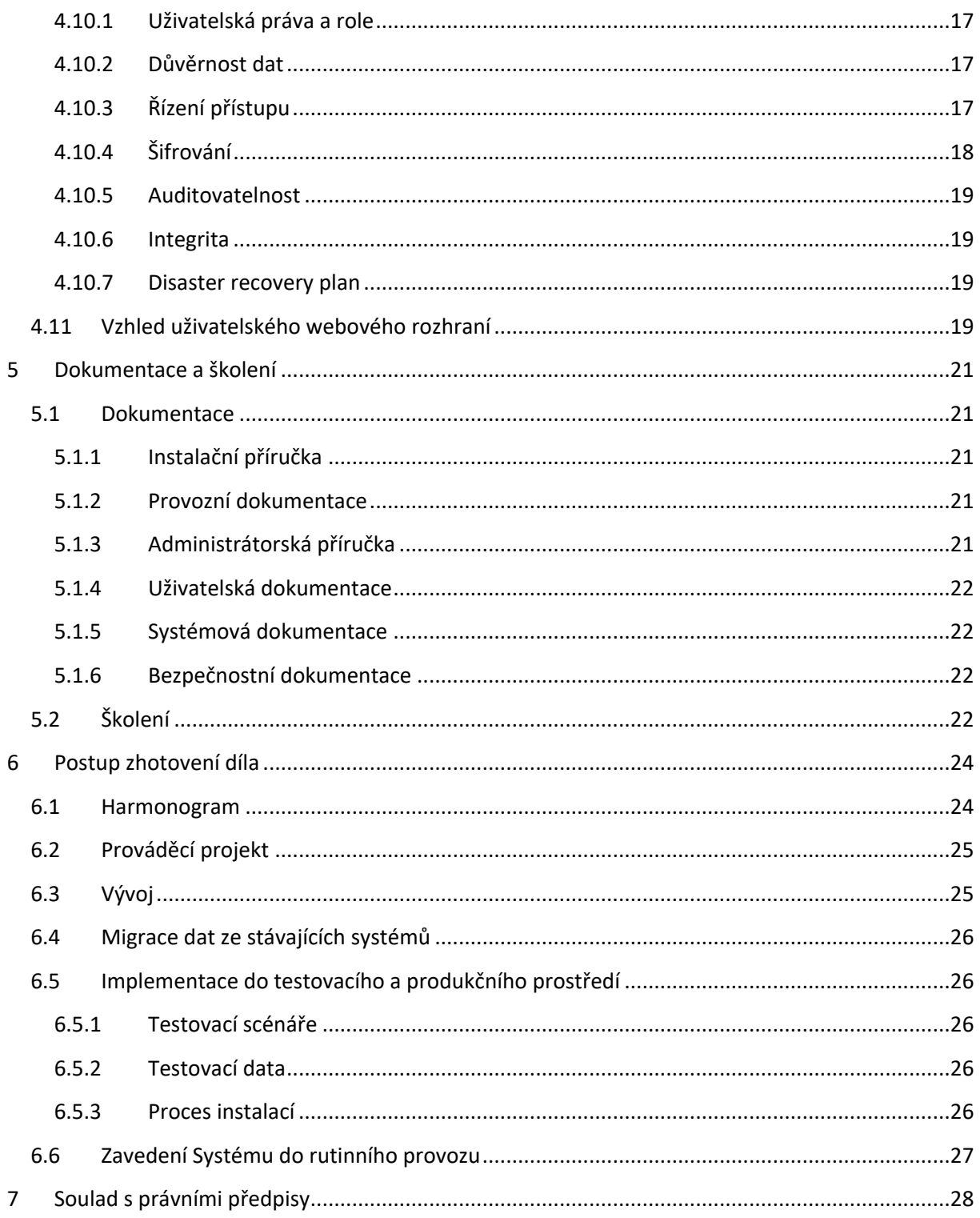

# <span id="page-25-0"></span>**1 SEZNAM ZKRATEK**

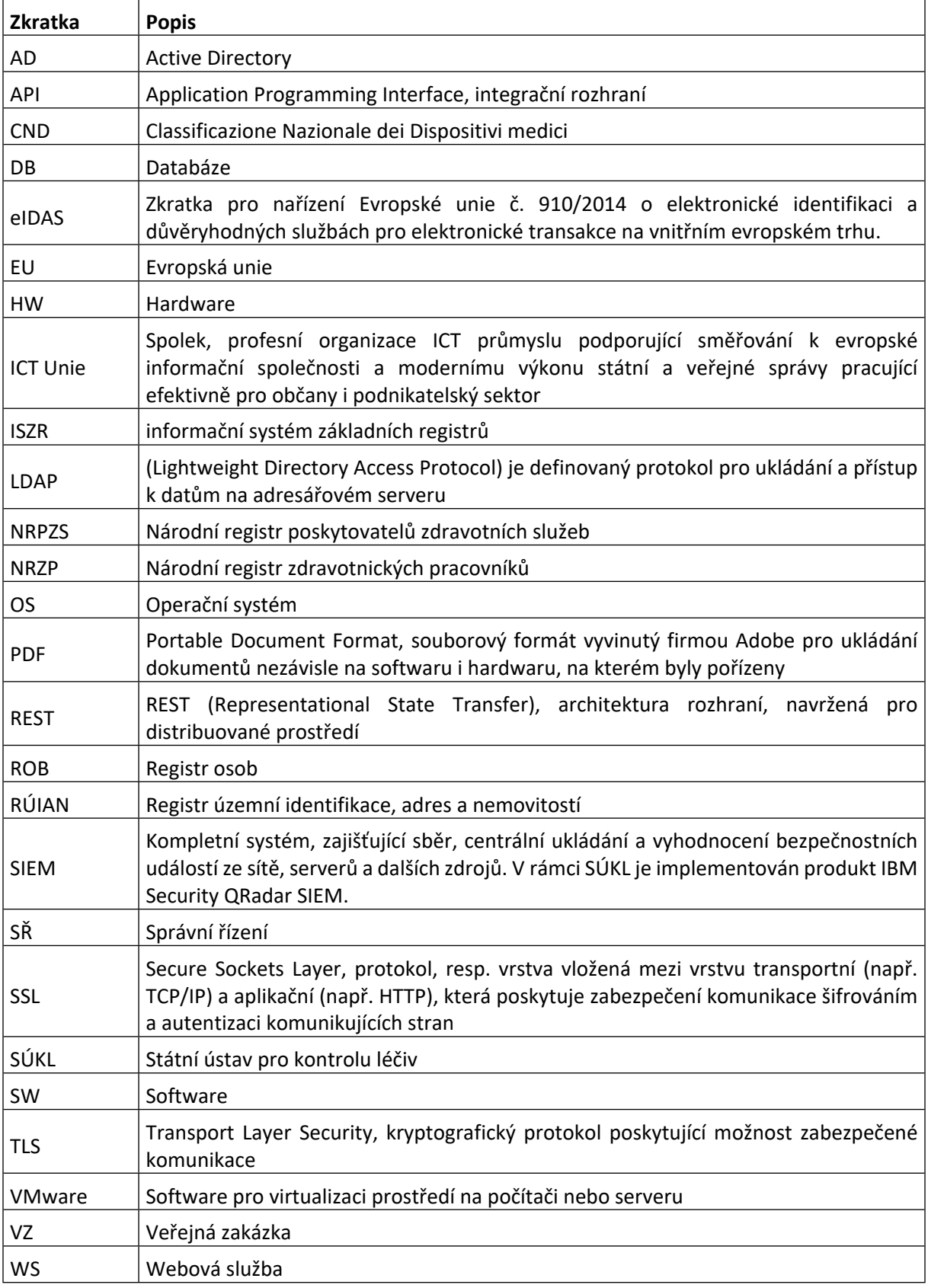

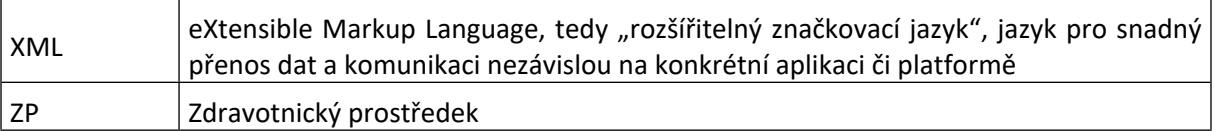

# <span id="page-27-0"></span>**2 POPIS STÁVAJÍCÍHO STAVU**

Současné procesy agend zdravotnických prostředků (ZP) jsou podporovány následujícími systémy.

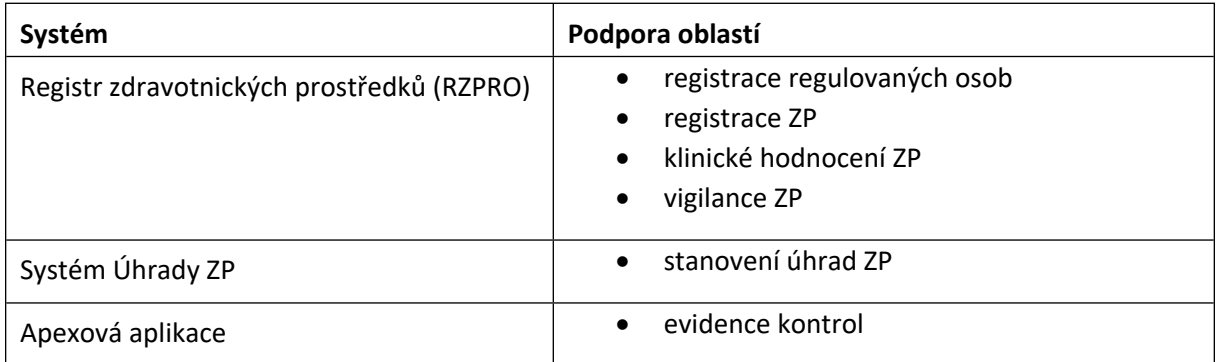

Vzhledem k přesunu kompetencí z národní úrovně na evropskou, dochází k významným změnám v legislativě, a tedy i ve fungování jednotlivých procesů agend ZP.

# <span id="page-28-0"></span>**3 SPECIFIKACE PŘEDMĚTU DÍLA**

Předmětem plnění je návrh, vývoj, dodání a implementace Informačního systému zdravotnických prostředků (dále jen "Systém").

Systém zajistí podporu pro následující agendy:

- Ohlášení činnosti osoby,
- Ohlášení úhrady ZP,
- Klinické zkoušky ZP,
- Evidence etických komisí,
- Vydání certifikátu o volném prodeji,
- Ohlašování přebalování ZP,
- Evidence kontrol,
- Zpracování žádostí EUDAMED Actors.

Podrobný popis procesů a požadavků agend je uveden v Přílohách č. 2 až č. 4 Smlouvy.

Plnění bude ze strany Zhotovitele zahrnovat:

- Analýzu a vytvoření prováděcího projektu.
- Vytvoření vývojového, testovacího a produkčního prostředí Systému.
- Vývoj, instalaci a implementaci Systému.
- Napojení (integraci) Systému na okolní interní a externí informační systémy.
- Provedení funkčních, integračních a bezpečnostních testů Systému.
- Provedení zátěžových a výkonových testů Systému.
- Podporu uživatelských akceptačních testů Objednatele.
- Migraci dat ze současného řešení do Systému a ověření úplnosti a správnosti migrace dat.
- Podporu zkušebního provozu dodaného Systému.
- Zaškolení uživatelů a administrátorů a poskytnutí školicí a uživatelské dokumentace.
- Poskytnutí či zajištění všech licenčních oprávnění nezbytných k provozu Systému v souladu se Smlouvou.
- Předání zdrojových kódů včetně technické dokumentace, architektury Systému a datového modelu Systému.
- Zajištění auditu bezpečnosti systému v rozsahu požadavků normy ČSN ISO/IEC 14598:2000.
- Úhradu všech licenčních poplatků za Objednatele po dobu 4 let včetně poplatků za licence produktů třetích stran, které budou součástí dodávky, a to včetně úhrady všech nákladů spojených s údržbou těchto produktů (maintenance). To se netýká produktů vyjmenovaných v čl. 4.9.7.

# <span id="page-29-0"></span>**4 POŽADAVKY NA SYSTÉM**

Kapitola popisuje obecné vlastnosti/funkcionality (funkční a nefunkční požadavky), které bude Systém zejména splňovat.

### <span id="page-29-1"></span>**4.1 Výkonnostní požadavky**

- Počet paralelně pracujících interních uživatelů: cca 50.
- Počet paralelně pracujících externích uživatelů: cca 100.
- Počet otevřených workflow: řádově tisíce.
- Celkový počet procesů za rok: řádově desítky tisíc.
- Odezva Systému: do 2s (od spuštění požadavku do zobrazení výsledku).

# <span id="page-29-2"></span>**4.2 Požadavky na řízení zpracovávaných procesů**

- Grafická definice procesu (workflow), využití standardů Business Process Model and Notation (BPMN).
- Vizualizace průběhu konkrétního řízení (zjednodušená časová osa) a zaznamenávání jednotlivých nadefinovaných etap procesů ("kontrolní body" či "milníky") včetně hlídání souvisejících nastavených lhůt interních či zákonných (kontrolním bodem se rozumí úkon, který je nutno vykonat/splnit).
- V rámci hlídání termínů/lhůt zavedení notifikací (pro referenty i jejich nadřízené) v případě blížícího se konce lhůty (termín, kontrolní bod) resp. jejího promeškání/překročení.
- Notifikace a upozornění primárně v rámci aplikace (zvýraznění na nástěnce), důrazné upozornění (varování) emailem uživateli i nadřízenému, s přímou vazbou na konkrétní proces, úkol, termín.
- Předávání úkolů mezi pracovníky (referenty).
- Schvalování (elektronické podepisování) písemnosti přímo v aplikaci.
- Hromadné schvalování (elektronické podepisování) více dokumentů (různé procesy) najednou.
- Individuální uživatelské nástěnky s přidělenými úkoly s možností přechodu přímo k řešení úkolů.
- Jednoduchý přechod uživatele na zadaný úkol či notifikovanou událost.
- Možnost delegovat úkol.
- Možnost doplnění poznámek či nastavení upozornění uživatelem či nadřízenými.
- Přesné a detailní logování veškerých činností a úkonů uživatelů.
- Přidělování úkolů na skupinu uživatelů s možností přijmout úkol konkrétním uživatelem. Možnost vrátit úkol zpět na skupinu.
- Možnost nastavit automatické přesměrování úkolů uživatele na jiného uživatele (např. při dlouhodobé nepřítomnosti).
- Možnost změnit vlastníka přijatého úkolu (minimálně na úrovni administrátora).
- Evidence času provedení kroku procesu a kdo krok provedl. Informace budou k dispozici i po ukončení procesu.

# <span id="page-29-3"></span>**4.3 Požadavky na manažerské nástroje**

 Plocha pro rychlé přehledy o probíhajících přiřazených aktivitách celých útvarů (skupiny pracovníků) či jednotlivých podřízených.

- Plocha pro rychlý přehled přidělených úkolů/SŘ jednotlivých uživatelů.
- Manažerský pohled na vybranou skupinu podání jako celek i na jednotlivá podání (jeho aktuální stav či etapa, aktuálně zpracovávající skupina nebo pracovník).

## <span id="page-30-0"></span>**4.4 Požadavky na práci s dokumenty**

- Tvorba právních a odborných dokumentů s využitím připravených formulářů (šablon) ve výsledném formátu Word (klasický formát Word editovaný v Office 365) nebo Excel, s následným převodem do PDF a elektronickým podepsáním.
- Generované PDF dokumenty budou ve formátu PDF/A-3.
- Možnost vložit doložku nabytí právní moci do PDF dokumentu.
- Respektovat verze formulářů (šablon) ke konkrétnímu datu při jejich změně a platnosti od konkrétního data (změna legislativy – nové SŘ s novou verzí, uživatelská změna).
- Při sestavování tohoto dokumentu pomocí šablon budou do dokumentu automaticky načteny aktuální informace z metadat procesu, spisová značka, kontakt na vyřizující osobu a další údaje.
- Vstup podkladů a příloh k SŘ a do dokumentů je obvykle ve formátech Word, Excel, txt, pdf, jpg, xml apod.
- Integrace s MS Office 365 na stanicích uživatelů pro přímou editaci dokumentů v editorech, rozpracované i finální dokumenty budou uloženy v Systému.
- Umožnit označení dokumentů parametrem pro další třídění nebo zpracování (například dokument obsahuje obchodní tajemství, osobní údaje apod.).
- Exklusivní přístup k dokumentu s jedním dokumentem (edituje ho) v jeden okamžik pouze jeden uživatel.
- Možnost nastavit omezení jen na některé formáty dokumentů u příloh vkládaných externím subjektem. Dále možnost omezit velikost přílohy.

# <span id="page-30-1"></span>**4.5 Požadavky na statistiky a výstupy**

- Zpracování předdefinovaných statistik a přehledů Systému dle předem stanovených pravidel a kritérií a s možnou volbou některých parametrů s výstupem v podobě tabulky nebo grafu na obrazovku nebo do souboru (JPG, BMP, Excel, Word), nebo datového výstupu (txt, csv, Excel).
- Publikovat povinně zveřejňované informace na web a na elektronickou úřední desku SÚKL, uchovávat termíny vystavení a stažení z úřední desky.
- Poskytovat podklady a přehledy do Věstníku a Výroční zprávy SÚKL dle definovaných pravidel.
- Grafické a tabulkové výstupy (exporty) dle zadaných kritérií a vybraných položek.

# <span id="page-30-2"></span>**4.6 Části Systému**

### <span id="page-30-3"></span>**4.6.1 Jádro systému**

Základní komponenta celého Systému, která bude zajišťovat aplikační logiku a koordinovat všechny ostatní části.

Z hlediska uživatelů bude Systém rozdělen na následující moduly:

- Osoby,
- Úhrady,
- Klinické zkoušky,
- **•** Etické komise.
- Vydání certifikátu o volném prodeji,
- Ohlášení přebalování ZP,
- Kontroly,
- EUDAMED Actors.

### <span id="page-31-0"></span>**4.6.2 Externí portál**

Externí portál Systému bude mít dvě části:

- 1) Veřejná část bude k dispozici široké veřejnosti a bude zobrazovat vybraná data Systému.
- 2) Neveřejná část bude určena pro přístup regulovaných subjektů na základě autentizace a autorizace. Subjekt bude mít v portále možnost zadat plně elektronicky všechny požadavky, které agendy ZP požadují.

Externí portál bude v českém a anglickém jazyce.

### <span id="page-31-1"></span>**4.6.3 Interní portál**

Interní portál Systému bude určen pro práci pracovníků Objednavatele v Systému.

Interní portál bude v českém jazyce.

### <span id="page-31-2"></span>**4.6.4 Rozhraní Systému s vystavenými webovými službami**

 Systém bude poskytovat webové služby s informacemi o probíhajících procesech pro jiné systémy Objednatele, požadavky budou upřesněny v rámci analýzy.

### <span id="page-31-3"></span>**4.6.5 Otevřená data (OpenData)**

Objednatel má povinnost publikovat některá data Systému jako otevřená data nařízením vlády č. 425/2016 Sb.

Systém bude poskytovat následující datové sady ve formě otevřených dat v souladu s §3 odst. 11 zákona č. 106/1999 Sb. o svobodném přístupu k informacím:

- Seznam ZP hrazených na poukaz, včetně číselníků.
- Seznam ohlášených osob včetně ohlášené činností:
	- o u činnosti typu Distributor seznam dodávaných ZP,
	- o u činnosti typu Osoba provádějící servis seznam servisovaných výrobců ZP,
	- o u činnosti typu Výrobce ZP na zakázku seznam generických skupin vyráběných ZP.
- Seznam etických komisí.

### <span id="page-31-4"></span>**4.7 Integrace s interními a externími systémy**

Systém (ISZP) bude integrován s dalšími systémy Objednatele a externími systémy.

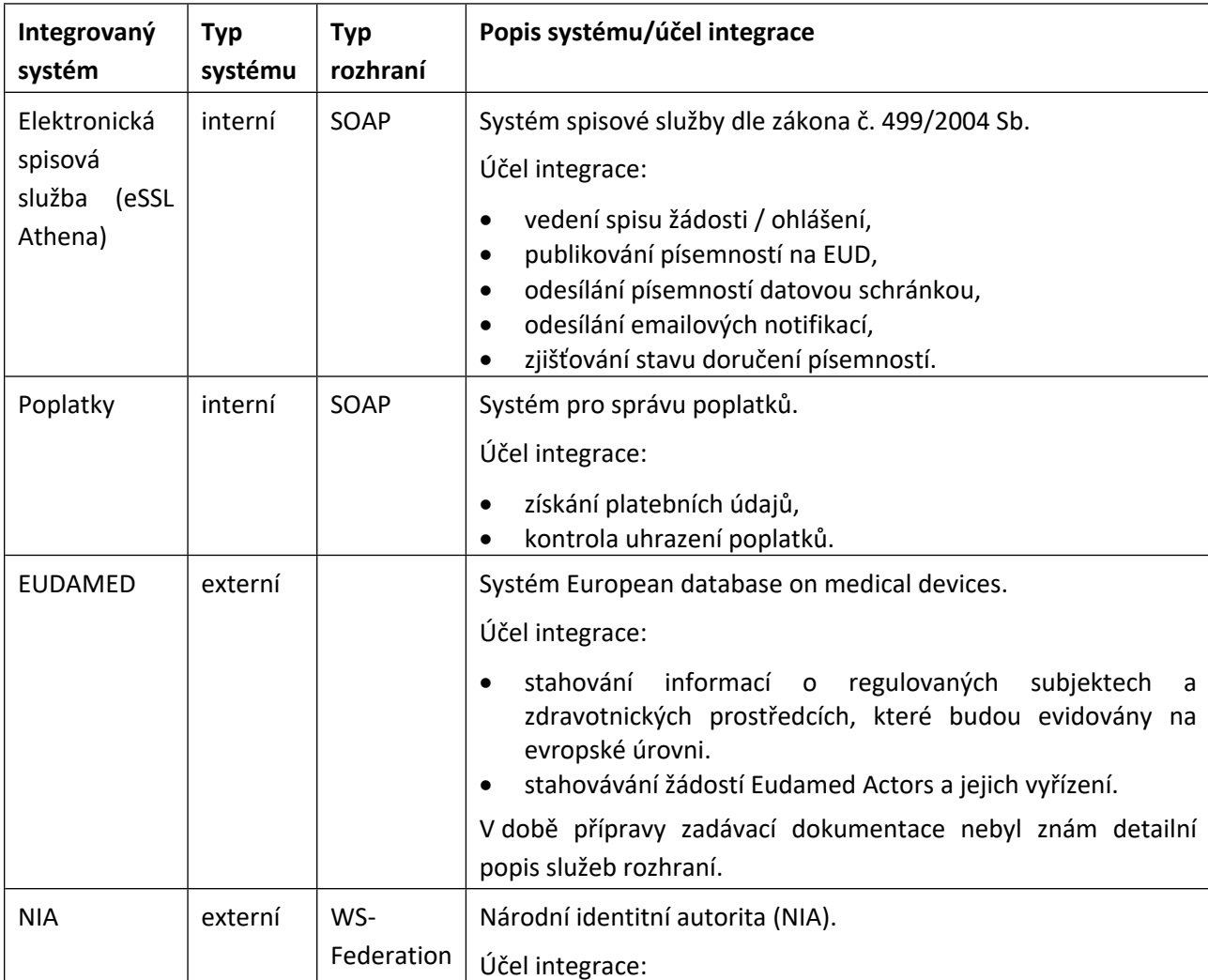

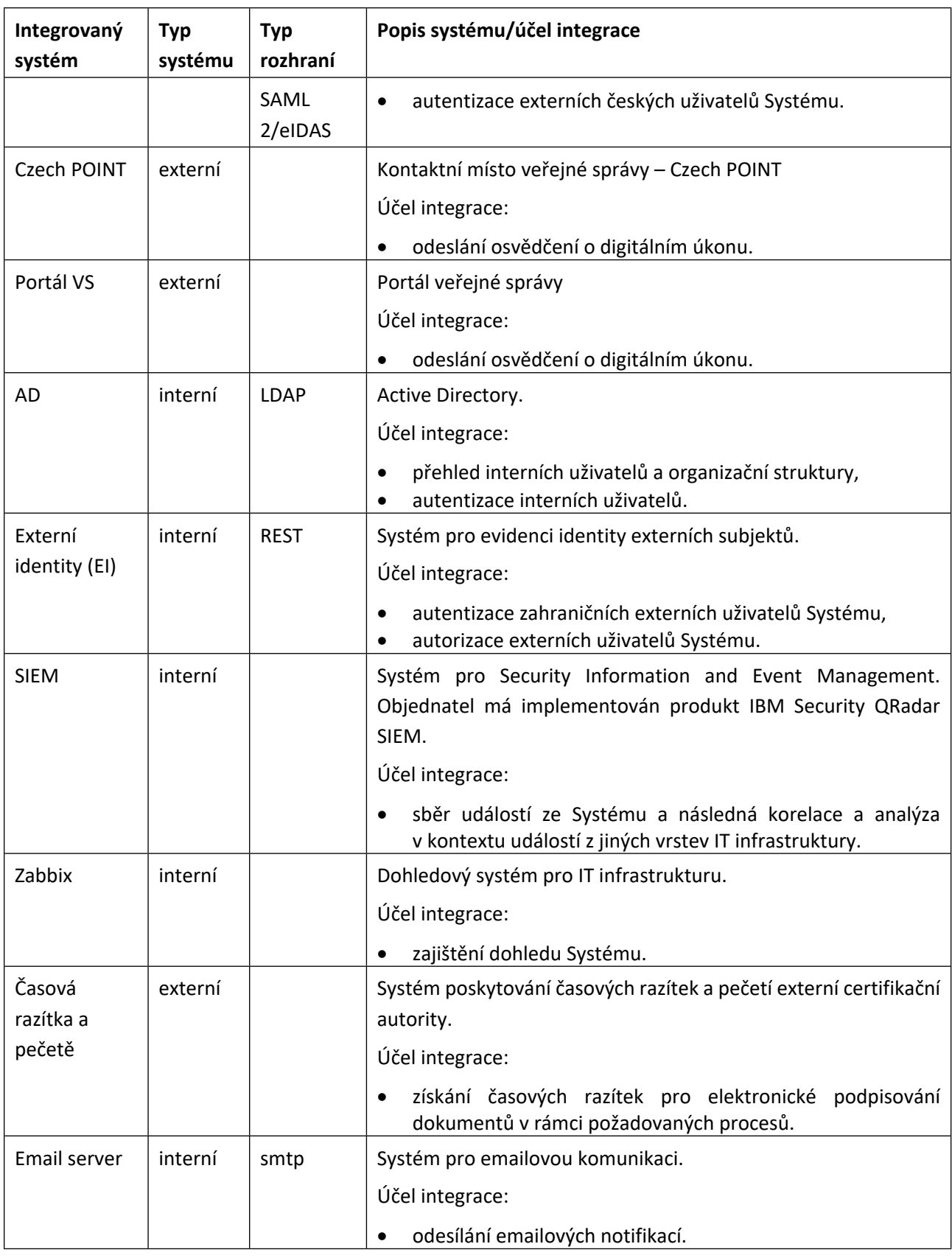

Objednatel připravuje nový interní systém Centrální evidence subjektů (CESub). Systém ISZP bude navržen tak, aby v budoucnu mohl být integrován s CESub s co nejmenší pracností. Účel integrace: aktualizace údajů subjektů z ROS a NRPZS.

# <span id="page-34-0"></span>**4.8 Migrace dat ze stávajících systémů**

Z registru zdravotnických prostředků (RZPRO) budou do Systému migrovány tyto datové celky:

- Data Výrobců ZP na zakázku, včetně generických skupin. Data generických skupin (GMDM) budou ponechána v Systému dočasně. Následně, až budou nové generické skupiny (CND) dostupné v EUDAMEDU, bude vazba na ně nastavena Výrobcem ZP na zakázku.
- Data Distributorů včetně vazby na zdravotnické prostředky (ZP). Data migrovaných ZP budou v Systému pouze dočasně, než dojde k naplnění dat ZP v EUDAMED a následně provedení vazby v Systému mezi Distributorem a ZP synchronizovaných z EUDAMED.
- Data Osoby provádějící servis včetně vazby na Výrobce. Data migrovaných Výrobců budou v Systému pouze dočasně, než dojde k naplnění dat Výrobců v EUDAMED a následně provedení vazby v Systému mezi Osobou provádějící servis a Výrobci synchronizovaných z EUDAMED.

Ze systému Úhrady ZP budou do Systému migrována kompletní data, včetně plných mocí.

# <span id="page-34-1"></span>**4.9 Požadavky Objednatele na technické řešení**

### <span id="page-34-2"></span>**4.9.1 Zákon č. 12/2020 Sb., o právu na digitální služby a o změně některých zákonů**

Systém bude splňovat požadavky zákona č. 12/2020 Sb., o právu na digitální služby a o změně některých zákonů, který mimo jiné požaduje:

- Osvědčení o digitálním úkonu obsahuje důvěryhodné zachycení obsahu digitálního úkonu nebo jinou identifikaci digitálního úkonu, určení osoby, která jej učinila, adresáta digitálního úkonu a způsob, datum a čas provedení digitálního úkonu. Osvědčení musí být opatřeno kvalifikovanou elektronickou pečetí a kvalifikovaným elektronickým časovým razítkem orgánu veřejné moci.
- Orgán veřejné moci, který je veřejnoprávním původcem, je povinen bezodkladně po učinění digitálního úkonu poskytnout uživateli služby osvědčení o digitálním úkonu, který vůči němu uživatel služby učinil.
- Osvědčení o digitálním úkonu poskytuje orgán veřejné moci podle volby uživatele služby zasláním do datové schránky, na kontaktní místo veřejné správy nebo zpřístupněním prostřednictvím portálu veřejné správy.

### <span id="page-34-3"></span>**4.9.2 Role interních uživatelů**

Role interních uživatelů budou upřesněny v rámci analýzy. Nicméně předpokládáme, že pro každý modul budou minimálně samostatné role:

- referent,
- vedoucí pracovník.
- pracovník s podpisovým právem pro odchozí dokumenty.

V rámci Systému bude role Administrátor, která umožní pracovníkům Ústavu provádět nadstandardní operace (viz popis jednotlivých modulů).

### <span id="page-34-4"></span>**4.9.3 Autentizace a autorizace interních uživatelů**

Systém bude autentizovat interní uživatele vůči Active Directory.

V souladu s kapitolou 4.10 bude Systém při autentizaci a autorizaci uživatelů naplňovat příslušné požadavky vyhlášky o kybernetické bezpečnosti na vícefaktorovou autentizaci a centralizovaný nástroj pro řízení přístupových oprávnění.

### <span id="page-35-0"></span>**4.9.4 Autentizace a autorizace externích subjektů**

Autentizace českých externích uživatelů bude povinně provedena prostřednictvím NIA.

Autentizace zahraničních externích uživatelů bude provedena prostřednictvím Externích Identit (identita SÚKL).

Detailní přístupy externích uživatelů k jednotlivým agendám bude řídit samotný Systém.

### <span id="page-35-1"></span>**4.9.5 Parametry a číselníky**

Systém bude v maximální možné míře využívané číselníky a parametry tak, aby nebylo nutné přizměně legislativy, souvisejících předpisů nebo procesů přepisovat kód Systému (např. lhůty, poplatky apod.). Funkcionality budou naprogramované tak, aby přebíraly hodnoty z číselníků a parametrů. Na základě načtených hodnot bude Systém vykonávat požadované operace.

Obsah číselníků i hodnoty parametrů bude mít právo měnit (spravovat) uživatel s příslušnými právy v Systému.

### <span id="page-35-2"></span>**4.9.6 Obecné technické požadavky na předmět dodávky**

- Dodávaný Systém musí být provozuschopný na HW a SW infrastruktuře Objednatele.
- Správu uživatelů vede Objednatel ve standardním LDAP AD (Microsoft). Uživatelské role a oprávnění budou vedeny v Systému.
- Možný budoucí provoz v cloudovém prostředí. Umožnit budoucí přesun do cloudu bez dodatečných úprav aplikace (nezbytné úpravy např. ve vztahu k AD budou řešeny formou změnového požadavku).
- Soulad s požadavky EU směrnice eIDAS (ověřování podpisu).
- Soulad se zákonem č. 12/2000 Sb., o právu na digitální služby a o změně některých zákonů.
- Automatické vytváření logů, jejich ukládání do systému SIEM Objednatele.
- Verzování všech zpracovávaných a uložených dokumentů.
- Logování obsahu dat správního řízení a jeho změn v čase.
- Aktualizace Systému a implementace změn bez dopadu na stanice uživatelů.
- Responzivní grafický design s minimálním rozlišením 1024x768. Možnost práce se Systémem ve více oknech a na více monitorech.
- Z důvodu kompatibility a správy Objednatel požaduje využití databáze PostgreSQL, MS SQL nebo Oracle.
- Systém umožní práci v režimu vysoké dostupnosti v rámci jednoho datového centra. Objednatel pro tento účel disponuje technologií F5.
- Pro provoz Systému musí být použita platforma VMware.
- Požadovaný operační systém pro serverové prostředí je Linux Red Hat 8 nebo vyšší, popř. Windows Server 2016 nebo vyšší. Na stanicích je to Windows 10 CZ 32 nebo 64bit.
- Objednatel vylučuje použití řešení na klientské straně zahrnující technologii Java Oracle.
- Využití aktuálních technologických standardů:
	- o vícevrstevnost (třívrstvá architektura),
	- o škálovatelnost,
	- o preference opensource technologií bez vazby na konkrétního dodavatele,
	- o integrační rozhraní pomocí REST API.
Veškeré poskytnuté licence musí umožňovat licencování na aplikaci (systém), nikoliv na hardware.

## **4.9.7 Využití stávajících zdrojů Objednatele**

Součástí VZ není dodávka hardware, softwarových licencí na virtualizační prostředí a níže specifikované operační systémy. HW, některé licence a potřebnou infrastrukturu datového centra tak poskytne Objednatel ze svých stávajících zdrojů. Pro umístění a instalaci předmětu dodávky VZ tak Objednatel poskytne:

- Standardní serverové prostředí a zdroje ve svých datových centrech.
- Datová centra jsou vybavena standardním hardware a potřebnou infrastrukturou.
- Servery jsou osazeny procesory Intel (HP, Dell).
- Virtualizační prostředí založené na platformě VMware.
- Přípravu virtuálních prostředí dle požadavků Zhotovitele.
- Operační systémy včetně licencí, instalace a základního nastavení.
	- o Microsoft Windows Server 2016 a novější. Linux Red Hat 8 a vyšší.
- Aktuální verze databáze: PostgreSQL, Microsoft SQL server nebo Oracle.
- Instalaci a správu uvedených DB systémů zajišťuje Objednatel.
- Odpovídající diskový prostor dle výstupů z analýzy.
- Zajištění zálohování dle požadavků Zhotovitele.
- Osobní kvalifikované certifikáty uživatelů pro podepisování.
- Služby časového razítka a pečetě.

## **4.9.8 Parametry stanic uživatelů**

Popis stanic uživatelů, kteří budou Systém využívat:

- Operačním systémem Microsoft Windows 10 CZ (32 bit nebo 64 bit).
- RAM 4 GB nebo více.
- Procesor Intel i5 nebo i7, 1,8 GHz nebo více.
- Správa účtů ve standardním LDAP a AD (Microsoft).
- Software: Microsoft Office 365, prohlížeč Chrome, Microsoft Edge, případně Firefox nebo Opera v nejnovějších verzích.

## **4.9.9 Požadovaná prostředí**

Systém bude provozován v následujících prostředích.

### *4.9.9.1 Vývojové prostředí (umístěné u Zhotovitele)*

Vývojové prostředí bude plně ve správě Zhotovitele a primárně bude sloužit k přípravě, odladění a funkčnímu otestování SW komponent a napojení na systémy Objednatele. Odladěné a otestované řešení bude následně dle dohodnutého procesu Zhotovitelem instalováno (implementováno) do testovacího prostředí.

### *4.9.9.2 Testovací prostředí (umístěné u Objednatele)*

Testovací prostředí bude sloužit primárně k ověření/otestování funkcionalit dodaného SW řešení Systému a k provádění školení nad testovacími daty. V dalších fázích životního cyklu SW bude testovací prostředí sloužit k primárnímu otestování nově dodaných nebo změněných funkcionalit Systému, včetně integrací na okolní systémy. Testovací prostředí bude sloužit jak pro testy Zhotovitele, tak i pro

testy Objednatele. Otestované řešení bude následně dle dohodnutého schvalovacího procesu Zhotovitelem nebo Objednatelem a dle schválených implementačních postupů instalováno (implementováno) do produkčního prostředí.

### *4.9.9.3 Produkční prostředí (umístěné u Objednatele)*

V produkčním prostředí budou pracovat uživatelé při reálném (ostrém) používání Systému. Bude obsahovat všechny otestované a schválené funkcionality a všechna aktuální (ostrá) data, včetně všech historických dat ze stávajícího systému.

## **4.9.10 Použité technologie**

Specifikace použitých technologií a doporučení v tomto dokumentu vycházejí ze standardů Objednatele ve snaze zajistit jednotnou technologickou platformu pro efektivnější správu (a provoz) a maximálně využít již zakoupený hardware a licence uvedených technologií. Přehled hardware a software poskytnutých pro Systém ze zdrojů Objednatele je uveden v kapitole 4.9.7 tohoto dokumentu.

## **4.9.11 Klientská část Systému**

Klientskou část Systému Objednatel bude splňovat následující požadavky:

- Klientská část Systému bude ve formě webového klienta (webového rozhraní, preference webových aplikací). V případě využití aplikace MS Word apod. lze připustit instalaci aplikace v modelu On-Premise.
- Klientská část pro externí subjekty bude v českém a anglickém jazyce. Klientská část pro interní uživatele bude v českém jazyce.
- Stránky webového rozhraní budou zpracované za dodržení HTML5 (nebo XHTML) standardů a doporučení W3C s využitím kaskádových stylů v kódování UTF-8 a především splňující požadavky v souladu s vyhláškou Ministerstva vnitra č. 64/2008 Sb. (vyhláškou o přístupnosti).
- Stránky budou optimalizovány tak, aby byla zajištěna 100% kompatibilita u definovaných prohlížečů (aktuální verze: Google Chrome, Microsoft Edge, Firefox).
- Klientská část Systému musí být provozovatelná na operačních systémech: Windows 10 a výše, 32bit/64bit.

# **4.10 Bezpečnost**

Systém bude v oblasti bezpečnosti splňovat minimálně tuto specifikaci:

- Systém bude chránit soukromé informace v souladu s příslušnými právními předpisy (zejména Zákon č. 110/2019 Sb., o zpracování osobních údajů a Zákon č. 181/2014 Sb., o kybernetické bezpečnosti), ve znění pozdějších předpisů a bezpečnostní politikou SÚKL.
- Systém musí být plně kompatibilní s Nařízením Evropského parlamentu a Rady (EU) 2016/679 ze dne 27. dubna 2016 o ochraně fyzických osob v souvislosti se zpracováním osobních údajů a o volném pohybu těchto údajů a o zrušení směrnice 95/46/ES (obecné nařízení o ochraně osobních údajů) a se zákonem 110/2019 Sb., o zpracování osobních údajů.
- Každý uživatel bude Systému jednoznačně identifikován, autentizován a autorizován.
- Systém bude pro ověření identity uživatelů, administrátorů a aplikací využívat mechanizmus založený na vícefaktorové autentizaci v souladu s § 19 odst. 3 vyhlášky č. 82/2018 Sb., o bezpečnostních opatřeních, kybernetických bezpečnostních incidentech, reaktivních opatřeních, náležitostech podání v oblasti kybernetické bezpečnosti a likvidaci dat (vyhláška o kybernetické bezpečnosti).
- Systém zajistí centralizované řízení přístupových oprávnění v souladu s § 20 č. 82/2018 Sb., o bezpečnostních opatřeních, kybernetických bezpečnostních incidentech, reaktivních opatřeních, náležitostech podání v oblasti kybernetické bezpečnosti a likvidaci dat (vyhláška o kybernetické bezpečnosti).
- Systém bude umožňovat audit uživatelem provedených operací (včetně pokusů o neautorizované operace).
- Systém bude zajišťovat šifrovanou komunikaci pro webové služby. Certifikáty zajistí Objednatel.
- Zhotovitel dodá bezpečnostní dokumentaci dle kapitoly 5.1.6.

## **4.10.1 Uživatelská práva a role**

- Uživatelská oprávnění (funkční práva) budou v Systému určovat jak možnost přístupu uživatele k informacím, tak i funkcionality pro práci s dostupnými informacemi.
- Funkční a přístupová práva budou v Systému oprávněným uživatelem přiřazována k uživatelské roli. Role bude představovat skupinu funkčních práv, které tvoří logický celek.
- Ke každé roli budou v systému definována/nastavena přístupová a funkční práva k entitám (dokumentům a workflow), k jejich metadatům, přehledům a reportům.
- Jednomu uživateli bude možné přiřadit více rolí výsledná práva uživatele budou vždy logickým součtem práv, přiřazených všem rolím, které jsou následně přiřazeny konkrétnímu uživateli.

## **4.10.2 Důvěrnost dat**

Systém bude zajišťovat důvěrnost dat následujícím postupem:

- Řízení přístupu:
	- o Identifikaci a autentizaci uživatele proces identifikace a následné ověření identity uživatele.
	- o Autorizaci uživatele proces ověření, zda je uživatel oprávněn k přístupu k Systému a jeho funkcím.
- Šifrování citlivých dat veškerá citlivá data budou během přenosu a jejich uložení bezpečně zašifrována, aby byl vyloučen neautorizovaný přístup.
- Auditovatelnost ke všem provedeným autorizovaným operacím i k pokusům o neautorizované operace bude udržována auditní stopa. Auditní log bude ukládán v samostatné databázi a předáván do centrálního systému bezpečnostního monitoringu.

## **4.10.3 Řízení přístupu**

Zhotovitel zahrne do svého řešení bezpečnostní opatření zejména v oblasti autentizace řešící ověření identity a autorizace zaměřené na umožnění přístupu dle přidělené role a dále řízení vytvořeného sezení (session).

Pokud budou v rámci Systému, jeho komponent nebo podpůrných systémů existovat lokální účty, budou se řídit politikou hesel pro privilegované účty.

Účty administrátorů na všech podpůrných systémech a komponentách (OS, DB atd.) budou výhradně osobní. Použití sdílených administrátorských účtů musí být řádně odůvodněno a předem konzultováno s Objednatelem.

Servisní účty, tedy účty, pod kterými Systém běží nebo prostřednictvím kterých bude přistupovat k ostatním komponentám nebo externím systémům, budou uvedeny v odevzdané dokumentaci k Sytému. U každého účtu bude uveden jeho účel a způsob, jakým bude možné účtu změnit heslo,

včetně identifikace všech míst, kde bude heslo uloženo (DB tabulka, konfigurační soubor atd.). Hesla k servisním účtům budou bezpečným způsobem předána Objednateli ve formě, kterou určí Objednatel.

Pro všechny typy účtů (uživatelské, administrátorské, servisní) bude vždy uplatněno pravidlo "leastprivilege", tedy pravidlo minimálních oprávnění – každý účet bude mít nastavena pouze taková oprávnění, která opravdu využívá. Pro servisní účty bude uplatněno pravidlo "privilege separation", na základě, kterého každá komponenta (funkční část) bude využívat oddělené oprávnění (tedy různé účty).

# **4.10.4 Šifrování**

Veškerá citlivá data budou adekvátním způsobem zabezpečena kryptografickými metodami, které zajistí pouze autorizovaný přístup. Ochrana dat bude zaručena během celého jejich životního cyklu, tedy jak při jejich přenosu, tak jejich uchovávání. Kryptografické prostředky budou využity v souladu s vyhláškou č. 82/2018 Sb., o bezpečnostních opatřeních, kybernetických bezpečnostních incidentech, reaktivních opatřeních, náležitostech podání v oblasti kybernetické bezpečnosti a likvidaci dat (vyhláška o kybernetické bezpečnosti).

Je preferováno použití následujících komunikačních protokolů:

- SSL/TLS:
	- o verze protokolu minimálně TLS 1.2, musí být korektně konfigurováno tak, aby bylo vyloučeno zneužití známých zranitelností (viz databáze zranitelností CVE);
	- $\circ$  TLS 1.3 nebo novější, pokud je to možné, tyto protokoly by měly podporovat obě strany SSL/TLS komunikace;
	- o nepovolovat verzi protokolu SSL 3.0, ani nižší, ani TLS 1.0 a TLS 1.1;
	- o nepoužívat NULL encryption;
	- o nepoužívat anonymní dohadování klíčů;
	- $o$  nepoužívat "Client-Initiated Renegotiation";
	- o v případě použití klientských certifikátů musí server akceptovat certifikáty jen od těch CA, u kterých se vydávají klientské certifikáty pro danou aplikaci/službu (tj. neposílat celý systémový trust list).
	- o Používat pouze bezpečné cipher suites, tedy:
		- šifry, které budou v souladu vyhláškou č. 82/2018 Sb., o bezpečnostních opatřeních, kybernetických bezpečnostních incidentech, reaktivních opatřeních, náležitostech podání v oblasti kybernetické bezpečnosti a likvidaci dat (vyhláška o kybernetické bezpečnosti);
		- pro výměnu klíčů preferovat cipher suites s podporou "Perfect Forward Secrecy";
		- další doporučení k nastavení SSL/TLS je možné nalézt na stránkách ssllabs.com;
- SSH verze 2.
- IPSec:
	- o používat kontrolu integrity (MAC),
	- o nepoužívat NULL encryption,
	- o používat symetrické šifrovací algoritmy s minimální efektivní délkou klíče 128 bitů,
	- o pro dohadování klíčů používat DH groups dlouhé minimálně 2048 bitů (MODP) popř. 256 bitů (ECP),
	- o nepoužívat anonymní dohadování klíčů nebo dohadování klíčů spoléhající na nezabezpečenou DNS.

• HTTPS (SSL/TLS).

## **4.10.5 Auditovatelnost**

Systém bude zajišťovat auditovatelnost dat i procesů v aplikaci, tedy zakomponování této funkcionality při návrhu a vývoji Systému. Jedná se zejména o přístupy k datům a jejich změny pro jednotlivé objekty a uživatele. Auditní log bude ukládán v samostatné databázi a integrován s centrálním řešením pro správu a vyhodnocování logů SIEM.

Přístup k auditním záznamům bude bezpečně chráněn a bude zabráněno možnosti jeho zneužití nebo ohrožení. Systém bude umožňovat nastavení přístupových práv k auditním záznamům tak, aby mohly být auditovány samostatnou rolí.

Pokud vyhodnocování záznamů aplikace nebo její části bude provádět Zhotovitel, bude povinen případný bezpečnostní incident zjištěný z analýzy těchto záznamů hlásit odpovídajícím způsobem Objednateli.

## **4.10.6 Integrita**

Cílem je zaručení a udržení konzistence a správnosti dat během celého jejich životního cyklu. Bude tedy potřeba zajistit, aby data nemohla být neautorizovaně modifikována a aby každá autorizovaná i neautorizovaná modifikace dat byla detekována. Spolu s integritou bude nutné zajistit také nepopiratelnost, tedy vyloučení možnosti popřít provedení libovolné operace nad daty. Integrita dat bude zajištěna pomocí vhodného řízení přístupu k datům (autorizace) a auditovatelnosti (logování a následná detekce přístupu k datům). Integrita kritických dat bude zajištěna implementací dodatečných kontrol – např. počítání kontrolních otisků dat a jejich pravidelná kontrola.

Každý vstup do aplikace (externí systém, uživatel, mezi komponentami) bude vždy kontrolován na validitu, čímž může být detekováno poškození dat nebo případný pokus o útok.

## **4.10.7 Disaster recovery plan**

Zhotovitel řešení navrhne postupy pro vypnutí a zapnutí Systému, včetně posloupnosti jednotlivých kroků, především s ohledem na bezpečné obnovení systému při jeho selhání – tj. vytvoření plánů obnovy aplikace. Dále bude povinen spolupracovat na jeho ověření v rámci testování obecných plánů obnovy provozu systémů Objednatele.

# **4.11 Vzhled uživatelského webového rozhraní**

Uživatelské rozhraní bude respektovat současný moderní vzhled aplikací postavený na bázi operačního systému Windows 10. Ovládání Systému bude intuitivní pro běžného uživatele zvyklého pracovat v prostředí OS Windows (levé a pravé tlačítko myši, dvojklik pro zobrazení detailu atp.). Uživatel bude ovládat Systém primárně s pomocí myši nebo podobného zařízení (TrackBall, touchpad, …). Systém bude poskytovat možnost ovládání s pomocí klávesnice – preferuje se, aby funkcionality byly dostupné buď ovládáním kurzorovými klávesami, nebo pomocí klávesových zkratek.

Pracovní obrazovka uživatele bude navržena tak, aby splňovala požadavky na moderní systém a bylo možné pracovat na všech typech zařízení (responzivní design) a aby umožňovala práci i uživatelům dle vyhlášky č. 64/2008 Sb. Veškeré funkcionality budou dostupné buď přímo z pracovní plochy uživatelského rozhraní, nebo z rozbalovacího menu.

Zhotovitel zajistí, aby uživatelé měli v rozhraní dostupnou plnou kontextovou nápovědu a návod, jak s rozhraním a jeho funkcionalitami pracovat.

# **5 DOKUMENTACE A ŠKOLENÍ**

## **5.1 Dokumentace**

Součástí dodávky Systému bude dokumentace, která bude obsahovat minimálně níže uvedené dokumenty. Dokumentace bude zpracována v českém jazyce a bude předána ve formátech MS Office; případné modely (datový model, use case diagramy, procesní modely apod.) ve formátu Enterprise Architect (optimálně BPMN 2.0).

Obsah dokumentace bude realizován dle požadavku zákona č. 365/2000 Sb., o informačních systémech veřejné správy a změně některých zákonů, ve znění pozdějších předpisů a vyhlášky 529/2006 Sb., o požadavcích na strukturu a obsah informační koncepce a provozní dokumentaci a o požadavcích na řízení bezpečnosti a kvality IS veřejné správy.

## **5.1.1 Instalační příručka**

Instalační příručka bude popisovat jednotlivé kroky instalace, konfigurace a zprovoznění Systému. Příručka bude zahrnovat všechny nezbytné instalační kroky pro instalaci operačního systému, dále bude zahrnovat výčet všech nezbytných komponent včetně verzí, služeb, které mají být spuštěné či zastavené, licencí a konfigurací, a to včetně operačního systému, DB a frameworků.

Instalační příručka bude obsahovat část popisující způsob nahrání Systému z testovacího prostředí do produkčního prostředí včetně nástrojů k tomuto přesunu potřebných. Součástí popisu přechodu do produkčního prostředí budou i požadavky na minimální výkon produkčního prostředí.

Přílohou budou instalační média a instalační procedury.

## **5.1.2 Provozní dokumentace**

Provozní dokumentace bude obsahovat vlastní popis provozu Systému, uživatelskou dokumentaci a administrátorskou dokumentaci – příručky správce Systému a dokumentace pro dodavatele externích systémů.

Provozní dokumentace bude obsahovat vymezení a popis funkcí, včetně bezpečnostních, které budou pro uživatele k dispozici, návod na jejich použití, vymezení oprávnění a povinností uživatelů. Provozní dokumentace bude složená z těchto hlavních bloků (které mohou být v různých samostatných dokumentech):

- Popis funkcí, včetně bezpečnostních, které používá uživatel i administrátor pro svou činnost při využívání služeb, infrastruktury, aplikací nebo informačního systému a návod na použití těchto funkcí.
- Podrobný popis služeb, infrastruktury, aplikací nebo informačního systému.
- Popis jednotlivých činností vykonávaných při správě služeb, infrastruktury, aplikací nebo informačního systému veřejné správy.

## **5.1.3 Administrátorská příručka**

Administrátorská příručka bude určena pro administrátory Systému, aplikace či služby a bude obsahovat informace potřebné zejména pro správu služeb, detailní popis činností správce Systému a popis služeb. Příručka bude založena na popisu základních funkcí a principů ovládání služeb, systému a aplikací pro správce.

## **5.1.4 Uživatelská dokumentace**

Uživatelská dokumentace bude obsahovat popis všech funkcí, se kterými přijde uživatel do kontaktu. Součástí uživatelské dokumentace budou i školicí materiály.

Uživatelské příručky v aktuální verzi budou dostupné jak pro Podatele, tak Pracovníky OZP v rozhraní Systému.

## **5.1.5 Systémová dokumentace**

Dokumentace bude obsahovat detailní popis architektury Systému, struktury a chování jednotlivých komponent Systému vytvořených nebo změněných za účelem implementace Systému do prostředí Objednatele.

Dokumentace bude obsahovat popis a schémata všech v Systému implementovaných procesů. Zhotovitel musí klást důraz na vysokou míru vizuálních prvků dokumentace. Doporučený vizualizační jazyk pro zobrazení chování a struktury systémů je UML 2.4 a BPMN 2.0.

Dokumentace bude dále obsahovat popis zdrojových souborů (např. Javadoc pro třídy). Z vývojové dokumentace musí být zřejmé veškeré prvky vhodné pro další uzpůsobení naprogramované části Systému interními programátory. Zdrojové kódy vytvořené Zhotovitelem musí být opatřeny komentáři tak, aby bylo zřejmé, co je jejich účelem.

Dokumentace bude obsahovat podrobný popis datového modelu Systému.

## **5.1.6 Bezpečnostní dokumentace**

Bezpečnostní dokumentace bude obsahovat minimálně:

- Bezpečnostní politiku (popis bezpečnostních opatření, která Objednatel uplatnil při zajišťování bezpečnosti tohoto systému a která odpovídají požadavkům na bezpečnost stanoveným v Informační koncepci Objednatele, v Bezpečnostní politice Objednatele a v technické normě ČSN/ISO 27002:2014.
- Bezpečnostní směrnice pro činnost bezpečnostního správce systému (zaměstnanec nebo jiná fyzická osoba, která zajišťuje kontrolu bezpečnosti systému, zároveň definuje pro každou roli souhrn určených činností a potřebných oprávnění pro provádění těchto činností v Systému), která obsahuje podrobný popis bezpečnostních funkcí, které bezpečnostní správce Systému používá pro provádění určených činností v systému, a návod na použití těchto funkcí.
- Výsledky dynamického/fuzz testování webových služeb, ověření modelu hrozeb/možnosti útoku.
- Splnění požadavků technické normy ČSN ISO/IEC 27034 (vypracování analýzy rizik aplikace a ochrany soukromí, vytvoření knihovny bezpečnostních opatření aplikace, popis procesů týkajících se bezpečnosti aplikace, vytvoření normativního rámce aplikace).
- Referenční seznam odezev Systému pro konkrétní scénáře.

# **5.2 Školení**

Zhotovitel poskytne následující typy školení:

 Administrátorské školení – cílem školení je vyškolit pracovníky Objednavatele (max. 8 IT pracovníků) v administraci Systému. Školení bude zaměřené zejména na následující okruhy: architektura, principy správy Systému, plán zálohování/obnovy, pravidelné činnosti, přepnutí provozu do druhé lokality, práce s prostředím (testovací, referenční, produkční), příprava prostředí, nasazování nových verzí, monitoring, vyhodnocování chyb.

 Uživatelské školení – pro každé aplikační řešení budou proškoleni vybraní uživatelé. Cílem školení bude vyškolit zástupce uživatelů, kteří následně budou školit ostatní uživatele.

# **6 POSTUP ZHOTOVENÍ DÍLA**

# **6.1 Harmonogram**

Postup zhotovení díla bude Zhotovitelem důsledně veden na principech projektového řízení a bude rozdělen na následující základní části (etapy), ke kterým se budou vázat platební milníky:

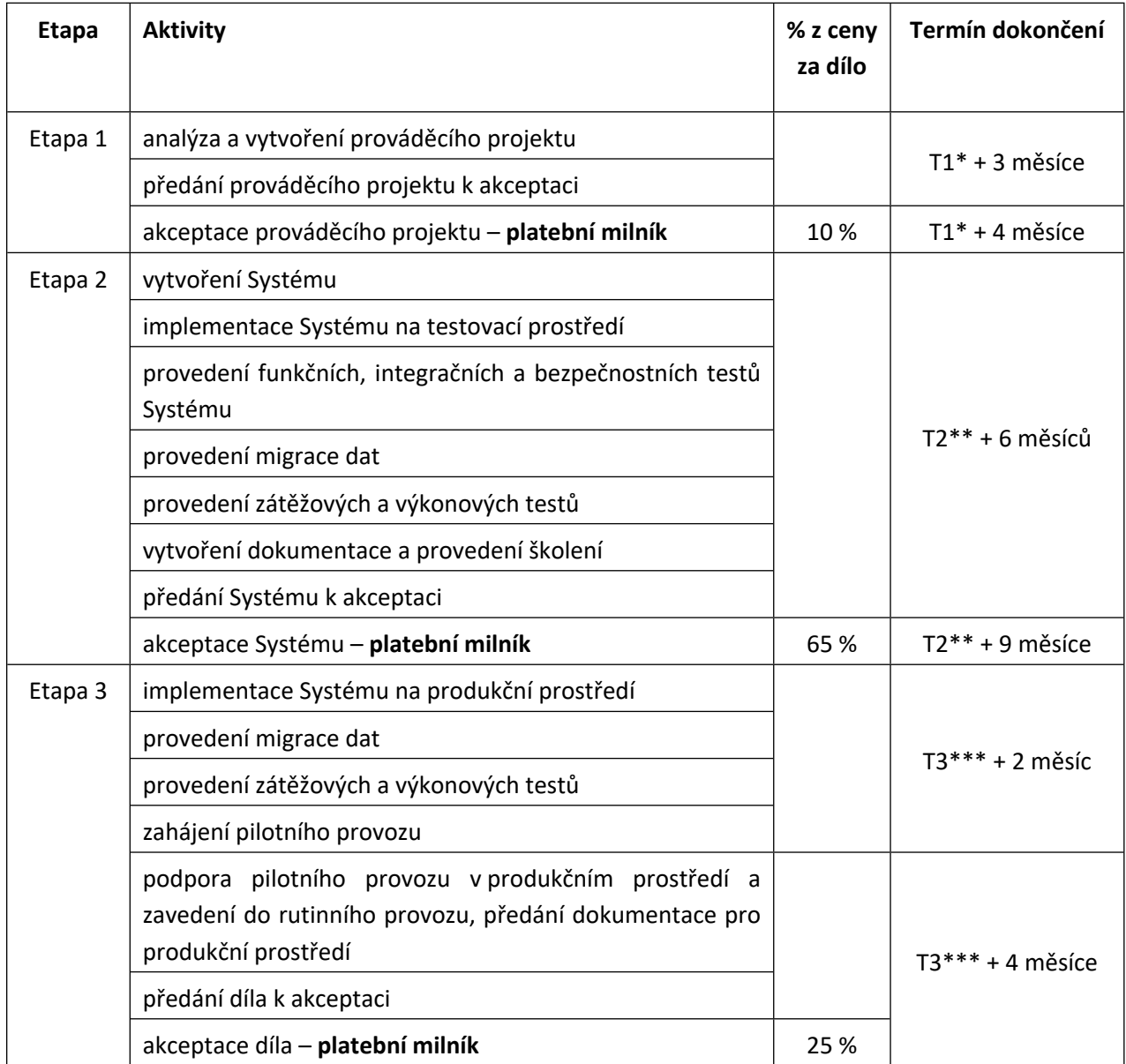

*\* T1 je datum účinnosti smlouvy o dílo*

- *\*\* T2 je datum akceptace Etapy 1*
- *\*\*\* T3 je datum akceptace Etapy 2*

Objednatel nepředpokládá, že by mohl svou nečinností vyvolat potřebu prodloužení termínu. Pokud by to však nastalo, bude postupováno dle článku 18.6. návrhu smlouvy o dílo.

K předání a k akceptaci jednotlivých etap budou vázány finanční prostředky formou procent z ceny za dílo (viz tabulka výše) a termíny dokončení.

Průběh (metodika) implementace bude zajišťovat maximální přenos know-how (znalostí o Systému) ze Zhotovitele na Objednatele tak, aby po ukončení projektu implementace byl Objednatel schopen naimplementované řešení provozovat vlastními zdroji bez nadbytečné podpory Zhotovitele.

# **6.2 Prováděcí projekt**

Prováděcí projekt bude výstupním dokumentem první etapy implementace Systému. Dokument bude dodán v českém jazyce.

Dokument bude obsahovat minimálně následující:

- Katalog požadavků (výstup z fáze sběr a analýza požadavků).
- Funkční specifikace (detailní popis, jak má software fungovat, bez vazby na konkrétní technologii či detailní architekturu Systému).
- Technická specifikace (návrh architektury Systému a jeho jednotlivých částí, volbu konkrétních technologií.
- Popis datové a aplikační architektury Systému.
- Plán projektu (organizace, kompetence, komunikace, eskalace, rizika, řízení kvality, implementační plán, požadavky na součinnost, testovací scénáře a akceptační kritéria).
- Technická infrastruktura.
- Detailní popis implementovaných funkcionalit Systému včetně schémat procesů.
- Seznam klíčových služeb.
- Definice hodnoty průměrné denní odezvy pro každou klíčovou službu.
- Detailní popis vazeb Systému na externí systémy.
- Popis migrace dat.
- Seznam testovacích scénářů (funkční, zátěžové/výkonnostní, bezpečnostní testy).
- Harmonogram a požadovanou součinnost pracovníků Objednatele.
- Detailní popis instalačních procedur do jednotlivých prostředí.
- Návrh zajištění kontinuity provozu, který bude obsahovat minimálně:
	- o návrh plánů řízení kontinuity,
	- o přehled všech klíčových komponent vyžadujících zálohování či jiné zabezpečení,
	- o návrh metod zabezpečení komponent,
	- o detailní plány zálohování všech klíčových komponent,
	- o návrh plánů a postupů pro obnovu řešení v případě havárie,
	- o návrh procesů a postupů pro testování plánů a postupů pro obnovu řešení včetně zálohování, obnovy záloh a testování záložních médií.

# **6.3 Vývoj**

Zhotovitel bude mít formalizovanou Metodologii pro vývoj, programování a kódování aplikace zahrnující i požadavky na bezpečnost, včetně opatření na ochranu proti škodlivým programům. Metodologie bude též zahrnovat základní principy organizační bezpečnosti pro vývoj a testování aplikace. Zhotovitel doloží typ metodologie, který použil pro vývoj aplikace prostřednictvím čestného prohlášení a dodání popisu nebo dokumentace této metodologie.

Aplikace bude podporovat národní lokalizaci a více bajtové kódování (UTF). Aplikace bude rovněž podporovat řízení výjimek, kdy výjimkou se myslí libovolná chyba nebo neočekávané chování, které se vyskytne během vykonávání programu a bude následně zpracováno a zároveň nedojde k neřízenému selhání běhu. V neposlední řadě bude vyžadováno zavedení řízení konfigurace a změn, které

představuje systematické vyhodnocování, koordinování a implementaci schválených změn včetně uchování předchozích verzí a testování verzí nových.

Zhotovitel bude povinen implementovat všechna požadovaná opatření. V případě, že Zhotovitel nebude schopen zajistit splnění některého požadavku, navrhne jiné kompenzační opatření.

# **6.4 Migrace dat ze stávajících systémů**

Základní informace o rozsahu současného systému jsou uvedeny v kapitole 4.9. Podrobné informace budou poskytnuty v rámci analýzy.

Zhotovitel provede migraci dat ze stávajících datových struktur do nových datových struktur – do dodávané databáze Systému.

Data budou převedena z aktuální kopie stávajícího systému nejprve do testovacího a v další etapě do produkčního prostředí Systému. V průběhu přípravy a ladění migrace dat bude docházet ke změnám ve stávajícím systému u zpracovávaných správních řízení.

V rámci migrací Zhotovitel:

- Předloží Objednateli ke schválení "Plán migrace" včetně plánu testů na ověření konzistence převedených dat (pro migraci do produkčního prostředí bude "Plán migrace" obsahovat rizikový scénář pro nutnost vrácení do původního stavu).
- Migruje data ze stávajícího do nového Systému.
- Vytvoří "Protokol o migraci".
- Provede základní sadu testů migrovaných dat.
- Vytvoří "Protokol o testování migrovaných dat".
- Předá Objednateli Systém s migrovanými daty do užívání.

# **6.5 Implementace do testovacího a produkčního prostředí**

Systém bude v prostředí Objednatele implementován Zhotovitelem, a to na základě příslušné části oboustranně odsouhlaseného prováděcího projektu.

### **6.5.1 Testovací scénáře**

Zhotovitel připraví a dodá testovací scénáře pro testy funkční, integrační, výkonové/zátěžové i bezpečnostní.

## **6.5.2 Testovací data**

Zhotovitel připraví a dodá testovací data, která umožní následné otestování Systém dle Zhotovitelem dodaných a Objednatelem odsouhlasených testovacích scénářů.

### **6.5.3 Proces instalací**

Instalace do testovacího prostředí bude probíhat dle v prováděcím projektu uvedených a akceptovaných postupů – může být automatická i manuální.

Instalace do produkčního prostředí bude probíhat automaticky – spuštěním instalační SW komponenty.

Instalační postupy budou Zhotovitelem popsané v prováděcím projektu.

# **6.6 Zavedení Systému do rutinního provozu**

Zavedení Systému do rutinního provozu bude probíhat za podmínek stanovených na základě oboustranně odsouhlaseného prováděcího projektu.

Zavedení Systému do rutinního provozu znamená minimálně následující:

- instalace do produkčního prostředí (automatická dle instalační procedury),
- migrace dat,
- provedení zátěžových a výkonnostních testů,
- provedení případné finální optimalizace Systému na základě výsledků zátěžových a výkonnostních textů v produkčním prostředí,
- podpora pilotního provozu,
- zapojení externích systémů do provozu,
- ukončení pilotního provozu, akceptace, zahájení rutinního provozu.

# **7 SOULAD S PRÁVNÍMI PŘEDPISY**

Níže uvedený výčet právních předpisů slouží pouze jako demonstrativní výčet stěžejních právních předpisů upravujících danou problematiku. Nelze tedy vyloučit, že bude třeba aplikovat i další právní předpisy zde neuvedené. Těmito právními předpisy jsou minimálně:

- NAŘÍZENÍ EVROPSKÉHO PARLAMENTU A RADY (EU) 2017/745 ze dne 5. dubna 2017 o zdravotnických prostředcích, změně směrnice 2001/83/ES, nařízení (ES) č. 178/2002 a nařízení (ES) č. 1223/2009 a o zrušení směrnic Rady 90/385/EHS a 93/42/EHS,
- NAŘÍZENÍ EVROPSKÉHO PARLAMENTU A RADY (EU) 2017/746 ze dne 5. dubna 2017 o diagnostických zdravotnických prostředcích in vitro a o zrušení směrnice 98/79/ES a rozhodnutí Komise 2010/227/EU,
- Zákon č. 89/2021 Sb., o zdravotnických prostředcích a o změně zákona č. 378/2007 Sb., o léčivech a o změnách některých souvisejících zákonů (zákon o léčivech), ve znění pozdějších předpisů,
- Zákon č. 268/2014 Sb., o diagnostických zdravotnických prostředcích in vitro, ve znění pozdějších předpisů,
- Zákon č. 500/2004 Sb., správní řád, ve znění pozdějších předpisů,
- Zákon č. 48/1997 Sb., o veřejném zdravotním pojištění a o změně a doplnění některých souvisejících zákonů, ve znění pozdějších předpisů,
- Zákon č. 235/2004 Sb., o dani z přidané hodnoty (DPH), ve znění pozdějších předpisů,
- Zákon č. 634/2004 Sb., o správních poplatcích, ve znění pozdějších předpisů,
- Zákon č. 110/2019 Sb., o zpracování osobních údajů,
- Zákon č. 297/2016 Sb., o službách vytvářejících důvěru pro elektronické transakce, ve znění pozdějších předpisů,
- Nařízení Evropského parlamentu a Rady (EU) č. 910/2014 ze dne 23. července 2014 o elektronické identifikaci a službách vytvářejících důvěru pro elektronické transakce na vnitřním trhu a o zrušení směrnice 1999/93/ES,
- Zákon č. 111/2009 Sb., o základních registrech, ve znění pozdějších předpisů,
- Zákon č. 365/2000 Sb., o informačních systémech veřejné správy a o změně některých dalších zákonů, ve znění pozdějších předpisů,
- Zákon č. 181/2014 Sb., o kybernetické bezpečnosti a o změně souvisejících zákonů (zákon o kybernetické bezpečnosti), ve znění pozdějších předpisů,
- Vyhláška č. 82/2018 Sb., o bezpečnostních opatřeních, kybernetických bezpečnostních incidentech, reaktivních opatřeních, náležitostech podání v oblasti kybernetické bezpečnosti a likvidaci dat (vyhláška o kybernetické bezpečnosti),
- Vyhláška č. 317/2014 Sb., o významných informačních systémech a jejich určujících kritériích, ve znění pozdějších předpisů,
- Vyhláška č. 53/2007 Sb., o technických a funkčních náležitostech uskutečňování vazeb mezi informačními systémy veřejné správy prostřednictvím referenčního rozhraní (vyhláška o referenčním rozhraní).
- Vyhláška č. 529/2006 Sb., o požadavcích na strukturu a obsah informační koncepce a provozní dokumentace a o požadavcích na řízení bezpečnosti a kvality informačních systémů veřejné správy (vyhláška o dlouhodobém řízení informačních systémů veřejné správy).
- Zákon č. 12/2000 Sb., o právu na digitální služby a o změně některých zákonů.

# **PŘÍLOHA Č. 2**

# **KE SMLOUVĚ O DÍLO SPECIFIKACE PŘEDMĚTU DÍLA MODUL OSOBY**

# **OBSAH**

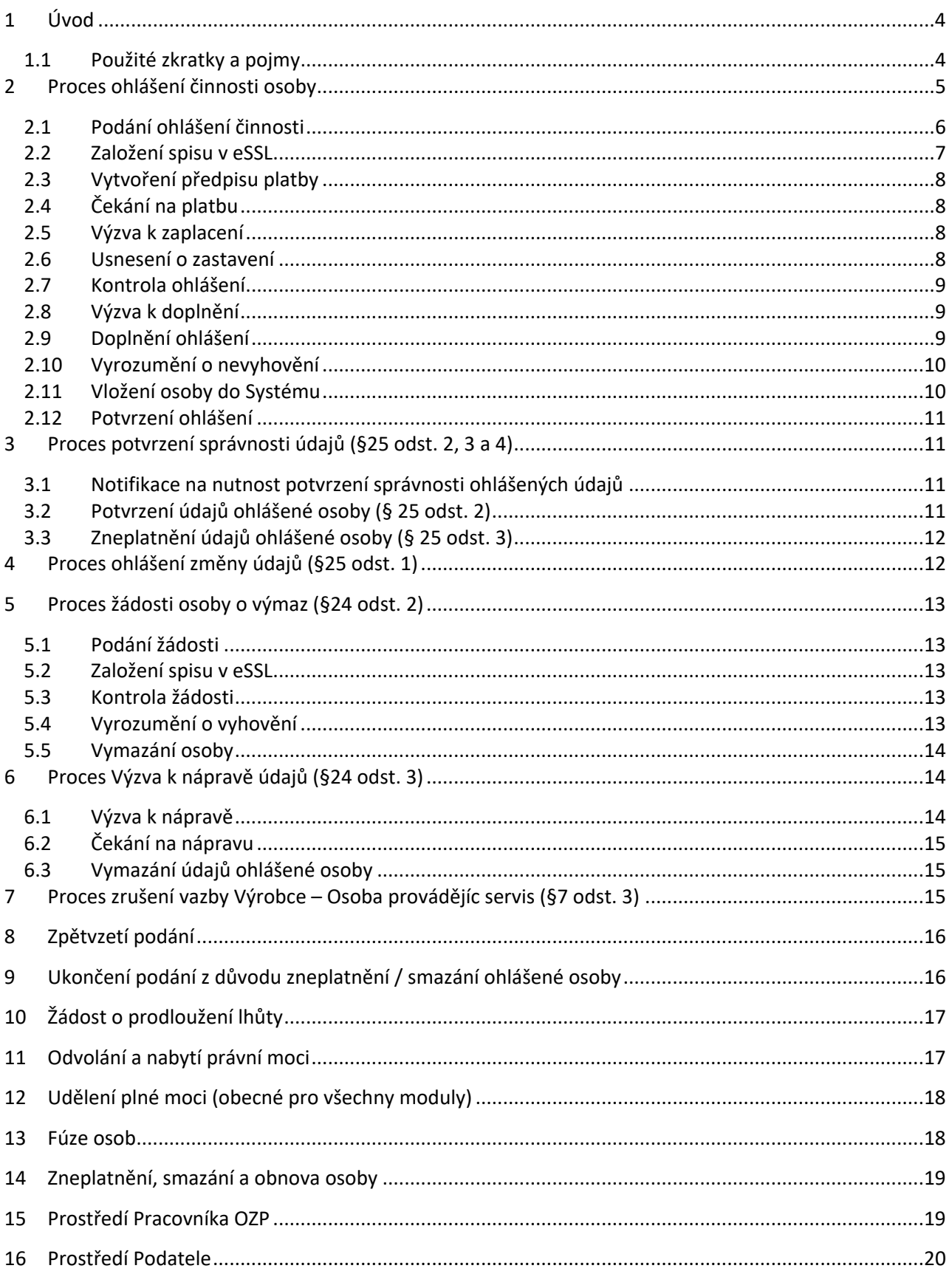

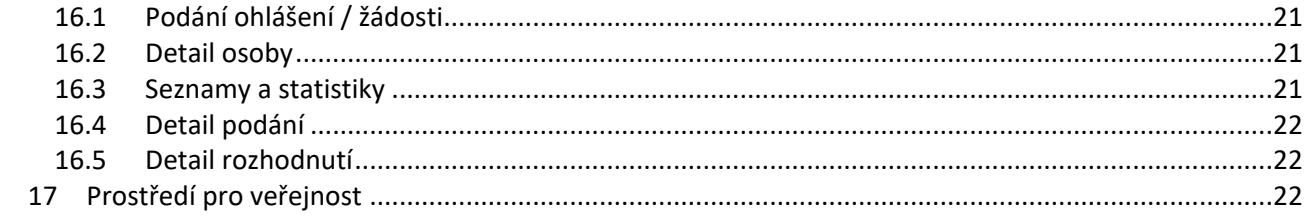

# <span id="page-54-0"></span>**1 ÚVOD**

Modul osoby je určen k evidenci regulovaných osob a jejich ohlášených činností:

- Výrobce zdravotnických prostředků (ZP) na zakázku,
- Distributor,
- Osoba provádějící servis.

Podatelem ohlášení/žádostí může být Ohlašovaná osoba, nebo subjekt, který ji může zastupovat na základě plné moci (Zmocněnec).

Komunikace v rámci modulu probíhá:

- s Ohlášenou osobou v případě, že neexistuje plná moc na zastupování dané Ohlášené osoby pro agendu Osoby,
- se Zmocněncem v případě, že existuje plná moc dané Ohlášené osoby pro agendu Osoby.

Ostatní Výrobci ZP, Zplnomocnění zástupci výrobce ZP usazeného ve třetí zemi a Dovozci mají ohlašovací povinnost do evropské databáze EUDAMED. Jejich data budou pravidelně replikována do Systému.

#### <span id="page-54-1"></span>**1.1 Použité zkratky a pojmy**

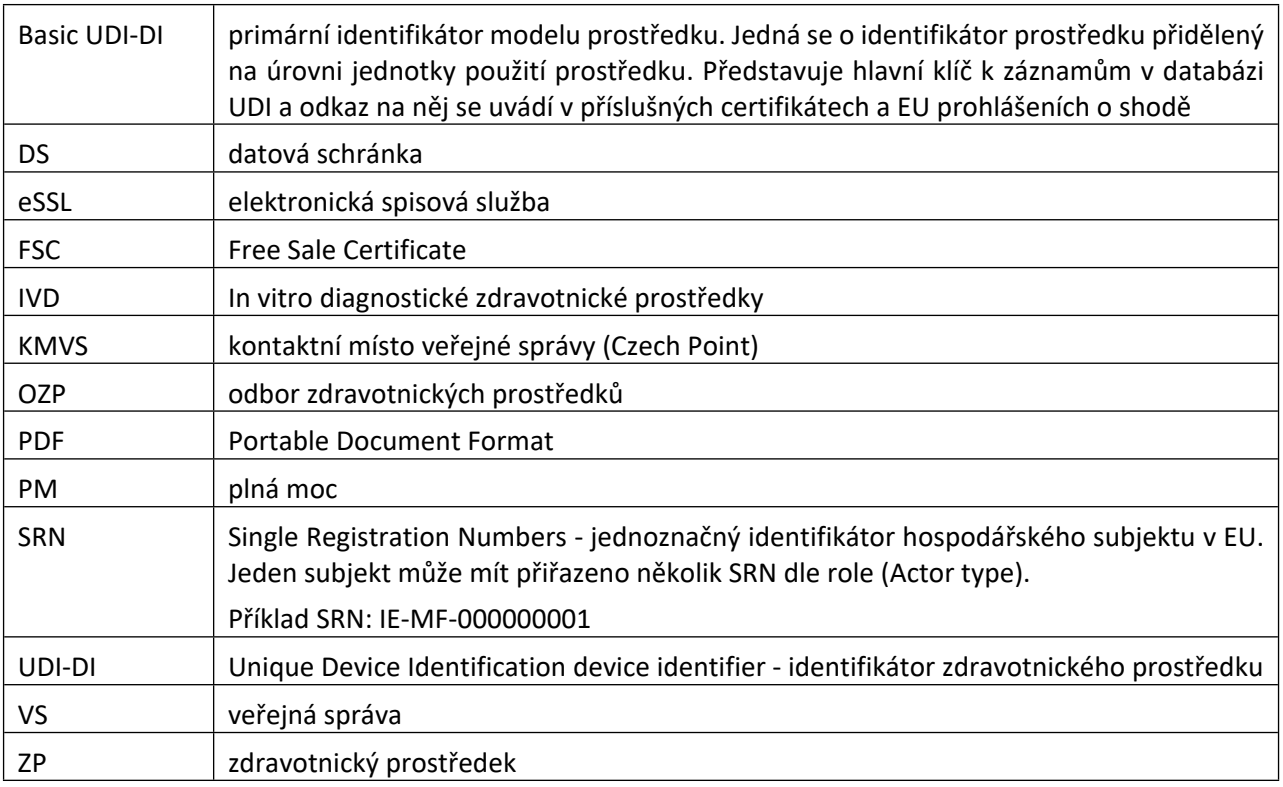

# <span id="page-55-0"></span>**2 PROCES OHLÁŠENÍ ČINNOSTI OSOBY**

Proces slouží k evidenci Ohlášené osoby pro činnosti:

- Výrobce ZP na zakázku.
- Distributor.
- Osoby provádějící servis.

### <span id="page-56-0"></span>**2.1 Podání ohlášení činnosti**

Podatel z prostředí Systému spustí proces ohlášení činnosti osoby a vyplní formulář ohlášení.

#### **2.1.1 Identifikace osoby**

Systém automaticky vyplní:

- Identifikaci ohlašované osoby (Název subjektu, adresa sídla, IČO, DS), která je předmětem podání (má zákonnou povinnost).
- Identifikaci subjektu (Název subjektu, adresa sídla, IČO, DS), který ohlášení podává (Zmocněnec v případě plné moci).
- Identifikaci plné moci, na jejíž základě Zmocněnec jedná.

Podatel vyplní svoje kontaktní údaje specifické pro dané ohlášení: (Jméno, Příjmení, Titul před, Titul za, Telefon, Email).

#### **2.1.2 Specifikace činností**

Podatel zvolí jednu nebo více z následujících typů činností:

- Výrobce ZP zhotovených na zakázku,
- Distributor ZP,
- Distributor IVD,
- Osoba provádějící servis ZP,
- Osoba provádějící servis IVD.

Pro činnost Distributor Podatel ve vztahu k prostředkům, které Ohlašovaná osoba zamýšlí dodat na trh na území České republiky, s výjimkou prostředků rizikové třídy I vyplní:

- Identifikátor prostředku v rámci jedinečné identifikace prostředku (BASIC UDI-DI nebo EUDAMED DI v případě tzv. Legacy Devices, které budou vybrány ze seznamu, který Systém bude replikovat z EUDAMED).
- Určený účel prostředku uvedený v návodu k použití.

Pro činnost Osoba provádějící servis prostředků Podatel vyplní:

- Seznam jedinečných registračních čísel výrobců prostředků, pro které ohlašovaná osoba zamýšlí provádět servis.
- Kopii dokladu prokazujícího proškolení v souladu s § 42 odst. 4 písm. a) nebo podle § 43 odst. 2 písm. a) od každého výrobce, nebo jím pověřené osoby, popřípadě od zplnomocněného zástupce daného výrobce nebo jím pověřené osoby, a kopii pověření této osoby výrobcem nebo zplnomocněným zástupcem; tento doklad se nepožaduje v případě, že servis je prováděn přímo výrobcem daného prostředku.

Pro činnost Výrobce prostředků zhotovených na zakázku Podatel vyplní:

 Seznam generických skupin vyráběných prostředků dodávaných na trh na území ČR (výběr z číselníku). Systém umožní odeslat formulář i bez vyplnění této položky. (Zahájení činnosti má výrobce oznámit do 30 dnů ode dne zahájení výroby, ale seznam generických skupin může zaslat až do 6 měsíců od zahájení výroby § 8/4).

#### **2.1.3 Odeslání ohlášení**

<span id="page-57-0"></span>Podatel odešle ohlášení.

#### **2.2 Založení spisu v eSSL**

Systém pomocí šablony a dat vložených Podatelem vytvoří PDF dokument Ohlášení (opis ohlášení), vloží doložku o konverzi a opatří jej kvalifikovanou časovou pečetí a kvalifikovaným časovým razítkem.

Systém prostřednictvím rozhraní eSSL:

- Vytvoří spis ohlášení.
- Ve spise ohlášení vytvoří novou písemnost a vloží do ní dokument opisu Ohlášení (případné přílohy Ohlášení zadané ve formuláři se uloží jako přílohy písemnosti).

Systém odešle osvědčení o provedení digitálního úkonu dle vybraného komunikačního kanálu (DS/KMVS/ Portál VS) a zároveň elektronickou poštou.

## <span id="page-58-0"></span>**2.3 Vytvoření předpisu platby**

Podání ohlášení je zpoplatněno.

Systém:

- Na základě komunikace s platebním systémem získá platební údaje (číslo účtu, variabilní symbol).
- Vygeneruje dokument Předpis platby ve formátu PDF, jehož součástí bude i spisová značka.
- Ve spise ohlášení vytvoří novou písemnost a vloží do ní dokument Předpis platby.
- Dokument Předpis platby bude mít Podatel také dostupný v rozhraní Systému.

Systém odešle Předpis platby elektronickou poštou a datovou schránkou (DS) Podatele. Elektronická pošta bude odeslána ze spisu ohlášení v eSSL. Odesláním notifikace se rozeběhne lhůta 15 dnů pro uhrazení platby.

## <span id="page-58-1"></span>**2.4 Čekání na platbu**

Systém bude pravidelně kontrolovat v platebním systému, zda byla platba uhrazena.

V případě, že je platba uhrazena v termínu, přejde proces do kroku Kontrola ohlášení s indikací, že platba byla uhrazena.

V případě, že platba není uhrazena v rámci lhůty, přejde proces do kroku Výzva k zaplacení.

V případě, že platba není uhrazena ani ve lhůtě dané výzvou k zaplacení, může Pracovník OZP rozhodnout o zastavení ohlášení (následuje krok Usnesení o zastavení).

## <span id="page-58-2"></span>**2.5 Výzva k zaplacení**

Systém automaticky vygeneruje dokument Výzva k zaplacení ve formátu PDF a zařadí dokument do fronty k podpisu.

Pověřený Pracovník OZP podepíše dokument Výzva k zaplacení elektronickým podpisem.

Systém:

- Ve spise ohlášení vytvoří novou písemnost a vloží do ní podepsaný dokument Výzva k zaplacení.
- V případě, že existuje identifikátor DS je písemnost odeslána do DS Podatele. V opačném případě je písemnost odeslána korespondenčně.
- Zároveň odešle informační email na kontaktní osobu Podatele.
- Posune proces do kroku Čekání na platbu.
- Dokument Výzva k zaplacení bude mít Podatel také dostupný v rozhraní Systému.

V případě korespondenční komunikace Pracovník OZP vytiskne dokument Výzva k zaplacení a předá na výpravnu k odeslání.

Systém bude kontrolovat stav odeslané písemnosti Výzvy k zaplacení v eSSL, aby zjistil datum doručení. Od tohoto data se spouští lhůta pro uhrazení platby za ohlášení tj. 15 dnů.

Proti Výzvě k zaplacení se může Podatel podat odvolání. Systém bude u dokumentu hlídat uplynutí odvolací lhůty. Odvolací lhůta se spouští dle data doručení písemnosti Podateli.

Po marném uplynutí odvolací lhůty anebo při vzdání se práva na odvolání, Systém vloží doložku nabytí právní moci do dokumentu, pověřený pracovník jej elektronicky podepíše a Systém jej vloží do spisu v eSSL.

### <span id="page-58-3"></span>**2.6 Usnesení o zastavení**

Systém na základě šablony, vygeneruje dokument Usnesení o zastavení ve formátu MS Word. Pracovník OZP může dokument upravit a vložit zpět do Systému. Systém následně převede dokument do formátu PDF.

Pověřený Pracovník OZP podepíše dokument Usnesení o zastavení elektronickým podpisem. Pověřený Pracovník OZP bude mít možnost vrátit dokument zpět k dopracování.

Systém:

Ve spise ohlášení vytvoří novou písemnost a vloží do ní dokument Usnesení o zastavení.

- V případě, že existuje identifikátor DS je písemnost odeslána do DS Podatele. V opačném případě je písemnost odeslána korespondenčně.
- Zároveň odešle informační email na kontaktní osobu Podatele.
- Dokument Usnesení o zastavení bude mít Podatel také dostupný v rozhraní Systému.

V případě korespondenční komunikace Pracovník OZP vytiskne dokument Usnesení o zastavení a předá na výpravnu k odeslání.

Proti Usnesení o zastavení může Podatel podat odvolání. Systém bude u dokumentu hlídat uplynutí odvolací lhůty. Odvolací lhůta se spouští dle data doručení písemnosti Podateli.

Po marném uplynutí odvolací lhůty anebo při vzdání se práva na odvolání, Systém vloží doložku nabytí právní moci do dokumentu, pověřený pracovník jej elektronicky podepíše a Systém jej vloží do spisu v eSSL.

### <span id="page-59-0"></span>**2.7 Kontrola ohlášení**

Pracovník OZP zkontroluje údaje ohlášení, jeho přílohy a uhrazení platby. Následně vybere jeden z následujících postupů:

- Výzva k doplnění (proces pokračuje krokem Výzva k doplnění).
- Vyrozumění o vyhovění (proces pokračuje krokem Vložení osoby do Systému).
- Vyrozumění o nevyhovění (proces pokračuje krokem Vyrozumění o nevyhovění).

### <span id="page-59-1"></span>**2.8 Výzva k doplnění**

Pracovník OZP:

- Označí činnosti (nebo údaje pod činnostmi), které jsou nedostatečné a doplní textový popis odůvodnění.
- Stanoví lhůtu k nápravě.

Systém na základě šablony, popisu nedostatků a lhůty k nápravě vygeneruje dokument Výzva k doplnění ve formátu MS Word. Pracovník OZP může dokument upravit a vložit zpět do Systému. Systém následně převede dokument do formátu PDF.

Pověřený Pracovník OZP v Systému podepíše PDF dokument elektronickým podpisem. Pověřený Pracovník OZP bude mít možnost vrátit dokument zpět k dopracování.

Systém:

- Ve spise ohlášení vytvoří novou písemnost a vloží do ní podepsaný dokument Výzva k doplnění.
- Otevře Podateli ohlášení k editaci.
- V případě, že existuje identifikátor DS je písemnost odeslána do DS Podatele. V opačném případě je písemnost odeslána korespondenčně.
- Zároveň odešle informační email na kontaktní osobu Podatele.
- Dokument Výzva k doplnění bude mít Podatel také dostupný v rozhraní Systému.

V případě korespondenční komunikace Pracovník OZP vytiskne dokument Výzva k doplnění a předá na výpravnu k odeslání.

Proti Výzvě k doplnění může Podatel podat odvolání. Systém bude u dokumentu hlídat uplynutí odvolací lhůty. Odvolací lhůta se spouští dle data doručení písemnosti Podateli.

Po marném uplynutí odvolací lhůty anebo při vzdání se práva na odvolání, Systém vloží doložku nabytí právní moci do dokumentu, pověřený pracovník jej elektronicky podepíše a Systém jej vloží do spisu v eSSL.

### <span id="page-59-2"></span>**2.9 Doplnění ohlášení**

Systém bude pravidelně kontrolovat stav odeslané písemnosti Výzvy k doplnění v eSSL, aby zjistil datum doručení. Od tohoto data běží lhůta pro doplnění ohlášení. Doplnit ohlášení na výzvu bude možné bez ohledu na vyznačení data doručení tzn. i před tím, než se začne lhůta počítat.

Podatel se přihlásí do Systému, doplní ohlášení a odešle novou verzi ohlášení. V rámci doplnění bude možno pouze editovat údaje, které Pracovník OZP označil k doplnění. Nebude možnost v ohlášení přidávat nebo měnit jiné než označené položky. Nové ohlášení bude v Systému vedeno jako nová verze ohlášení. Bude umožněno zobrazit všechny verze ohlášení.

Systém:

- Pomocí šablony a dat vložených Podatelem vytvoří PDF dokument Ohlášení (opis ohlášení), vloží doložku o konverzi a opatří jej kvalifikovanou časovou pečetí a kvalifikovaným časovým razítkem.
- Založí novou písemnost, kde hlavním dokumentem bude PDF dokument Ohlášení (případné přílohy Ohlášení zadané ve formuláři se uloží jako přílohy písemnosti).
- Odešle osvědčení o provedení digitálního úkonu dle vybraného komunikačního kanálu (DS/KMVS/ Portál VS).
- Odešle emailovou notifikaci na kontaktní osobu Podatele o odeslání doplněného ohlášení.
- Zablokuje možnost editace ohlášení Podatelem.
- Proces pokračuje krokem Kontrola hlášení s indikací, že ohlášení bylo doplněno.

V případě, že Podatel nedoplní ohlášení ve stanovené lhůtě Systém:

- Zablokuje možnost editace ohlášení Podatelem.
- Posune ohlášení do kroku Vyrozumění o nevyhovění, s indikací, že ohlášení nebylo ve stanovené lhůtě doplněno.

#### <span id="page-60-0"></span>**2.10 Vyrozumění o nevyhovění**

Systém na základě šablony a vygeneruje dokument Vyrozumění o nevyhovění ve formátu MS Word. Pracovník OZP může dokument upravit a vložit zpět do Systému. Systém následně převede dokument do formátu PDF.

Pracovník OZP může proces vrátit do kroku Kontrola hlášení.

Pověřený Pracovník OZP v Systému podepíše PDF dokument Vyrozumění o nevyhovění elektronickým podpisem. Pověřený Pracovník OZP bude mít možnost vrátit dokument Pracovníkovi OZP zpět k dopracování.

Systém:

- Vytvoří ve spise podání novou písemnost a vloží do ní dokument Vyrozumění o nevyhovění.
- V případě, že existuje identifikátor DS je písemnost odeslána do DS Podatele. V opačném případě je písemnost odeslána korespondenčně.
- Zároveň odešle informační email na kontaktní osobu Podatele.
- Uzavře spis.
- Dokument Vyrozumění o nevyhovění bude mít Podatel také dostupný v rozhraní Systému.

V případě korespondenční komunikace Pracovník OZP vytiskne dokument Vyrozumění o nevyhovění a předá na výpravnu k odeslání.

<span id="page-60-1"></span>Proti Vyrozumění o nevyhovění nemůže Podatel podat odvolání.

#### **2.11 Vložení osoby do Systému**

Systém dle typu osoby vytvoří vloží činnost/i osoby do Systému a není-li již přiděleno, přidělí registrační číslo.

Platnost osoby typu Distributor a Osoba provádějící servis bude nastavena na 1 rok od vložení do Systému.

Platnost osoby typu Výrobce ZP zhotovených na zakázku bude nastavena jako neomezená.

V případě nového podání osoby, která je v Systému zneplatněna, bude subjektu přiděleno původní registrační číslo. Na detailu dané osoby bude dohledatelná předchozí historie.

### <span id="page-61-0"></span>**2.12 Potvrzení ohlášení**

Pracovník OZP označí činnosti (nebo jejich části), kterým bude vyhověno a kterým nebude vyhověno, protože Podatel nedostál zákonným povinnostem – je možné vyřadit činnosti nebo jejich části pouze po výzvě k doplnění, kde nebylo řádně doplněno.

Rozhodování o vyhovění bude uděleno na úrovni činností i jejich částí následovně:

- Činnost: Distributor úroveň ZP, které zamýšlí dodat na trh.
- Činnost: Osoba provádějící servis úroveň výrobce, pro které zamýšlí provádět servis.
- Činnost: Výrobce prostředků zhotovených na zakázku úroveň generické skupiny vyráběných prostředků dodávaných na trh.

(Např. v případě osoby provádějící servis bude možné potvrdit jen některé výrobce, kde bylo vše řádně doloženo, u ostatních nebude vyhověno.)

Systém na základě šablony a typu rozhodnutí vygeneruje dokument Potvrzení ohlášení ve formátu MS Word. Pracovník OZP může dokument upravit a vložit zpět do Systému. Systém následně převede dokument do formátu PDF.

Tisková sestava bude reflektovat veškeré možnosti částečného vyhovění, tzn. bude se generovat podle toho, co Pracovník OZP zaškrtne jako vyhovující/nevyhovující.

Pověřený Pracovník OZP v Systému podepíše PDF dokument Potvrzení ohlášení elektronickým podpisem. Pověřený Pracovník OZP bude mít možnost vrátit dokument Pracovníkovi OZP zpět k dopracování.

Systém:

- Vytvoří ve eSSL novou písemnost ve spise ohlášení a vloží do ní dokument Potvrzení ohlášení.
- V případě, že existuje identifikátor DS je písemnost odeslána do DS Podatele. V opačném případě je písemnost odeslána korespondenčně.
- Zároveň odešle informační email na kontaktní osobu Podatele.
- Dokument Potvrzení ohlášení bude mít Podatel také dostupný v rozhraní Systému.

V případě korespondenční komunikace Pracovník OZP vytiskne dokument Potvrzení ohlášení a předá na výpravnu k odeslání.

<span id="page-61-1"></span>Proti Potvrzení ohlášení nemůže Podatel podat odvolání.

# **3 PROCES POTVRZENÍ SPRÁVNOSTI ÚDAJŮ (§25 ODST. 2, 3 A 4)**

<span id="page-61-2"></span>Proces je platný pouze pro osoby typu Distributor a Osoba provádějící servis.

#### **3.1 Notifikace na nutnost potvrzení správnosti ohlášených údajů**

- Systém 30 dní před uplynutím doby 1 roku od poslední aktualizace, vložení nebo potvrzení správnosti ohlášených údajů odešle Ohlášené osobě / Zmocněnci upozornění DS nebo/a emailem na nutnost potvrzení správnosti ohlášených údajů.
- Notifikace DS a email budou odesílány z eSSL z dedikovaného spisu.
- Informace o odeslaném upozornění musí být v Systému dohledatelná v profilu (historii) Ohlášené osoby.

### <span id="page-61-3"></span>**3.2 Potvrzení údajů ohlášené osoby (§ 25 odst. 2)**

- Systém umožní Ohlášené osobě / Zmocněnci potvrdit správnost údajů. Po provedení potvrzení správnosti se prodlouží platnost osoby o 1 rok.
- Potvrzení správnosti údajů Ohlášené osoby není závislé na notifikaci, nicméně bude Ohlášené osobě / Zmocněnci k dispozici 2 měsíců před uplynutím platnosti osoby.
- Potvrzení Ohlášenou osobou / Zmocněncem bude dohledatelné v profilu (historii) Ohlášené osoby.
- Systém vytvoří dokument osvědčení o provedení digitálního úkonu ve formátu PDF, opatří jej kvalifikovanou časovou pečetí a kvalifikovaným časovým razítkem a odešle jej dle vybraného komunikačního kanálu (DS/KMVS/Portál VS).
- V případě podání změny v Procesu ohlášení změny údajů je považováno za potvrzení správnosti všech ostatních ohlášených údajů a Systém automaticky prodlouží platnost osoby o 1 rok.

#### <span id="page-62-0"></span>**3.3 Zneplatnění údajů ohlášené osoby (§ 25 odst. 3)**

V případě, že nedojde k potvrzení údajů ve lhůtě (do konce platnosti osoby), je Ohlášená osoba v Systému zneplatněna. Zneplatnění Ohlášené osoby nebude provedeno automaticky, ale bude pod kontrolou Pracovníka OZP.

- Systém bude pravidelně kontrolovat, zda Ohlášená osoba nesplnila podmínky pro zneplatnění. V případě, že ano, vygeneruje úkol Pracovníkovi OZP.
- Pracovník OZP provede kontrolu. Systém mu umožní zobrazit všechny běžící procesy ohlášení/žádostí nad danou osobou.
- V případě, že nejsou naplněny podmínky pro zneplatnění, může Pracovník OZP proces zneplatnění ukončit.
- Všechna běžící ohlášení/žádosti nad zneplatňovanou osobou budou ukončeny jako bezpředmětné viz. kap 9.
- Systém Ohlášenou osobu zneplatní.
- Systém vygeneruje dokument Sdělení o zneplatnění ve formátu MS Word. Pracovník OZP může dokument upravit a vložit zpět do Systému. Systém následně převede dokument do formátu PDF.
- Pověřený Pracovník OZP osoba podepíše dokument Sdělení o zneplatnění. Pověřený Pracovník OZP bude mít možnost vrátit dokument Pracovníkovi OZP zpět k dopracování.
- Systém vytvoří spis v eSSL, vytvoří novou písemnost a vloží do ní dokument Sdělení o zneplatnění.
- Systém v případě, že existuje identifikátor DS Ohlášené osoby / Zmocněnce je písemnost odeslána do DS subjektu. V opačném případě je písemnost odeslána korespondenčně.
- Systém zároveň odešle informační email na kontaktní osobu Ohlášené osoby / Zmocněnce.
- V případě korespondenční komunikace Pracovník OZP vytiskne dokument Sdělení o zneplatnění a předá na výpravnu k odeslání.
- <span id="page-62-1"></span>Po dobu 6 měsíců od zneplatnění bude ohlášená osoba moci podat žádost o obnovení viz. kap. 14.

# **4 PROCES OHLÁŠENÍ ZMĚNY ÚDAJŮ (§25 ODST. 1)**

Systém umožní Podateli v jeho profilu detailu osoby změnit registrované položky, kromě údajů, jejichž platnost je možné ověřit dálkovým přístupem do základních registrů. Tyto údaje se budou aktualizovat automaticky.

Proces je totožný jako proces Ohlášení činnosti mimo následujících operací:

- Vytvoření předpisu platby.
- Čekání na platbu.
- Výzva k zaplacení.
- Usnesení o zastavení.

V rámci ohlášení změny údajů bude možné zrušit celou činnost (pokud bude registrováno více činností, pokud se bude jednat o všechny činnosti, pak se bude používat žádost o výmaz osoby) nebo činnost měnit:

- Pro činnosti Distributor: seznam ZP dodávaných na trh (mazat / přidávat).
- Pro činnost Osoba provádějící servis prostředků: seznam výrobců a dokladů o školení (mazat / přidávat / měnit).

 Pro činnost Výrobce prostředků zhotovených na zakázku: seznam generických skupin pod výrobcem ZP zhotovených na zakázku.

Dále bude možné měnit kontaktní údaje osoby.

Podatel nejprve označí položku, kterou chce měnit. Systém provede kontrolu, zda daná položka již není měněna v jiném ohlášení. V případě, že ne, bude položka zpřístupněna ke změně. V případě, že ano, položka zpřístupněna nebude a zobrazí se informační hláška s důvodem a s identifikací daného ohlášení.

Systém barevně odliší měněné položky, jak v rozhraní Podatele, tak Pracovníka OZP.

<span id="page-63-0"></span>V případě provedení změny se prodlouží platnost osoby typu Distributor a Osoba provádějící servis o 1 rok.

# **5 PROCES ŽÁDOSTI OSOBY O VÝMAZ (§24 ODST. 2)**

<span id="page-63-1"></span>Ohlášená osoba může dle § 24 odst. 2 požádat o výmaz ohlášených údajů ze Systému.

### **5.1 Podání žádosti**

Podatel v rozhraní Systému zvolí podání žádosti o vymazání ohlášených údajů.

Systém zobrazí formulář a automaticky vyplní:

- Identifikaci ohlašované osoby (Název subjektu, adresa sídla, IČO, DS), která je předmětem podání (má zákonnou povinnost).
- Identifikaci subjektu (Název subjektu, adresa sídla, IČO, DS), který ohlášení podává (Zmocněnec v případě plné moci).
- Identifikaci plné moci, na základě, níž Zmocněnec jedná.
- Poučení o následcích.

<span id="page-63-2"></span>Podatel vyplní důvod požadavku a odešle žádost ke zpracování.

#### **5.2 Založení spisu v eSSL**

Systém pomocí šablony a dat vložených Podatelem vytvoří PDF dokument žádosti, vloží doložku o konverzi a opatří jej kvalifikovanou časovou pečetí a kvalifikovaným časovým razítkem.

Systém prostřednictvím rozhraní eSSL:

- Vytvoří spis podání.
- Ve spise podání vytvoří novou písemnost a vloží do ní PDF dokument Žádosti.
- Odešle osvědčení o provedení digitálního úkonu dle vybraného komunikačního kanálu (DS / KMVS / Portál VS).
- Odešle informační email na kontaktní osobu Podatele.
- Detail žádosti bude mít Podatel k dispozici v jeho profilu v Systému.

#### <span id="page-63-3"></span>**5.3 Kontrola žádosti**

Pracovník OZP zkontroluje žádost v Systému. Zároveň provede kontrolu, zda na dané osobě existují nevyřízené žádosti / ohlášení. Pokud jsou nevyřízené žádosti / ohlášení nalezeny, postupuje se dle kap. 9 tohoto dokumentu.

#### <span id="page-63-4"></span>**5.4 Vyrozumění o vyhovění**

Systém na základě šablony vygeneruje dokument Vyrozumění o vyhovění ve formátu MS Word. Pracovník OZP může dokument upravit a vložit zpět do Systému. Systém následně převede dokument do formátu PDF.

Pověřený Pracovník OZP v systému podepíše dokument Vyrozumění o vyhovění.

Systém:

- Vytvoří ve eSSL novou písemnost ve spise podání a vloží do ní dokument Vyrozumění o vyhovění.
- V případě, že existuje identifikátor DS je písemnost odeslána do DS subjektu. V opačném případě je písemnost odeslána korespondenčně.
- Zároveň odešle informační email na kontaktní osobu Podatele.
- Dokument Vyrozumění o vyhovění bude mít Podatel také dostupný v rozhraní Systému.
- Uzavře spis žádosti v eSSL.

V případě korespondenční komunikace Pracovník OZP vytiskne dokument Vyrozumění o vyhovění a předá na výpravnu k odeslání.

<span id="page-64-0"></span>Proti Vyrozumění o vyhovění nemůže Podatel podat odvolání.

#### **5.5 Vymazání osoby**

Systém:

- Všechna běžící ohlášení / žádosti nad rušenou osobou ukončí automaticky jako bezpředmětné po potvrzení pracovníkem OZP.
- <span id="page-64-1"></span>Vymaže Ohlášenou osobu.

# **6 PROCES VÝZVA K NÁPRAVĚ ÚDAJŮ (§24 ODST. 3)**

Systém umožní Pracovníkovi OZP spustit proces výzvy k nápravě údajů vybrané Ohlášené osoby.

### <span id="page-64-2"></span>**6.1 Výzva k nápravě**

Pracovník OZP ve formuláři Systému specifikuje důvod výzvy k nápravě a lhůtu k nápravě.

Systém na základě šablony, důvodu výzvy a lhůty k nápravě vygeneruje dokument Výzva k nápravě ve formátu MS Word. Pracovník OZP může dokument upravit a vložit zpět do Systému. Systém následně převede dokument do formátu PDF.

Pověřený Pracovník OZP v Systému podepíše PDF dokument elektronickým podpisem. Pověřený Pracovník OZP bude mít možnost vrátit dokument zpět k dopracování.

Systém:

- Vytvoří spis výzvy v eSSL.
- Ve spise výzvy vytvoří novou písemnost a vloží do ní dokument Výzva k nápravě.
- V případě, že existuje identifikátor DS je písemnost odeslána do DS subjektu. V opačném případě je písemnost odeslána korespondenčně.
- Zároveň odešle informační email na kontaktní osobu Ohlášené osoby / Zmocněnce.
- Dokument Výzva k doplnění bude mít Ohlášená osoba / Zmocněnec také dostupný v rozhraní Systému.

V případě korespondenční komunikace Pracovník OZP vytiskne dokument Výzva k doplnění a předá na výpravnu k odeslání.

Proti Výzvě k nápravě může Ohlášená osoba / Zmocněnec podat odvolání. Systém bude u dokumentu hlídat uplynutí odvolací lhůty. Odvolací lhůta se spouští dle data doručení písemnosti ohlášené osobě.

Po marném uplynutí odvolací lhůty anebo při vzdání se práva na odvolání, Systém vloží doložku nabytí právní moci do dokumentu, pověřený pracovník jej elektronicky podepíše a Systém jej vloží do spisu v eSSL.

## <span id="page-65-0"></span>**6.2 Čekání na nápravu**

Nápravu údajů provede Ohlášená osoba / Zmocněnec procesem Ohlášení změny údajů ve lhůtě stanovené výzvou k nápravě.

Systém kontroluje doručení písemnosti Výzva k nápravě. Od chvíle doručení běží lhůta pro nápravu tzn. podání ohlášení změny údajů.

Systém na konci lhůty k nápravě vygeneruje úkol pro Pracovníka OZP.

Pracovník OZP provede kontrolu, zda ve lhůtě náprava proběhla. Systém nabídne seznam spuštěných ohlášení změny údajů za danou osobu od počátku lhůty. O výsledku kontroly provede záznam do Systému s identifikací ohlášení změny.

V případě, že údaje jsou v pořádku, je proces ukončen a spis výzvy uzavřen. V opačném případě proces pokračuje krokem Vymazání údajů ohlášené osoby.

#### <span id="page-65-1"></span>**6.3 Vymazání údajů ohlášené osoby**

V případě, že nedojde k nápravě údajů ve lhůtě, je Ohlášená osoba v Systému vymazána.

- Systém na základě šablony vygeneruje dokument Rozhodnutí o vymazání ve formátu MS Word. Pracovník OZP může dokument upravit a následně vložit zpět do Systému. Systém následně převede dokument do formátu PDF.
- Pověřený Pracovník OZP v systému elektronicky podepíše dokument Rozhodnutí o vymazání. Pověřený Pracovník OZP bude mít možnost vrátit dokument zpět k dopracování.
- Systém vytvoří novou písemnost a vloží do ní dokument Rozhodnutí o vymazání.
- Systém v případě, že existuje identifikátor DS, odešle písemnost do DS Ohlášené osoby / Zmocněnce. V opačném případě je písemnost odeslána korespondenčně.
- Systém zároveň odešle informační email na kontaktní osobu Ohlášené osoby / Zmocněnce.
- Všechna běžící ohlášení / žádosti nad mazanou osobou budou ukončeny jako bezpředmětné viz. kap. 9.
- Systém vymaže Ohlášenou osobu. Údaje jsou ve veřejné části systému vedeny jako zneplatněné po dobu 3 let.
- V případě korespondenční komunikace Pracovník OZP vytiskne dokument Rozhodnutí o smazání a předá na výpravnu k odeslání.

Proti Rozhodnutí o vymazání může Ohlášená osoba /Zmocněnec podat odvolání. Systém bude u dokumentu hlídat uplynutí odvolací lhůty. Odvolací lhůta se spouští dle data doručení písemnosti Podateli.

<span id="page-65-2"></span>Po marném uplynutí odvolací lhůty anebo při vzdání se práva na odvolání, Systém vloží doložku nabytí právní moci do dokumentu, pověřený pracovník jej elektronicky podepíše a Systém jej vloží do spisu v eSSL.

# **7 PROCES ZRUŠENÍ VAZBY VÝROBCE – OSOBA PROVÁDĚJÍC SERVIS (§7**

## **ODST. 3)**

Systém umožní Pracovníkovi OZP spustit proces výmazu vybrané vazby mezi výrobcem a osobou provádějící servis na žádost Výrobce, nebo jeho zplnomocněného zástupce.

- Pracovník OZP v Systému vybere vazbu ke zrušení a vyplní důvod zrušení vazby.
- Systém na základě šablony a důvodu zrušení vazby vygeneruje dokument Oznámení o zrušení vazby ve formátu MS Word. Pracovník OZP může dokument upravit a vložit zpět do Systému. Systém následně převede dokument do formátu PDF.
- Pověřený Pracovník OZP podepíše dokument Oznámení o zrušení vazby. Pověřený Pracovník OZP bude mít možnost vrátit dokument zpět k dopracování.
- Systém vytvoří spis v eSSL, vytvoří novou písemnost a vloží do ní dokument Oznámení o zrušení vazby.
- Systém v případě, že existuje identifikátor DS, odešle písemnost do DS Výrobce i Osoby provádějící servis. V opačném případě je písemnost odeslána korespondenčně.
- Systém zároveň odešle informační email na kontaktní osobu Výrobce / Zmocněnce i Osoby provádějící servis.
- Systém zruší vazbu mezi Výrobcem a Osobou provádějící servis, výrobce bude vymazán ze seznamu servisovaných výrobců předmětné osoby provádějící servis.
- V případě korespondenční komunikace Pracovník OZP vytiskne dokument Oznámení o zrušení vazby a předá na výpravnu k odeslání.

<span id="page-66-0"></span>Proti Oznámení o zrušení vazby nemůže žadatel ani Osoba provádějící servis podat odvolání.

# **8 ZPĚTVZETÍ PODÁNÍ**

Podatel bude moci jakékoliv podání kdykoliv během zpracování vzít zpět ze svého profilu. Platí pouze pro podání, která ještě nebyla dokončena a u kterých ještě neexistuje podepsaný dokument rozhodnutí. Případný zaplacený poplatek se nevrací.

- Po spuštění procesu zpětvzetí podání žadatelem Systém vytvoří dokument osvědčení o provedení digitálního úkonu ve formátu PDF, opatří jej kvalifikovanou časovou pečetí a kvalifikovaným časovým razítkem a odešle jej dle vybraného komunikačního kanálu (DS/KMVS/Portál VS).
- Systém na základě šablony vygeneruje dokument Vyrozumění o nevyhovění ve formátu MS Word. Pracovník OZP může dokument upravit a vložit zpět do Systému. Systém následně převede dokument do formátu PDF.
- Pověřený Pracovník OZP podepíše dokument Vyrozumění o nevyhovění. Pověřený Pracovník OZP bude mít možnost vrátit dokument zpět k dopracování. Možnosti hromadného podpisu žádostí, které byly vzaty zpět.
- Systém ve spise podání vytvoří novou písemnost a vloží do ní dokument Vyrozumění o nevyhovění.
- Systém v případě, že existuje identifikátor DS, odešle písemnost do DS subjektu. V opačném případě je písemnost odeslána korespondenčně.
- Systém zároveň odešle informační email na kontaktní osobu Podatele.
- Systém ukončí proces podání a nastaví stav na: Vzato zpět.
- V případě korespondenční komunikace Pracovník OZP vytiskne dokument Vyrozumění o nevyhovění a předá na výpravnu k odeslání.

<span id="page-66-1"></span>Proti Vyrozumění o nevyhovění nemůže Podatel podat odvolání.

# **9 UKONČENÍ PODÁNÍ Z DŮVODU ZNEPLATNĚNÍ / SMAZÁNÍ OHLÁŠENÉ**

#### **OSOBY**

V případě:

- podání žádosti o výmaz osoby,
- nedojde-li k nápravě údajů na výzvu,
- při nepotvrzení správnosti údajů,

bude umožněno pracovníkovou OZP, aby dal souhlas k nevyhovění všem neukončeným ohlášením probíhající pro danou osobu. V takovém případě bude postup u všech nevyřízených podání následující:

- Systém automaticky na základě šablony vygeneruje dokument Vyrozumění o nevyhovění ve formátu MS Word. Pracovník OZP může dokument upravit a vložit zpět do Systému. Systém následně převede dokument do formátu PDF.
- Pověřený Pracovník OZP může hromadně podepsat všechny vygenerované dokumenty Vyrozumění o nevyhovění.
- Systém ve spise podání vytvoří novou písemnost a vloží do ní dokument Vyrozumění o nevyhovění.
- Systém v případě, že existuje identifikátor DS, odešle písemnost do DS subjektu. V opačném případě je písemnost odeslána korespondenčně.
- Systém zároveň odešle informační email na kontaktní osobu Ohlášené osoby / Zmocněnce.
- Systém ukončí proces podání a nastaví stav na: Nevyhověno.
- V případě korespondenční komunikace Pracovník OZP vytiskne dokument Vyrozumění o nevyhovění a předá na výpravnu k odeslání.

<span id="page-67-0"></span>Proti Vyrozumění o nevyhovění nemůže Ohlášená osoba / Zmocněnec podat odvolání.

# **10 ŽÁDOST O PRODLOUŽENÍ LHŮTY**

Podatel může v případě stanovení lhůty zažádat o její prodloužení.

Základní kroky:

- Podatel podá žádost o prodloužení lhůty spuštěním procesu nad daným dokumentem, ve kterém je stanovena lhůta.
- Systém uloží žádost do spisu řízení.
- Systém vytvoří dokument osvědčení o provedení digitálního úkonu ve formátu PDF, opatří jej kvalifikovanou časovou pečetí a kvalifikovaným časovým razítkem a odešle jej dle vybraného komunikačního kanálu (DS/KMVS/Portál VS).
- Pracovník OZP žádost posoudí.
- V případě neschválení Systém vygeneruje dokument Sdělení o nevyhovění.
- V případě schválení Systém vygeneruje dokument Usnesení o prodloužení lhůty a prodlouží lhůtu v daném procesu dle vyjádření v Usnesení.

# <span id="page-67-1"></span>**11 ODVOLÁNÍ A NABYTÍ PRÁVNÍ MOCI**

Podání odvolání bude probíhat mimo Systém, dle správního řádu. Bude předáno DS nebo fyzicky přes podatelnu Ústavu. Písemnost odvolání umístí pracovník OZP do spisu žádosti / ohlášení. Po posouzení odvolání bude rozhodnuto o dalším postupu:

- autoremedura postup dle § 87 správního řádu,
- předání odvolání na MZ postup dle § 88 správního řádu.

V případě autoremedury bude proces vrácen do jednoho z předchozích kroků – bude stanoveno pro každý proces specificky.

V případě potvrzujícího rozhodnutí MZ dojde k vyznačení právní moci.

V případě zrušení rozhodnutí MZ bude proces vrácen do jednoho z předchozích kroků – bude stanoveno pro každý proces specificky.

Systém v případě odvolání umožní Pracovníkovi OZP:

- Načtení dokumentu odvolání ze spisu žádosti / ohlášení do systému a dalších dokumentů v rámci odvolání.
- Nastavení stavu procesu a stavu dokumentu do stavu, ze kterého bude patrné, že probíhá odvolání.

Umožní vrátit proces zpět do specifikovaných kroků na základě rozhodnutí o odvolání.

<span id="page-68-0"></span>Systém zajistí vložení doložky nabytí právní moci do dokumentu PDF, nechá ji podepsat oprávněným uživatelem a uloží ji do spisu v eSSL.

# **12 UDĚLENÍ PLNÉ MOCI (OBECNÉ PRO VŠECHNY MODULY)**

- Systém umožní nastavit zastupování jednoho subjektu druhým na základě plné moci (PM).
- Udělení PM bude probíhat pomocí žádosti, kterou podá Zmocnitel. V Systému bude k dispozici vzor PM (2 vzory, UHRZP dle § 39 r odst. 2 zákona o VZP).
- Systém vytvoří dokument osvědčení o provedení digitálního úkonu ve formátu PDF, opatří jej kvalifikovanou časovou pečetí a kvalifikovaným časovým razítkem a odešle jej dle vybraného komunikačního kanálu (DS/KMVS/Portál VS).
- Oba subjekty (Zmocnitel, Zmocněnec) musí být již v Systému evidovány.
- V rámci žádosti Zmocnitel:
	- o vybere subjekt v roli Zmocněnce,
	- o vloží dokument PM,
	- o zaškrtne agendy ve kterých jej bude Zmocněnec zastupovat (Osoby, Úhrady, FSC, …),
	- o vyplní kontaktní údaje žadatele (Jméno, Příjmení, Titul před, Titul za, Telefon, Email).
- Na každou agendu (mimo agendu Úhrady) může být přiřazen pouze jeden Zmocněnec.
- V případě agendy Úhrady může být více Zmocněnců a zmocnění až na úrovni ZP. (Zmocněnec spravuje pouze ZP, které sám vložil.)
- Pracovník OZP posoudí PM a v případě, že je PM v pořádku, potvrdí její správnost v Systému. V případě nesprávnosti PM bude Pracovník OZP komunikovat s Ohlášenou osobou mimo Systém.
- V případě, že se nepodaří Podané osobě PM doplnit dle požadavků, může Pracovník OZP udělení plné moci ukončit.
- O výsledku (schválení / zamítnutí) bude Zmocnitel notifikován datovou zprávou nebo emailem.
- V případě, že za Zmocnitele jedná za danou agendu Zmocněnec, je komunikace v rámci agendy vedena se Zmocněncem.
- V případě, že za Zmocnitele jedná za danou agendu Zmocněnec, ztrácí Zmocnitel editační právo pro danou agendu. Editační právo má pouze Zmocněnec. Stav trvá, dokud nebude PM ukončena.
- V případě, že je PM během běžícího zpracování ukončena nebo naopak nastavena, Systém musí tuto změnu reflektovat. Systém v každém kroku procesu musí vyhodnotit, kdo je aktuálním partnerem pro komunikaci.
- Systém umožní Zmocniteli i Zmocněnci ukončit platnosti PM.
- Systém umožní nastavit, zrušit nebo upravit PM i vybranému Pracovníkovi OZP (Admin role).
- <span id="page-68-1"></span> V případě, že podání podá Zmocněnec bude Systém v rámci metadat podání evidovat identifikátor PM. Pracovník OZP bude moci v podání přejít na detail PM (verzi platnou v době podání).

# **13 FÚZE OSOB**

Sytém umožní přenesení činností jedné ohlášené osoby na druhou. Tento úkon bude moci provést Pracovník OZP (Admin role) na základě odůvodněné žádosti. Bude možné vložit poznámky (případně přílohy), které by fúzi zdůvodnily.

# <span id="page-69-0"></span>**14 ZNEPLATNĚNÍ, SMAZÁNÍ A OBNOVA OSOBY**

Zneplatnění osoby znamená, že bude ukončena platnost dané osoby (stav Neplatná). Ve veřejné části nebude osoba dohledatelná. V interní části Systému bude osoba dohledatelná a její data budou Pracovníkovi OZP k dispozici. U osoby bude textově a vizuálně vyznačeno, že je zneplatněna (bude vyznačeno datum ukončení platnosti).

Ohlášená osoba bude mít ve svém profilu dostupnou pouze možnost podat nové ohlášení činnosti.

Před zneplatněním musí být ukončeny všechny běžící ohlášení / žádosti dané osoby jako bezpředmětná viz. kap. 9.

Pracovník OZP (Admin role) bude mít možnost obnovit zneplatněnou osobu do původního stavu.

Po dobu 6 měsíců ode dne zneplatnění lze zneplatněné údaje na žádost dotčené osoby obnovit (§ 25 odst. 3). Osoba bude moci provést obnovu podáním nového hlášení činnosti ve svém profilu v rámci, kterého potvrdí nebo upraví údaje na detailu osoby, tak aby korespondovaly s realitou. V případě schválení obdrží osoba stejné registrační číslo, jaké měla před svým zneplatněním. V případě obnovy bude vyžadován jiný poplatek než u prvního ohlášení osoby. Jeho historie se plně obnoví. U platnosti bude vidět historii tzn. pokud byla osobu po nějakou dobu neplatná, bude tento údaje dohledatelný i ve veřejné části. Platnost bude uvedena na úrovni jednotlivých činností, protože se může lišit.

Zneplatněná osoba bude v systému (interní části pro potřeby Ústavu) ponechána po dobu 3 let, pak bude automaticky smazána.

Smazání osoby znamená, že osoba nebude ve veřejné části dohledatelná (stav Vymazaná). V interní části je ve stavu vymazána, všechny údaje o ní však budou k dispozici.

V případě nového ohlášení smazané osoby bude přiděleno nové registrační číslo.

Pracovník OZP (Admin role) bude mít možnost obnovit smazanou osobu do původního stavu.

<span id="page-69-1"></span>Systém bude v interní části defaultně zobrazovat všechny osoby ve stavu platné a neplatné. V případě potřeby bude možnost zobrazit osoby ve všech stavech (Platná, Neplatná, Vymazaná).

# **15 PROSTŘEDÍ PRACOVNÍKA OZP**

Pracovník OZP bude mít k dispozici následující možnosti:

- Obnovení zneplatněné osoby na úrovni osoby (pouze Pracovník OZP v roli Admin).
- Obnovení smazané osoby na úrovni osoby (pouze Pracovník OZP v roli Admin).
- Nastavit, ukončit, upravit PM osoby na úrovni PM (pouze Pracovník OZP v roli Admin).
- Vyzvat k nápravě údajů na úrovni osoby.
- Zrušit vazbu Výrobce Osoby provádějící servis (pouze Pracovník OZP v roli Admin).
- Změnit platnost osoby na úrovni osoby (pouze Pracovník OZP v roli Admin).

Pracovník OZP bude mít k dispozici následující přehledy:

- Přehled úkolů pracovníka s možností přechodu na detail úkolu včetně lhůty pro vyřízení.
- Přehled úkolů skupiny (organizačního celku spravující danou agendu) s možností přechodu na detail úkolu a s přijetím úkolu na sebe.
- Přehled registrovaných osob s možností přechodu na detail osoby.
- přehled všech řízení (včetně stavu) a údajem o lhůtě pro vyřízení s možností přechodu na detail řízení,

V detailu úkolu bude mít Pracovník OZP k dispozici:

- Typ ohlášení, datum a čas odeslání ohlášení, stav, identifikaci Podatele, identifikace ohlašované osoby, všechny verze ohlášení, veškerá vydaná rozhodnutí (usnesení, výzvy apod.).
- Všechna data vložená Podatelem, včetně příloh.
- Identifikátor spisu, včetně linku na spis do eSSL.
- Link na detail ZP, link na detail podávající osoby a ohlašované osoby.
- Všechny dokumenty týkající se daného řízení.
- Položky týkající se daného kroku.

V detailu osoby bude mít Pracovník OZP k dispozici aktuální data osoby včetně ohlášených činností a vazeb:

- Základní informace o subjektu.
- Přehled podání osoby (včetně stavu+ spisová značka + specifikace typu podání).
- Výrobci seznam výrobců, kteří byli uvedeni k činnostem typu Osoba provádějící servis včetně dodaných dokladů o školení.
- Seznam ZP dodávaných na trh pod činností distributor.
- Výrobci ZP na zakázku seznam generických skupin.
- Klinické zkoušky seznam povolených klinických zkoušek s možností přechodu na detail (viz modul Jiné klinické zkoušky).
- Seznam etických komisí s možností přechodu na detail (viz modul Etické komise).
- Seznam vydaných FSC u výrobců/zplnomocněných zástupců (viz modul Certifikáty o volném prodeji (FSC).
- Seznam kontrol s možností přechodu na detail (viz modul Kontroly).
- Seznam Úhrad ZP s možností přechodu na detail (viz modul Úhrady).
- Přehled PM dané osoby (v roli Zmocnitel i Zmocněnec).
- Možnost detailu exportu do excelu dle zadaných kritérií filtru.
- Výpis osoby ve formátu PDF.

<span id="page-70-0"></span>Součástí detailu osoby bude i historie, která bude obsahovat podstatné změny osoby a provedené úkony.

# **16 PROSTŘEDÍ PODATELE**

Podatel bude mít k dispozici následující informační celky:

- Informační nástěnka přehled aktuálních požadavků.
- Detail osoby včetně ohlášených činností/agend.
- Přístup do jednotlivých agendových modulů na základě oznámených přístupů (Osoby, UZP, EK, FSC…).
- Seznam podání pro podaných osobou.
- Seznam uložených, ale neodeslaných podání.
- Vydaná rozhodnutí seznam všech rozhodnutí a dalších dokumentů k podaným ohlášením / žádostem.
- Seznam udělených plných mocí (role Zmocnitel) a seznam přidělených plných mocí (role Zmocněnec).

V seznamech bude možné vyhledávat, filtrovat a třídit dle položek seznamu. Ze seznamu bude možné přejít na detail položky.

Systém v prostředí Podatele s činností servis, distributor, výrobce ZP na zakázku umožní:

- Podat ohlášení činnosti osoby.
- Podat ohlášení změny osoby.
- Podat žádost o výmaz osoby na žádost.
- Potvrdit správnost údajů (netýká se výrobce ZP na zakázku).
- Podat žádost o zpětvzetí ohlášení / žádosti.
- Doplnit ohlášení (v případě výzvy k doplnění).
- Možnost podat žádost o prodloužení lhůty.
- Udělit/odebrat plnou moc jinému subjektu.
- Odmítnout plnou moc.
- Vygenerovat PDF dokument podaného ohlášení / žádosti.
- Udělat si výpis osoby, tj. včetně všech registrovaných činností a atributů činností.
- Udělat si export podaných ohlášení, registrovaných ZP do excelu, tak aby data byla dále zpracovatelná.

#### <span id="page-71-0"></span>**16.1 Podání ohlášení / žádosti**

Při podání bude možné provést následující akce:

- Uložit uložit rozepsané podání.
- Smazat smazat rozepsané podání.
- Podat odeslat podání.

V rámci formuláře podání bude zobrazena výše případného poplatku za podání.

#### <span id="page-71-1"></span>**16.2 Detail osoby**

V detailu osoby budou k dispozici aktuální data osoby včetně ohlášených činností a vazeb:

- Základní informace o subjektu.
- Přehled podání osoby (včetně stavu+ spisová značka + specifikace typu podání).
- Výrobci seznam výrobců, kteří byli uvedeni k činnostem typu Osoba provádějící servis včetně dodaných dokladů o školení.
- Seznam ZP dodávaných na trh pod činností distributor.
- Výrobci ZP na zakázku seznam generických skupin.
- Klinické zkoušky seznam povolených klinických zkoušek s možností přechodu na detail (viz modul Jiné klinické zkoušky).
- Seznam etických komisí s možností přechodu na detail (viz modul Etické komise).
- Seznam vydaných FSC u výrobců/zplnomocněných zástupců (viz modul Certifikáty o volném prodeji (FSC).
- Seznam Úhrad ZP s možností přechodu na detail (viz modul Úhrady).
- Přehled PM dané osoby (v roli Zmocnitel i Zmocněnec).
- Výpis osoby ve formátu PDF.

#### <span id="page-71-2"></span>**16.3 Seznamy a statistiky**

Systém umožní generovat následující seznamy a statistiky:

- Počet ohlášení za určité období datum podání, možnost nastavit časové období, typ podání.
- Počet podání dle činnosti za určité období
- Počet vyřízených ohlášení datum vydání rozhodnutí, délka řízení ve dnech.
- Kolik % bylo zpracováno vs. podaná ohlášení možnost vyfiltrovat dle typu ohlášení, referenta.
- Seznam sukls, kde byly vydány výzvy počet výzev na 1 řízení dle sukls.
- Export nevyřízených ohlášení dle stavů, typů ohlášení, referenta, řízení po lhůty.
- Seznam zastavených podání za určité období.
- Seznam zaregistrovaných osob za určité období.
- Seznam aktualizovaných osob za určité období.
- Seznam osob, které byly zneplatněny z důvodu neaktualizace údajů za určité období.
- Seznam osob vymazaných na žádost za určité období.
- Seznam obnovených osob za určité období.
- Seznam osob, které budou exspirovat do xxx měsíců.
- Počet výzev k aktualizaci dle § 24 odst. 3 kolik % doplnilo prostřednictvím změny, kolik % bylo vymazáno z důvodu nedoplnění za určité období.
- Počet odstranění vazby mezi osobou provádějící servis a výrobcem / zplnomocněný zástupce dle § 7 odst. 4 za určité období.
- Možnost vygenerovat seznam BASIC UDI-DI u českých výrobců (M2M import údajů z EUDAMED).
- Seznam SRN českých výrobců, zplnomocněných zástupců, dovozců (M2M import údajů z EUDAMED).

### **16.4 Detail podání**

V detailu podání bude k dispozici historie, která bude obsahovat případné předchozí verze podání (např. při doplnění ohlášení).

## **16.5 Detail rozhodnutí**

V detailu rozhodnutí bude možné rozhodnutí stáhnout nebo vytisknout.

## **17 PROSTŘEDÍ PRO VEŘEJNOST**

- Seznam Výrobců ZP na zakázku s možností přechodu na detail.
- Seznam Distributorů s možností přechodu na detail. V detailu budou BASIC UDI-DI, které dodávají na trh.
- Seznam Osob provádějících servis a výrobců, které servisují (včetně SRN). Seznam osob provádějících servis pro konkrétního Výrobce ZP.

# **PŘÍLOHA Č. 3**

**KE SMLOUVĚ O DÍLO SPECIFIKACE PŘEDMĚTU DÍLA MODUL ÚHRADY ZP**

## **OBSAH**

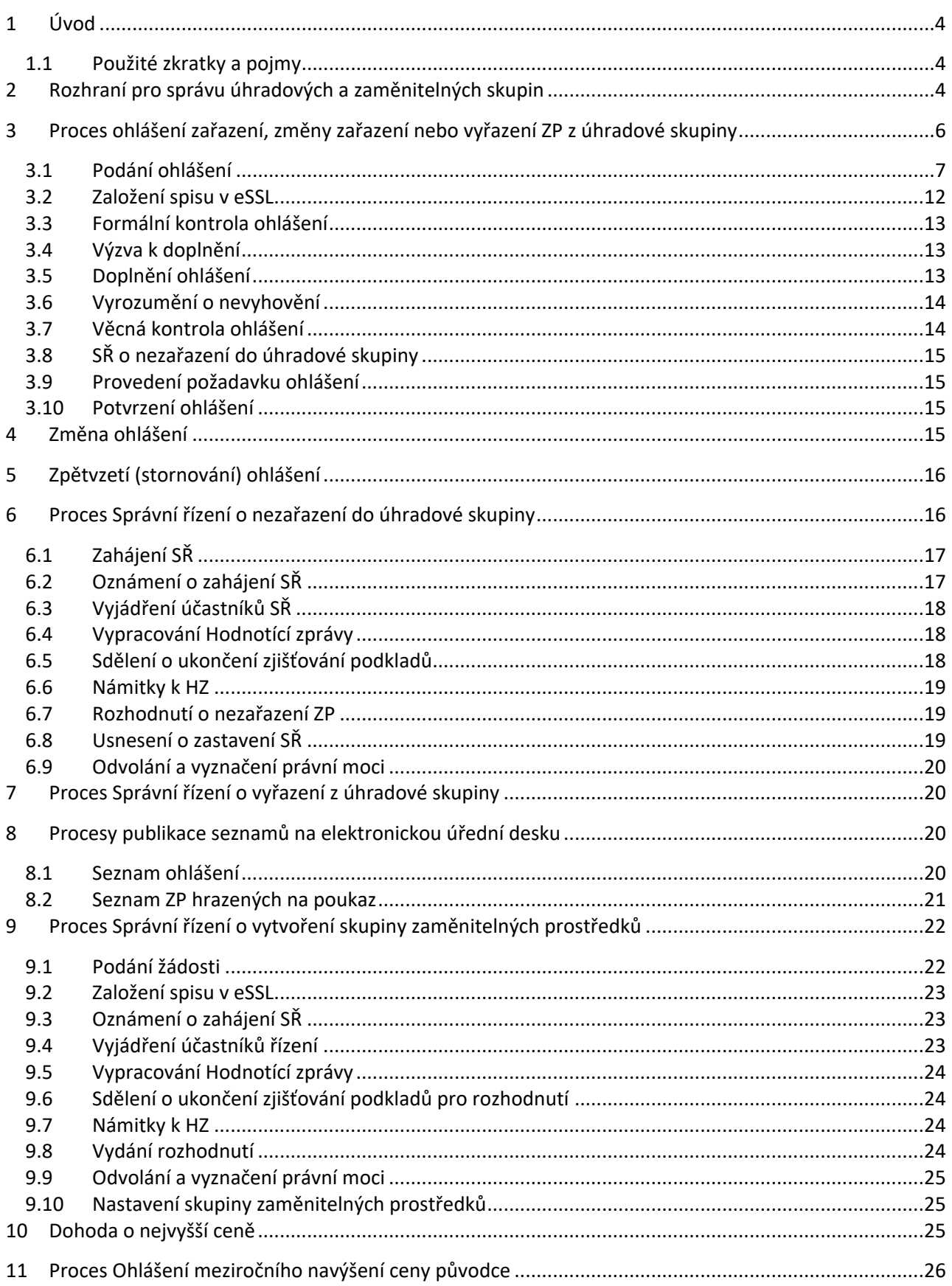

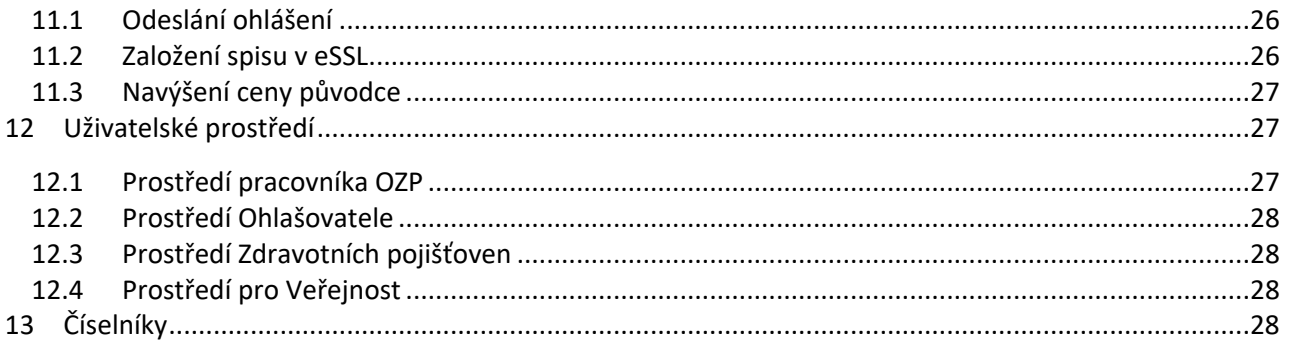

## <span id="page-76-0"></span>**1 ÚVOD**

Modul Úhrada ZP bude pokrývat požadavky zákona č.48/1997 Sb., o veřejném zdravotním pojištění (dále jen "ZoVZP") na kategorizaci a cenovou a úhradovou regulaci zdravotnických prostředků předepsaných na poukaz.

Úhradovou skupinou se rozumí skupina zdravotnických prostředků označená v kategorizačním stromě uvedeném v Příloze č. 3 ZoVZP osmimístným číselným kódem. Každá úhradová skupina má zákonem definované podmínky úhrady a úhradový limit.

Základem agendy je Proces ohlášení zařazení, změny zařazení nebo vyřazení ZP z úhradové skupiny, kterým zadává Ohlašovatel příslušný požadavek. Ohlášení je zveřejněno k desátému dni následujícího měsíce na elektronické úřední desce Ústavu k připomínkám odborné veřejnosti. V případě relevantních podnětů nebo na základě vlastního šetření Ústavu může být během doby zveřejnění spuštěno Správní řízení o nezařazení do úhradové skupiny. V případě již zařazeného ZP do úhradové skupiny může Ústav spustit Správní řízení o vyřazení z úhradové skupiny.

Dvakrát měsíčně je zveřejňován Seznam cen a úhrad zdravotnických prostředků hrazených na poukaz (Seznam ZP), a to jedenkrát jako kontrolní verze, jedenkrát jako finální verze. Seznam ZP uvádí výčet všech hrazených zdravotnických prostředků předepisovaných na poukaz, včetně maximálních konečných cen a výše a podmínek úhrady, který je platný pro následující kalendářní měsíc.

Na žádost zdravotní pojišťovny může být úhradová skupina dále členěna na tzv. skupiny zaměnitelných ZP. Tyto skupiny mají desetimístný kód. Požadavek zpracovává SŘ o vytvoření skupiny zaměnitelných ZP.

Před spuštěním Systému do něj budou migrována data ze současného systému pro úhrady ZP a spuštěna synchronizace dat výrobců a zdravotnických prostředků z databáze EUDAMED.

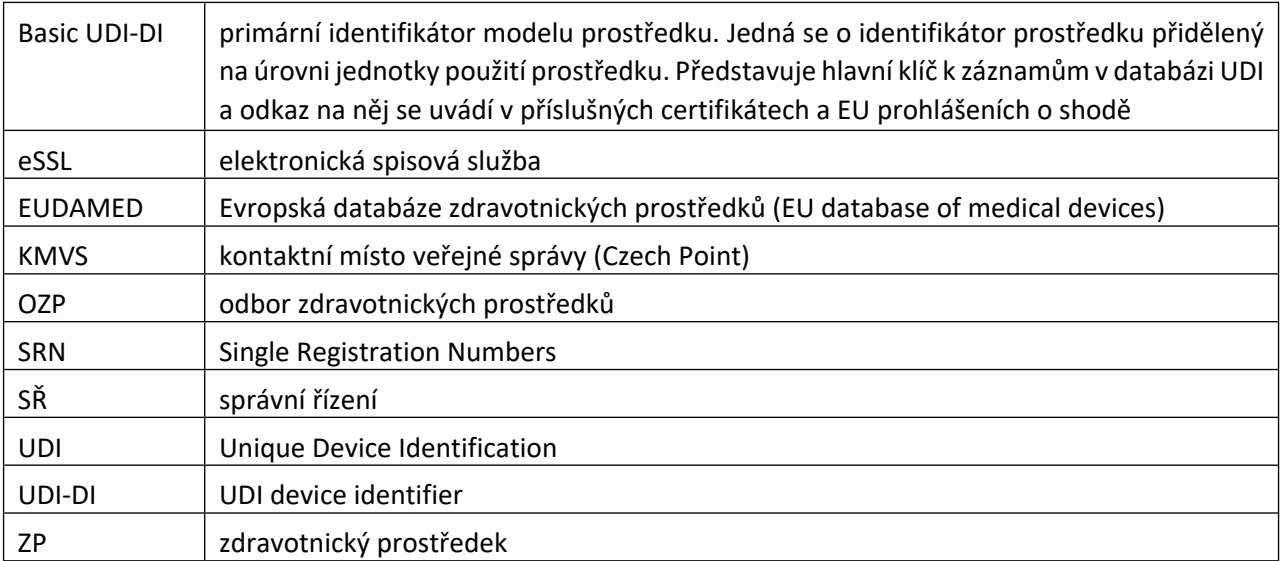

## <span id="page-76-1"></span>**1.1 Použité zkratky a pojmy**

## <span id="page-76-2"></span>**2 ROZHRANÍ PRO SPRÁVU ÚHRADOVÝCH A ZAMĚNITELNÝCH SKUPIN**

Systém umožní správu úhradových skupin a skupin zaměnitelných ZP:

- Vytvoření, editace, zrušení úhradové skupiny, včetně parametrů úhradové skupiny.
- Vytvoření, editace, zrušení skupin zaměnitelných ZP v rámci úhradové skupiny, včetně parametrů skupin zaměnitelných.

Zařazení/vyřazení ZP do/z úhradové skupiny nebo do skupiny zaměnitelných ZP.

Jedna úhradová skupina může mít více zaměnitelných skupin.

Skupina zaměnitelných ZP náleží vždy jen do jedné úhradové skupiny.

ZP může náležet pouze do jedné úhradové skupiny nebo jedné skupiny zaměnitelných ZP v rámci úhradové skupiny.

Některé parametry/číselníky úhradových skupin budou platné v určitém čase (datum od, datum do):

- Preskripční omezení.
- Měrné jednotky.
- Maximální hodnoty úhrady.
- Maximální počet kusů.
- Limity a omezení.

Rozhraní umožní generovat následující výstupy do formátu MS Excel:

- Přehled ZP v rámci úhradových skupin.
- Přehled parametrů jednotlivých úhradových skupin.
- Přehled parametrů zaměnitelných skupin.

## <span id="page-78-0"></span>**3 PROCES OHLÁŠENÍ ZAŘAZENÍ, ZMĚNY ZAŘAZENÍ NEBO VYŘAZENÍ ZP Z ÚHRADOVÉ SKUPINY**

Předpokládaná četnost procesu: cca 200 ohlášení/měsíc.

## <span id="page-79-0"></span>**3.1 Podání ohlášení**

Ohlašovatelem může být Výrobce, Zplnomocněný zástupce výrobce ZP usazeného ve třetí zemi (ZZV) nebo subjekt oprávněný zastupovat Výrobce / ZZV na základě plné moci.

Systém automaticky vyplní:

- Identifikaci Výrobce / ZZV (Název subjektu, adresa sídla, IČO, DS, SRN).
- Identifikaci Ohlašovatele (Název subjektu, adresa sídla, IČO, DS), který ohlášení podává (Zmocněnec v případě plné moci).
- Identifikaci plné moci, na jejíž základě Zmocněnec jedná.

Ohlašovatel:

- vyplní svoje kontaktní údaje specifické pro dané ohlášení: (Jméno, Příjmení, Titul před, Titul za, Telefon, Email).
- vybere typ požadovaného ohlášení (zařazení / změna / vyřazení).

Všechny přílohy (mimo Aktuálního ceníku nebo dokladu o ceně) bude možné vkládat ve dvou variantách: s obchodním tajemstvím a bez obchodního tajemství.

#### **3.1.1 Typ ohlášení: Zařazení ZP do úhradové skupiny**

Systém zobrazí všechny zdravotnické prostředky (ZP) vázané na Výrobce / ZZV.

Ohlašovatel může zvolit, zda se ohlášení týká celého Basic UDI-DI (a tedy všech vázaných UDI-DI), nebo pouze vybraných UDI-DI.

Systém automaticky vyplní položky:

- Název a adresa sídla výrobce / ZZV.
- SRN (Registrační číslo výrobce / ZZV).
- Obchodní název ZP (NAZ) možnost editovat Ohlašovatelem.
- Doplněk názvu ZP (DOP) možnost editovat Ohlašovatelem.
- Kód SÚKL (automaticky generován).

V případě, že Basic UDI-DI nebo UDI-DI neexistuje (přechodné období), zadá Ohlašovatel výše uvedená pole ručně.

Ohlašovatel dále zadá:

- Úhradová skupina (UHS) (výběr z číselníku).
- Předpokládaná výše úhrady (UHR1).
- Předpokládaná výše úhrady 2 (UHR2) pokud lze v příslušné úhradové skupině realizovat, jinak bude automaticky vyplněna nula.
- Předpokládaná výše úhrady 3 (UHR3) pokud lze v příslušné úhradové skupině realizovat, jinak bude automaticky vyplněna nula.
- Podmínky úhrady (LIM, OME) pouze u úhradové skupiny 11 Nekategorizované zdravotnické prostředky.
- Konečná cena (MFC).
- Nejvyšší cena (CP) (automaticky se dopočítá).
- Sazba DPH (dle Zákona o dani z přidané hodnoty).
- Typ balení (TBAL) (výběr z číselníku).
- Užitná doba (UDO) určeno příslušnou úhradovou skupinou.
- Počet kusů za užitnou dobu (UDOKS) určeno příslušnou úhradovou skupinou.
- Měrná jednotka (MJ) (výběr z číselníku) výběr omezen podle úhradové skupiny.
- Počet měrných jednotek v balení (MJD).
- Přílohu: Souhlas MZ s úhradou (jen pokud je uvedena úhradová skupina "11 Nekategorizované zdravotnické prostředky" s úhradovým limitem 50 %).
- Přílohu: Smlouva o sdílení rizik (jen pokud je uvedena úhradová skupina "11 Nekategorizované zdravotnické prostředky" s úhradovým limitem 100 %).
- Přílohu: Aktuální ceník podepsaný výrobcem zdravotnického prostředku nebo doklad osvědčující cenu, za kterou je ohlašovaný zdravotnický prostředek uváděn na trh Evropské unie.
- · Přílohu: Hodnocení nákladové efektivity (jen pokud je uvedena úhradová skupina "11 -Nekategorizované zdravotnické prostředky").

Ohlašovatel k ohlášení dále v elektronické podobě přiloží:

- Přílohu: Návod k použití ohlašovaného zdravotnického prostředku v českém jazyce ve znění aktuálním ke dni podání ohlášení, pokud byl návod k použití výrobcem zdravotnického prostředku vydán.
- Přílohu: Platné prohlášení o shodě ohlašovaného zdravotnického prostředku v českém nebo anglickém jazyce.
- Přílohu: platný certifikát vydaný notifikovanou osobou pro zdravotnické prostředky nebo oznámeným subjektem pro zdravotnické prostředky podle přímo použitelného předpisu Evropské unie v případě diagnostického zdravotnického prostředku in vitro určeného pro sebetestování, zdravotnického prostředku rizikové třídy IIa, IIb a III nebo zdravotnického prostředku rizikové třídy I sterilního nebo s měřicí funkcí v českém nebo anglickém jazyce.
- Přílohu: Kopii závěrečné zprávy z klinického hodnocení nebo kopii závěrečné zprávy z hodnocení funkční způsobilosti.
- Přílohu: Průvodní dopis.

#### **3.1.2 Typ ohlášení: Změna úhradové skupiny ZP**

Systém zobrazí seznam všech zadaných ohlášení úhrad daného Ohlašovatele a umožní vyhledání dle Kódu SÚKL.

Ohlašovatel vybere Kód SÚKL, u kterého chce provést změnu.

Systém automaticky zobrazí evidované informace o zadaném ZP a jeho úhradě:

- Kód SÚKL.
- Název a adresa sídla výrobce / ZZV.
- SRN (Registrační číslo výrobce / ZZV).
- Obchodní název ZP (NAZ).
- Doplněk názvu ZP (DOP).
- Úhradová skupina (UHS).
- Kód ZP.
- Výše úhrady (UHR1).
- Výše úhrady 2 (UHR2).
- Výše úhrady 3 (UHR3).
- Konečná cena (MFC).
- Nejvyšší cena (OC) (automaticky se dopočítá).
- Sazba DPH (dle Zákona o dani z přidané hodnoty).
- Typ balení (TBAL) (výběr z číselníku).
- Užitná doba (UDO).
- Počet kusů za užitnou dobu (UDOKS).
- Měrná jednotka (MJ).
- Počet měrných jednotek v balení (MJD).
- Příloha: Průvodní dopis.
- Poslední verzi přílohy: Souhlas MZ s úhradou (jen pokud je uvedena úhradová skupina "11 -Nekategorizované zdravotnické prostředky" s úhradovým limitem 50 %).
- · Poslední verzi přílohy: Smlouva o sdílení rizik (jen pokud je uvedena úhradová skupina "11 -Nekategorizované zdravotnické prostředky" s úhradovým limitem 100 %).
- Poslední verzi přílohy: Aktuální ceník podepsaný výrobcem zdravotnického prostředku nebo doklad osvědčující cenu, za kterou je ohlašovaný zdravotnický prostředek uváděn na trh Evropské unie.
- Poslední verzi přílohy: Hodnocení nákladové efektivity (jen pokud je uvedena úhradová skupina "11 - Nekategorizované zdravotnické prostředky").

Ohlašovatel k ohlášení dále v elektronické podobě přiloží dokumenty, které se změnou souvisí. Dokumenty, které se nemění, přikládat nemusí.

- Přílohu: Návod k použití ohlašovaného zdravotnického prostředku v českém jazyce ve znění aktuálním ke dni podání ohlášení, pokud byl návod k použití výrobcem zdravotnického prostředku vydán.
- Přílohu: Platné prohlášení o shodě ohlašovaného zdravotnického prostředku v českém nebo anglickém jazyce.
- Přílohu: platný certifikát vydaný notifikovanou osobou pro zdravotnické prostředky nebo oznámeným subjektem pro zdravotnické prostředky podle přímo použitelného předpisu Evropské unie v případě diagnostického zdravotnického prostředku in vitro určeného pro sebetestování, zdravotnického prostředku rizikové třídy IIa, IIb a III nebo zdravotnického prostředku rizikové třídy I sterilního nebo s měřicí funkcí v českém nebo anglickém jazyce.
- Přílohu: kopii závěrečné zprávy z klinického hodnocení nebo kopii závěrečné zprávy z hodnocení funkční způsobilosti.

Ohlašovatel může změnit zobrazené položky mimo:

- Kód SÚKL.
- Atributy přebírané z EUDAMED:
	- o Název a adresa sídla výrobce / ZZV.
	- o SRN.

Formulář umožní resetovat změny, tedy znovu zobrazit původní hodnoty (poslední platné hodnoty).

#### **3.1.3 Typ ohlášení: Vyřazení ZP z úhradové skupiny**

Systém zobrazí seznam všech zadaných ohlášení úhrad daného Ohlašovatele a umožní vyhledání dle Kódu SÚKL.

Ohlašovatel vybere Kód SÚKL, u kterého chce provést vyřazení.

Systém automaticky zobrazí evidované informace o zadaném ZP a jeho úhradě (bez možnosti editace):

- Kód SÚKL.
- Název a adresa sídla výrobce / ZZV.
- SRN (Registrační číslo výrobce / ZZV).
- Obchodní název ZP (NAZ).
- Doplněk názvu ZP (DOP).
- Úhradová skupina (UHS).
- Kód ZP.
- Výše úhrady (UHR1).
- Výše úhrady 2 (UHR2).
- Výše úhrady 3 (UHR3).
- Konečná cena (MFC).
- Nejvyšší cena (OC).
- Sazba DPH (dle Zákona o dani z přidané hodnoty).
- Typ balení (TBAL) (výběr z číselníku).
- Užitná doba (UDO).
- Počet kusů za užitnou dobu (UDOKS).
- Měrná jednotka (MJ).

Počet měrných jednotek v balení (MJD).

Ohlašovatel zadá:

Přílohu: Průvodní dopis.

#### **3.1.4 Výpočty a kontroly**

#### **Výpočet Nejvyšší ceny**

Nejvyšší cena = MFC / (OP \* DPH)

- OP = 1,25 koeficient obchodní přirážky (marže),
- DPH koeficient DPH (15% nebo 21%),
- MFC konečná cena, kterou Ohlašovatel zadá do formuláře.

Příklad:

MFC = 100 Kč

Nejvyšší cena = 100 / (1,25 \* 1,15)

Nejvyšší cena = 69,56

Nejvyšší cena bude udávána na haléře (setiny) a to tak, že po výpočtu jsou uříznuty všechny řády za setinami – nedochází tedy k zaokrouhlování.

#### **Kontrola výše zadané úhrady proti MFC**

Výše do formuláře zadávané Předpokládané hodnoty úhrady (UHR1, UHR2, UHR3) nesmí být ani v jednom případě vyšší, než je zadaná hodnota MFC.

V případě, že bude zadaná hodnota úhrady vyšší než MFC, objeví se chybové hlášení: "Hodnota předpokládané úhrady nemůže být vyšší než nejvyšší ohlašovaná cena včetně marže a DPH."

Formulář nebude možné bez snížení Předpokládané hodnoty úhrady odeslat.

#### **Kontrola výše zadané úhrady pro vyjmenované úhradové skupiny**

Pro všechny z úhradových skupin je v příloze č. 3 ZoVZP stanoven limit pro maximální hodnotu úhrady. Limit je stanoven procentem z vypočtené hodnoty MFC nebo absolutní hodnotou nebo procentem a absolutní hodnotou.

Toto omezení má přednost před omezením při kontrole výše zadané úhrady proti MFC.

Pokud tedy bude ve formuláři Ohlášení ZP zadaná některá ze skupin, pro které takové omezení platí, bude nutné kontrolovat hodnotu zadávané Předpokládané úhrady oproti hodnotě UHRmax.

Výpočet pro procentuální hodnotu: UHRmax = MFC \* (PROC/100)

PROC je hodnota (procenta) z přílohy č. 3 ZoVZP pro konkrétní úhradovou skupinu.

Výpočet pro absolutní hodnotu: UHRmax = ABS\*DPH

- ABS je hodnota (absolutní) z přílohy č. 3 ZoVZP pro konkrétní úhradovou skupinu.
- DPH koeficient DPH (15 % nebo 21 %).

V případě, že u dané skupiny existuje jak procentní, tak i absolutní hodnota omezení, pak pro UHRmax platí nižší hodnota.

Hodnota UHRmax je udávána na haléře (setiny) a to tak, že po výpočtu jsou uříznuty všechny řády za setinami – nedochází tedy k zaokrouhlování.

V případě, že bude zadaná hodnota úhrady vyšší než UHRmax, objeví se chybové hlášení:

"Hodnota předpokládané úhrady nemůže být vyšší než maximální hodnota úhrady dle Přílohy č. 3 ZoVZP"

Formulář nebude možné bez snížení Předpokládané hodnoty úhrady odeslat.

Příklad:

Zdravotnický prostředek je zařazován do úhradové skupiny 02.01.01.02.

MFC = 315,74 Kč (hodnota zadaná Ohlašovatelem)

Pro tuto úhradovou skupinu stanovuje Příloha č. 3 ZoVZP hodnotu PROC ve výši 75 % a zároveň maximální úhradový limit (ABS) ve výši 191 Kč bez DPH.

UHRmax1 = MFC\*PROC/100=315,74 \* 75/100 = 236,80

UHRmax2 = ABS\*DPH=191\*1,15 = 219,65

75% úhrady (UHRmax1) je vyšší než maximální úhradový limit vyjádřený v korunách (UHRmax2) a přednost proto má maximální úhradový limit vyjádřený v korunách (UHRmax2).

UHRmax = 219,65

#### **Kontrola výše zadaných úhrad pro skupinu 02.01.01.01**

Pro úhradovou skupinu 02.01.01.01 je stanoveno omezení pro všechny 3 výše úhrady.

UHR1max – maximální hodnota pro pole "Výše úhrady" – 449,65

PROC1 = 85

UHR2max – maximální hodnota pro pole "Výše úhrady2" – 900,45

 $PROC2 = 95$ 

UHR3max – maximální hodnota pro pole "Výše úhrady3" – 1699,70

PROC3 = 100

Příklad:

ZP je zařazován do úhradové skupiny 02.01.01.01

MFC = 100 Kč (hodnota zadaná Ohlašovatelem)

UHR1max = 100 \* 85 / 100 = 85 Kč

UHR2max = 100 \* 95 / 100 = 95 Kč

UHR3max = 100 \* 100 / 100 = 100 Kč

Pokud je ve formuláři zadaná hodnota Výše úhrady x vyšší než hodnota UHRxmax, objeví se chybové hlášení: "Hodnota předpokládané úhrady nemůže být vyšší než maximální hodnota úhrady dle Přílohy č. 3 ZoVZP" A formulář nebude možné bez snížení Předpokládané hodnoty úhrady odeslat.

#### **Kontrola nulových částek**

Zadaná hodnota v polích "Konečná cena (MFC)" a "Výše úhrady" nesmí být záporná a nesmí být nulová.

U úhradové skupiny 02.01.01.01 může být v poli "Výše úhrady", "Výše úhrady2" nebo "Výše úhrady3" nulová hodnota, ale vždy musí být vyplněno nenulovou hodnotou aspoň jedno z polí "Výše úhrady", "Výše úhrady2" nebo Výše úhrady3.

#### **Omezení měrných jednotek dle úhradových skupin**

Pro některé z úhradových skupin je v příloze č. 3 ZoVZP stanoveno omezení pro měrné jednotky, uvedené u konkrétního ZP, zařazeného do jedné z vyjmenovaných (omezovaných) úhradových skupin.

Pokud je ve formuláři Ohlášení ZP uvedena jedna z omezovaných úhradových skupin – v číselníku jsou uvedeny pouze povolené měrné jednotky – dojde k omezení hodnot pro výběr/zadání v poli "Měrná jednotka" formuláře Ohlášení.

#### Příklad:

ZP je v Ohlášení zařazován do skupiny 01.02.03.02

Pro tuto skupinu jsou "povolené" jen tyto měrné jednotky: G, ML.

Seznam pro výběr i kontrola zadané hodnoty bude tedy omezena jen na tyto dvě hodnoty – G (gram), ML (mililitr).

V případě, že je povolena pouze jedna měrná jednotka, měl by formulář po zadání/výběru úhradové skupiny do pole "Měrná jednotka" doplnit hodnotu a pole uzamknout pro změnu.

Pokud v číselníku "Preskripční omezení" není pro konkrétní úhradovou skupinu uvedeno omezení MJ, bude možné vybrat/zadat kteroukoliv hodnotu MJ ze všech aktivních záznamů číselníku "Měrné jednotky". Toto se v současném stavu týká pouze úhradové skupiny 11 - nekategorizované zdravotnické prostředky.

#### **Pole Užitná doba (UDO)**

Pro některé z úhradových skupin je v příloze č. 3 ZoVZP stanovena hodnota užitné doby – uvádí se v měsících.

Typ pole: Celé číslo – max 5 míst.

Povinné pro zákonem vyjmenované úhradové skupiny, nepovinné pro ostatní.

Pokud bude v Ohlášení ZP konkrétní ZP zařazen do úhradové skupiny, u které je zákonem stanovená hodnota užitné doby, bude do pole "Užitná doba" (UDO) hodnota dotažena z číselníku a pole bude uzamčeno pro změny.

Pokud bude ZP zařazován do skupiny, u které hodnota není zákonem stanovena, bude pole editovatelné a bude možné do něj vložit číselnou hodnotu.

#### **Pole Počet kusů za užitnou dobu (UDOKS)**

Pro některé z úhradových skupin je v příloze č. 3 ZoVZP stanovena hodnota užitné doby a také hodnota počtu kusů za užitnou dobu.

Typ pole: Celé číslo – max 10 míst.

Povinné pro zákonem vyjmenované úhradové skupiny, nepovinné pro ostatní – povinné při vyplnění UDO.

Pokud je u ZP ve formuláři stanovena/zadána hodnota UDO, musí být zadána i hodnota do pole "Počet kusů za užitnou dobu" (UDOKS). V případech, kdy bude z číselníku hodnota do pole UDO dotažena, bude dotažena i hodnota do pole UDOKS. Pole UDOKS bude v takovém případě uzamčeno pro změny.

Pokud je ZP zařazen do úhradové skupiny, která nemá zákonem stanovené hodnoty UDO a UDOKS a je Ohlašovatelem vyplněná hodnota UDO, musí být formulářem vyžadováno i vyplnění hodnoty do pole UDOKS. Pokud pole UDO nebude vyplněné, nemusí být vyplněné ani pole UDOKS.

#### **3.1.5 Přijetí ohlášení**

Po odeslání ohlášení Systém uloží data formuláře a na základě číselníků doplní následující:

- Příznak schválení úhrady revizním lékařem.
- Procento úhrady zdravotní pojišťovnou.

<span id="page-84-0"></span>V případě, že výrobce/ZZV nemá vygenerovanou unikátní zkratku (3 znaky), Systém ji vygeneruje.

#### **3.2 Založení spisu v eSSL**

Systém pomocí šablony a dat vložených Ohlašovatelem vytvoří PDF dokument Ohlášení (opis ohlášení), vloží doložku o konverzi a opatří jej kvalifikovanou časovou pečetí a kvalifikovaným časovým razítkem.

Systém prostřednictvím rozhraní eSSL:

- Vytvoří spis ohlášení.
- Ve spise ohlášení vytvoří dvě nové písemnost:
- o Písemnost, která bude obsahovat opis Ohlášení, včetně všech Ohlašovatelem zadaných příloh.
- o Písemnost, která bude obsahovat opis Ohlášení, včetně všech příloh, které je možno publikovat na EUD (bez příloh s obchodním tajemstvím, Aktuálního ceníku a Kopie závěrečné zprávy z klinického hodnocení nebo kopie závěrečné zprávy z hodnocení funkční způsobilosti).
- Odešle osvědčení o provedení digitálního úkonu dle vybraného komunikačního kanálu (DS / KMVS / Portál VS).
- Odešle emailovou notifikaci Ohlašovateli (včetně spisové značky).

## <span id="page-85-0"></span>**3.3 Formální kontrola ohlášení**

Systém dle kódu ZP provede kontrolu, zda neběží jiné SŘ či jiné ohlášení. Obsah ohlášení a výsledek kontroly zobrazí ve formuláři.

Pracovník OZP zkontroluje údaje a přílohy ohlášení s výstupy z automatické kontroly.

V případě, že se jedná o ohlášení změny zařazení nebo o vyřazení z úhradové skupiny může pracovník zadat datum provedení změny/vyřazení. Tedy v případě změny zařazení bude možné provést změnu ještě dříve, než doběhne lhůta 45 dní vystavení ohlášení na EUD. Cílem je mít možnost co nejdříve opravit případné chybné údaje.

V případě, že je ohlášení v pořádku, pokračuje proces krokem Věcná kontrola ohlášení. V případě, že se jedná o Ohlášení vyřazení ZP z úhradové skupiny, je dalším krokem Provedení požadavku ohlášení.

V případě nedostatků doplní Pracovník OZP do formuláře nedostatky a lhůtu k nápravě a proces pokračuje krokem Výzva k doplnění.

V případě rozhodnutí Pracovníka OZP bude ohlášení ukončeno nevyhověním – následuje krok Vyrozumění o nevyhovění. (Např. když Ohlašovatel nedoplní ve lhůtě ohlášení, ohlášení je duplicitní apod.)

## <span id="page-85-1"></span>**3.4 Výzva k doplnění**

Systém na základě šablony, popisu nedostatků a lhůty k nápravě vygeneruje dokument Výzva k doplnění ve formátu MS Word. Pracovník OZP může dokument upravit a následně vložit zpět do Systému. Systém následně převede dokument do formátu PDF.

Pověřený Pracovník OZP v Systému podepíše PDF dokument elektronickým podpisem. Pověřený Pracovník OZP bude mít možnost vrátit dokument zpět k dopracování.

Systém:

- Ve spise ohlášení vytvoří novou písemnost a vloží do ní dokument Výzva k doplnění.
- Vytvoří obálku písemnosti a nastaví typ odeslání Elektronická úřední deska.
- Otevře Ohlašovateli ohlášení k editaci.
- Odešle emailovou notifikaci Ohlašovateli prostřednictvím eSSL.
- Dokument Výzva k doplnění bude mít Ohlašovatel také dostupný v rozhraní Systému.

## <span id="page-85-2"></span>**3.5 Doplnění ohlášení**

Systém zjišťuje, zda obálka písemnosti Výzva k doplnění vystavené na elektronické úřední desce je ve stavu doručena. (Obvykle je v případě elektronické úřední desky ve stavu doručena za 5 dní.) Od té doby běží lhůta k nápravě.

Ohlašovatel se přihlásí do Systému, doplní ohlášení a odešle novou verzi ohlášení. V rámci doplnění bude možno editovat pouze údaje, které Pracovník OZP označil k doplnění. Nové ohlášení bude v Systému vedeno jako nová verze ohlášení.

Systém:

- Pomocí šablony a dat vložených Ohlašovatelem vytvoří PDF dokument Ohlášení, vloží doložku o konverzi a opatří jej kvalifikovanou časovou pečetí a kvalifikovaným časovým razítkem.
- Založí novou písemnost, kde hlavním dokumentem bude PDF dokument Ohlášení, případné přílohy zadané ve formuláři se uloží jako přílohy písemnosti.
- Odešle osvědčení o provedení digitálního úkonu dle vybraného komunikačního kanálu (DS/KMVS/ Portál VS).
- Odešle emailovou notifikaci o odeslání ohlášení.
- Zablokuje možnost editace ohlášení Ohlašovatelem.
- Proces pokračuje krokem Formální kontrola ohlášení / Věcná kontrola ohlášení s indikací, že ohlášení bylo doplněno.

V případě, že Ohlašovatel nedoplní ohlášení do stanovené lhůtě:

- Systém zablokuje možnost editace ohlášení Ohlašovatelem.
- Proces pokračuje krokem Formální kontrola ohlášení / Věcná kontrola ohlášení s indikací, že ohlášení nebylo ve stanovené lhůtě doplněno.

## <span id="page-86-0"></span>**3.6 Vyrozumění o nevyhovění**

Pracovník OZP v Systému popíše důvod nevyhovění.

Systém na základě šablony a důvodu nevyhovění vygeneruje dokument Vyrozumění o nevyhovění zařazení zdravotnického prostředku do úhradové skupiny ve formátu MS Word. Pracovník OZP může dokument upravit a následně vložit zpět do Systému. Systém následně převede dokument do formátu PDF.

Pověřený Pracovník OZP v Systému podepíše PDF dokument elektronickým podpisem. Pověřený Pracovník OZP bude mít možnost vrátit dokument zpět k dopracování.

Systém:

- Ve spise ohlášení vytvoří novou písemnost a vloží do ní dokument Vyrozumění o nevyhověnízařazení zdravotnického prostředku do úhradové skupiny.
- Vytvoří obálku písemnosti a nastaví typ odeslání Elektronická úřední deska.
- Odešle emailovou notifikaci Ohlašovateli.
- Dokument Vyrozumění o nevyhovění zařazení zdravotnického prostředku do úhradové skupiny bude mít Ohlašovatel také dostupný v rozhraní Systému.

## <span id="page-86-1"></span>**3.7 Věcná kontrola ohlášení**

Pracovník OZP provede věcnou kontrolu ohlášení a bude mít následující možnosti:

- V případě nedostatků vyzvat Ohlašovatele k doplnění (krok Výzva k doplnění).
- V případě, že nalezne důvod, spustit SŘ (SŘ o nezařazení do úhradové skupiny).
- Vkládat do systému další přílohy, které budou automaticky uloženy i do spisu ohlášení v eSSL.
- Odeslat nové zveřejnění Ohlášení na elektronickou úřední desku (EUD) v případě, že již bylo ohlášení zveřejněno.

Ohlášení, které prošlo krokem Formální kontrola, je 10. den následujícího měsíce od data podání zveřejněno na EUD. Zveřejněna je varianta písemnosti Ohlášení určená pro EUD (tedy bez obchodního tajemství, aktuálního ceníku a kopie závěrečné zprávy z klinického hodnocení). Dnem zveřejnění počíná běžet lhůta 45 dní pro zahájení správního řízení o nezařazení do úhradové skupiny. Po tuto dobu se k ohlášení může vyjadřovat veřejnost (není součástí Systému). Po uplynutí lhůty není ohlášení sejmuto z EUD.

Proces čeká v kroku Věcná kontrola ohlášení až do konce uvedené doby, poté je proces automaticky posunut do kroku Provedení požadavku ohlášení. Výjimkou je případ, kdy ohlášením bylo pozastaveno z důvodu probíhajícího SŘ o nezařazení do úhradové skupiny.

## <span id="page-87-0"></span>**3.8 SŘ o nezařazení do úhradové skupiny**

Na základě rozhodnutí Pracovníka OZP v kroku Věcná kontrola bude spuštěn proces SŘ o nezařazení do úhradové skupiny.

Systém:

- Přeruší proces ohlášení.
- Odešle emailovou notifikaci Ohlašovateli.
- Spustí proces SŘ o nezařazení do úhradové skupiny.

Proces ohlášení čeká na výsledek procesu SŘ.

V případě, že proces SŘ skončí krokem Rozhodnutí o nezařazení, je následující krok ohlášení Vyrozumění o nevyhovění.

V případě, že proces skončí krokem Usnesení o zastavení SŘ, je následující krok ohlášení Věcná kontrola ohlášení.

#### <span id="page-87-1"></span>**3.9 Provedení požadavku ohlášení**

Dle typu ohlášení Systém provede jednu z následujících operací:

- Zařazení ZP do úhradové skupiny.
- Vyřazení ZP z úhradové skupiny.
- Změna ZP nebo zařazení ZP do jiné úhradové skupiny.

V případě zařazení do úhradové skupiny je v Systému založen nový záznam s datem začátku platnosti.

V případě vyřazení z úhradové skupiny je ukončena platnost daného záznamu.

V případě změny je ukončena platnost aktuálního záznamu a je založen nový záznam s datem začátku platnosti.

#### <span id="page-87-2"></span>**3.10 Potvrzení ohlášení**

Systém na základě šablony vygeneruje dokument Potvrzení ohlášení ve formátu MS Word. Pracovník OZP může dokument upravit a následně vložit zpět do Systému. Systém následně převede dokument do formátu PDF.

Pověřený Pracovník OZP v Systému podepíše PDF dokument elektronickým podpisem. Pověřený Pracovník OZP bude mít možnost vrátit dokument zpět k dopracování.

Systém:

- Ve spise ohlášení vytvoří novou písemnost a vloží do ní dokument Potvrzení ohlášení.
- Vytvoří obálku písemnosti a nastaví typ odeslání Elektronická úřední deska.
- Odešle emailovou notifikaci Ohlašovateli prostřednictvím eSSL.
- Dokument Potvrzení ohlášení bude mít Ohlašovatel také dostupný v rozhraní Systému.

Systém zjišťuje, zda obálka písemnosti vystavené na elektronické úřední desce je ve stavu doručena. (Obvykle je v případě elektronické úřední desky ve stavu doručena za 5 dní).

<span id="page-87-3"></span>Systém uzavře spis ohlášení v eSSL.

## **4 ZMĚNA OHLÁŠENÍ**

Ohlašovatel bude mít možnost ohlášení změnit v rozhraní Systému. Tuto operaci bude mít k dispozici až do okamžiku přechodu procesu do kroku Věcná kontrola.

Upravené ohlášení bude uloženo jako nová verze ohlášení a proces se vrátí do kroku Formální kontrola.

## <span id="page-88-0"></span>**5 ZPĚTVZETÍ (STORNOVÁNÍ) OHLÁŠENÍ**

Ohlašovatel bude mít možnost ohlášení kdykoliv během zpracování stornovat v rozhraní Systému. Tuto operaci může provést až do dne předcházející zařazení ZP do ostré verze Seznamu ZP.

V případě stornování ohlášení:

- Systém po spuštění procesu zpětvzetí ohlášení Ohlašovatelem vytvoří dokument osvědčení o provedení digitálního úkonu ve formátu PDF, opatří jej kvalifikovanou časovou pečetí a kvalifikovaným časovým razítkem a odešle jej dle vybraného komunikačního kanálu (DS/KMVS/ Portál VS).
- Systém na základě šablony vygeneruje dokument Vyrozumění o nevyhovění ve formátu MS Word. Pracovník OZP může dokument upravit a vložit zpět do Systému. Systém následně převede dokument do formátu PDF.
- Pověřený Pracovník OZP podepíše dokument Vyrozumění o nevyhovění. Pověřený Pracovník OZP bude mít možnost vrátit dokument zpět k dopracování. Možnosti hromadného podpisu žádostí, které byly vzaty zpět.
- Systém ve spise podání vytvoří novou písemnost a vloží do ní dokument Vyrozumění o nevyhovění.
- Automaticky proběhne i ukončení případného navázaného správního řízení pro bezpředmětnost a vydá se písemnost Usnesení o zastavení SŘ.
- Provede nastavení oznámení na elektronické úřední desce do archivního stavu.
- Systém zároveň odešle informační email na pověřenou osobu Ohlašovatele.
- Systém ukončí proces podání a nastaví stav na: Stornováno.
- <span id="page-88-1"></span> V případě korespondenční komunikace Pracovník OZP vytiskne dokument Vyrozumění o nevyhovění a předá na výpravnu k odeslání.

## **6 PROCES SPRÁVNÍ ŘÍZENÍ O NEZAŘAZENÍ DO ÚHRADOVÉ SKUPINY**

V případě chybného zařazení ZP do úhradové skupiny bude do 45 dnů od zveřejnění ohlášení na EUD zahájeno správní řízení o nezařazení do úhradové skupiny.

Účastníkem SŘ je Ohlašovatel a všechny Zdravotní pojišťovny.

Předpokládaná četnost procesu: jednotky SŘ/měsíc.

## <span id="page-89-0"></span>**6.1 Zahájení SŘ**

Správní řízení bude vyvoláno Pracovníkem OZP z procesu ohlášení. Systém přenese data ohlášení do procesu SŘ.

## <span id="page-89-1"></span>**6.2 Oznámení o zahájení SŘ**

Pracovník OZP ve formuláři vyplní důvod zahájení SŘ a stanoví lhůtu na vyjádření účastníků SŘ. Automaticky jsou doplněni účastníci řízení: Ohlašovatel a všechny Zdravotní pojišťovny.

Systém na základě šablony vygeneruje dokument Oznámení o zahájení SŘ ve formátu MS Word. Pracovník OZP může dokument upravit a následně vložit zpět do Systému. Systém následně převede dokument do formátu PDF.

Pověřený Pracovník OZP podepíše dokument Oznámení o zahájení SŘ elektronickým podpisem. Pověřený Pracovník OZP bude mít možnost vrátit dokument zpět k dopracování.

Systém:

- Vytvoří spis SŘ.
- Ve spise ohlášení vytvoří novou písemnost a vloží do ní podepsaný dokument Oznámení o zahájení SŘ.
- Vytvoří obálku písemnosti a nastaví typ odeslání Elektronická úřední deska (doručení veřejnou vyhláškou).
- Propojí v eSSL spis SŘ se spisem ohlášení.
- Odešle informační email na pověřenou osobu Ohlašovatele.
- Dokument Oznámení o zahájení SŘ bude mít Ohlašovatel také dostupný v rozhraní Systému.

## <span id="page-90-0"></span>**6.3 Vyjádření účastníků SŘ**

Doručování důkazů a vyjádření od účastníků SŘ v rámci stanovené lhůty.

Systém zjišťuje, zda obálka písemnosti Oznámení o zahájení SŘ vystavené na elektronické úřední desce je ve stavu doručena. (Obvykle je v případě elektronické úřední desky ve stavu doručena za 5 dní). Od té doby běží lhůta k vyjádření.

Účastníci řízení budou moci vkládat v dané lhůtě svá vyjádření prostřednictvím Systému. Vyjádření budou automaticky ukládána do spisu SŘ. Pracovník OZP bude mít přehled došlých vyjádření s možností označit již vypořádaná vyjádření.

## <span id="page-90-1"></span>**6.4 Vypracování Hodnotící zprávy**

Systém umožní pracovníkovi OZP vygenerovat dokument Hodnotící zprávy (HZ). Pracovník OZP bude na HZ pracovat a systém mu ji umožní průběžně ukládat. Do ukončení HZ bude viditelná bude pouze pro pracovníky OZP. Systém umožní ukládat jednotlivé verze HZ.

## <span id="page-90-2"></span>**6.5 Sdělení o ukončení zjišťování podkladů**

Systém na základě šablony vygeneruje dokument Sdělení o ukončení zjišťování podkladů (UKO) ve formátu MS Word. Pracovník OZP může dokument upravit a následně vložit zpět do Systému. Systém následně převede dokument do formátu PDF.

Pověřený Pracovník OZP podepíše dokument Sdělení o ukončení zjišťování podkladů a dokument Hodnotící zpráva elektronickým podpisem. Pověřený Pracovník OZP bude mít možnost vrátit dokumenty zpět k dopracování.

Systém:

- Ve spise ohlášení vytvoří novou písemnost a vloží do ní podepsaný dokument Sdělení o ukončení zjišťování podkladů.
- Ve spise ohlášení vytvoří novou písemnost a vloží do ní podepsaný dokument Hodnotící zpráva.
- Pro obě písemnosti vytvoří obálku písemnosti a nastaví typ odeslání Elektronická úřední deska (doručení veřejnou vyhláškou).
- Odešle informační email na pověřenou osobu Ohlašovatele.
- Dokumenty Sdělení o ukončení zjišťování podkladů a Hodnotící zprávu bude mít Ohlašovatel také dostupné v rozhraní Systému.

## <span id="page-91-0"></span>**6.6 Námitky k HZ**

Doručování námitek k HZ od účastníků SŘ v rámci stanovené lhůty.

Systém zjišťuje, zda obálka písemnosti Oznámení o zahájení SŘ vystavené na elektronické úřední desce je ve stavu doručena. (Obvykle je v případě elektronické úřední desky ve stavu doručena za 5 dní.) Od té doby běží lhůta k vyjádření.

Účastníci řízení budou moci vkládat v dané lhůtě své námitky prostřednictvím Systému. Vyjádření budou automaticky ukládána do spisu SŘ. Pracovník OZP bude mít přehled došlých námitek s možností označit již vypořádané námitky.

Pracovník OZP na základě doručených námitek a vyjádření rozhodne, zda bude následovat:

- Vydání nové Hodnotící zprávy (krok Vytvoření hodnotící zprávy).
- Vydání Rozhodnutí o nezařazení ZP (krok Rozhodnutí o nezařazení ZP).
- Vydání Usnesení o zastavení SŘ (krok Usnesení o zastavení SŘ).

### <span id="page-91-1"></span>**6.7 Rozhodnutí o nezařazení ZP**

Systém na základě šablony vygeneruje dokument Rozhodnutí o nezařazení ZP ve formátu MS Word. Pracovník OZP může dokument upravit a následně vložit zpět do Systému. Systém následně převede dokument do formátu PDF.

Pověřený Pracovník OZP podepíše dokument Rozhodnutí o nezařazení ZP elektronickým podpisem. Pověřený Pracovník OZP bude mít možnost vrátit dokument zpět k dopracování.

Systém:

- Ve spise ohlášení vytvoří novou písemnost a vloží do ní podepsaný dokument Rozhodnutí o nezařazení ZP.
- Vytvoří obálku písemnosti a nastaví typ odeslání Elektronická úřední deska (doručení veřejnou vyhláškou).
- Odešle informační email na pověřenou osobu ohlášení,
- V procesu ohlášení předá informaci, že SŘ bylo ukončeno Rozhodnutím o nezařazení ZP. Ohlášení bude ukončeno Vyrozuměním o nevyhovění.
- Dokument Rozhodnutí o nezařazení ZP bude mít Ohlašovatel také dostupný v rozhraní Systému.

Proti Rozhodnutí o nezařazení ZP se může účastník SŘ odvolat.

## <span id="page-91-2"></span>**6.8 Usnesení o zastavení SŘ**

Systém na základě šablony vygeneruje dokument Usnesení o zastavení SŘ ve formátu MS Word. Pracovník OZP může dokument upravit a následně vložit zpět do Systému. Systém následně převede dokument do formátu PDF.

Pověřený Pracovník OZP podepíše dokument Usnesení o zastavení SŘ elektronickým podpisem. Pověřený Pracovník OZP bude mít možnost vrátit dokument zpět k dopracování.

Systém:

- Ve spise ohlášení vytvoří novou písemnost a vloží do ní podepsaný dokument Usnesení o zastavení SŘ.
- Vytvoří obálku písemnosti a nastaví typ odeslání Elektronická úřední deska (doručení veřejnou vyhláškou).
- Odešle informační email na pověřenou osobu ohlášení.
- Procesu ohlášení bude předána informace, že SŘ bylo ukončeno Usnesením o zastavení SŘ. Ohlášení bude pokračovat dalším krokem procesu.
- Dokument Usnesení o zastavení SŘ bude mít Ohlašovatel také dostupný v rozhraní Systému.

Proti Usnesení o zastavení SŘ se může účastník SŘ odvolat.

## <span id="page-92-0"></span>**6.9 Odvolání a vyznačení právní moci**

V případě podaného odvolání SÚKL vydá dokument Oznámení o podaném odvolání. Dokument bude zveřejněn veřejnou vyhláškou.

Odvolání proti rozhodnutí nemá odkladný účinek. Je-li takové rozhodnutí napadnuto odvoláním, je předběžně vykonatelné.

Po posouzení odvolání bude rozhodnuto o dalším postupu:

- a. autoremedura postup dle § 87 správního řádu,
- b. předání odvolání na MZ postup dle § 88 správního řádu.

V případě autoremedury –bude další krok upřesněn v rámci analýzy.

V případě potvrzujícího rozhodnutí MZ dojde k vyznačení právní moci.

V případě zrušení rozhodnutí MZ bude další krok Usnesení o zastavení SŘ nebo Vypracování hodnotící zprávy.

Po marném uplynutí odvolací lhůty anebo při vzdání se práva na odvolání všech účastníků řízení, Systém vloží doložku nabytí právní moci do dokumentu, pověřený pracovník jej elektronicky podepíše a Systém jej vloží do spisu v eSSL.

<span id="page-92-1"></span>Dokument bude zveřejněn veřejnou vyhláškou.

## **7 PROCES SPRÁVNÍ ŘÍZENÍ O VYŘAZENÍ Z ÚHRADOVÉ SKUPINY**

V případě chybného zařazení ZP do úhradové skupiny a uplynutí 45 dnů od zveřejnění na EUD bude zahájeno správní řízení o vyřazení zdravotnického prostředku z úhradové skupiny. Účastníkem řízení je Ohlašovatel a všechny Zdravotní pojišťovny.

Postup obdobně jako u procesu Správní řízení o nezařazení do úhradové skupiny s následujícími výjimkami:

<span id="page-92-2"></span> proces není startován nad probíhajícím ohlášením, ale nad již existující ohlášenou úhradou (Kódem SÚKL).

## **8 PROCESY PUBLIKACE SEZNAMŮ NA ELEKTRONICKOU ÚŘEDNÍ DESKU**

#### <span id="page-92-3"></span>**8.1 Seznam ohlášení**

Systém bude vždy k 10. dni měsíce generovat seznam podaných ohlášení v předchozím kalendářním měsíci která prošla krokem Formální kontrola procesu ohlášení na elektronickou úřední desku SÚKL (položky seznamu a parametry výběru ohlášení budou definovány v průběhu analýzy). Publikována bude varianta písemnosti ohlášení určená pro EUD. Zveřejnění ohlášení na EUD bude provedeno prostřednictvím eSSL.

Přepokládané položky seznamu:

- Datum vyvěšení.
- Datum podání.
- Spisová značka.
- Typ ohlášení.
- Úhradová skupina.
- Výrobce.
- Ohlašovatel
- Název ZP.
- Dokument ohlášení.
- Vybrané přílohy ohlášení.

V případě chyby Systém umožní publikovat na EUD novou verzi ohlášení. (V současné době se chybný dokument ve vyvěšené písemnosti smaže a vytvoří se nová písemnost, která obsahuje novou verzi chybného dokumentu + žádost Ohlašovatele o výměnu dokumentu).

## <span id="page-93-0"></span>**8.2 Seznam ZP hrazených na poukaz**

Systém umožní generovat:

- Seznam ZP hrazených na poukaz pro následující měsíc s parametry dle § 39 odst. 1 zákona č. 48/1997.
- Opravný seznam.
- Kontrolní Seznam

Seznam se bude generovat do souboru typu xlsx a txt. Seznam bude generován ve dvou variantách:

- Plný seznam.
- Změnové soubory:
	- o nové ZP
		- o vyřazené ZP

změny u ZP oproti předcházejícímu seznamu.

#### K Seznamu budou generovány i pomocné číselníky.

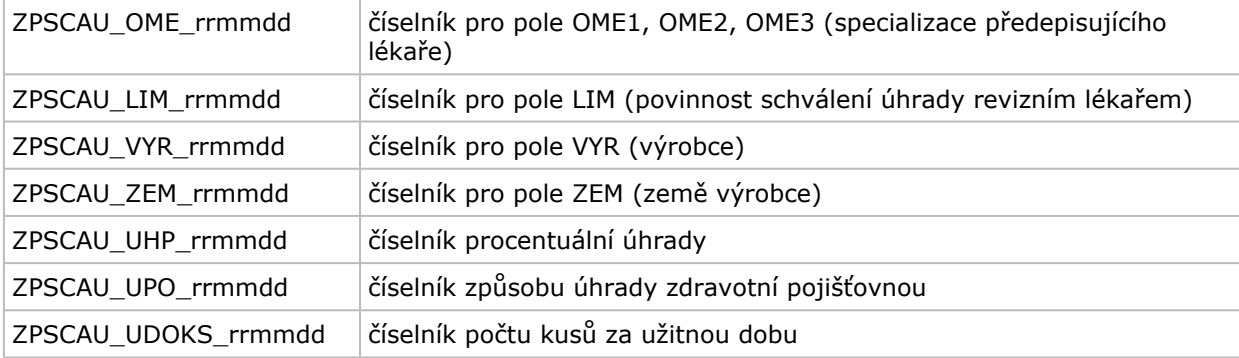

Pracovník OZP vždy k 15. dni měsíce vygeneruje návrh Seznamu ZP hrazených na poukaz pro následující měsíc s parametry dle § 39 odst. 1 zákona č. 48/1997. Provede kontrolu a vystaví návrh seznamu na webu SÚKL k veřejné kontrole.

Pracovník OZP vždy k 24. dni měsíce vygeneruje Seznam ZP hrazených na poukaz pro následující měsíc dle § 39 odst. 1 zákona č. 48/1997, případně opravný seznam dle § 39 odst. 1 zákona č. 48/1997. Provede kontrolu a vystaví seznamy na webu SÚKL.

#### Položky seznamu:

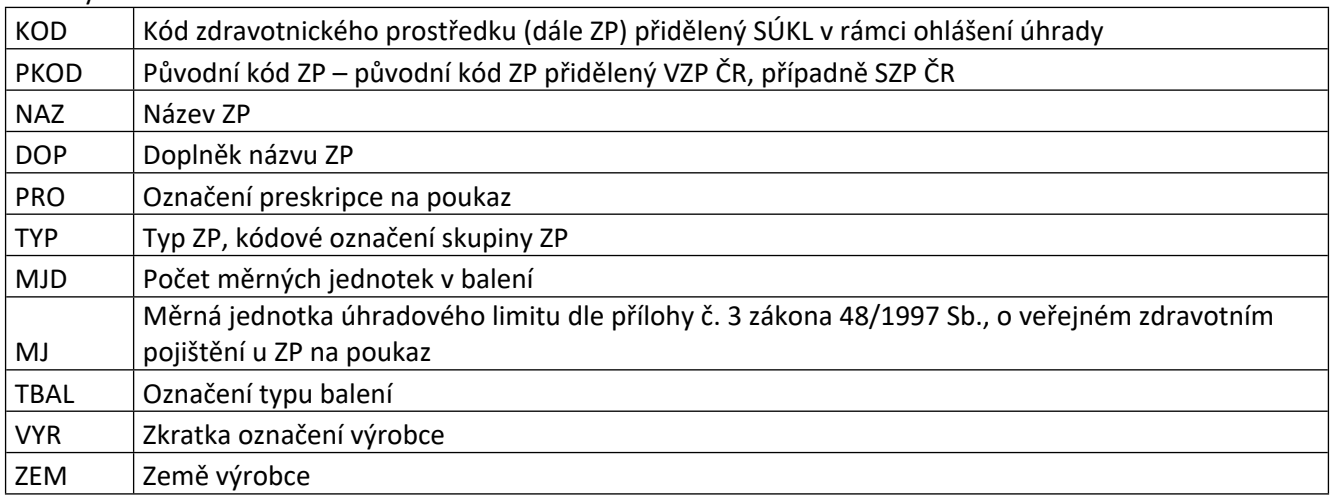

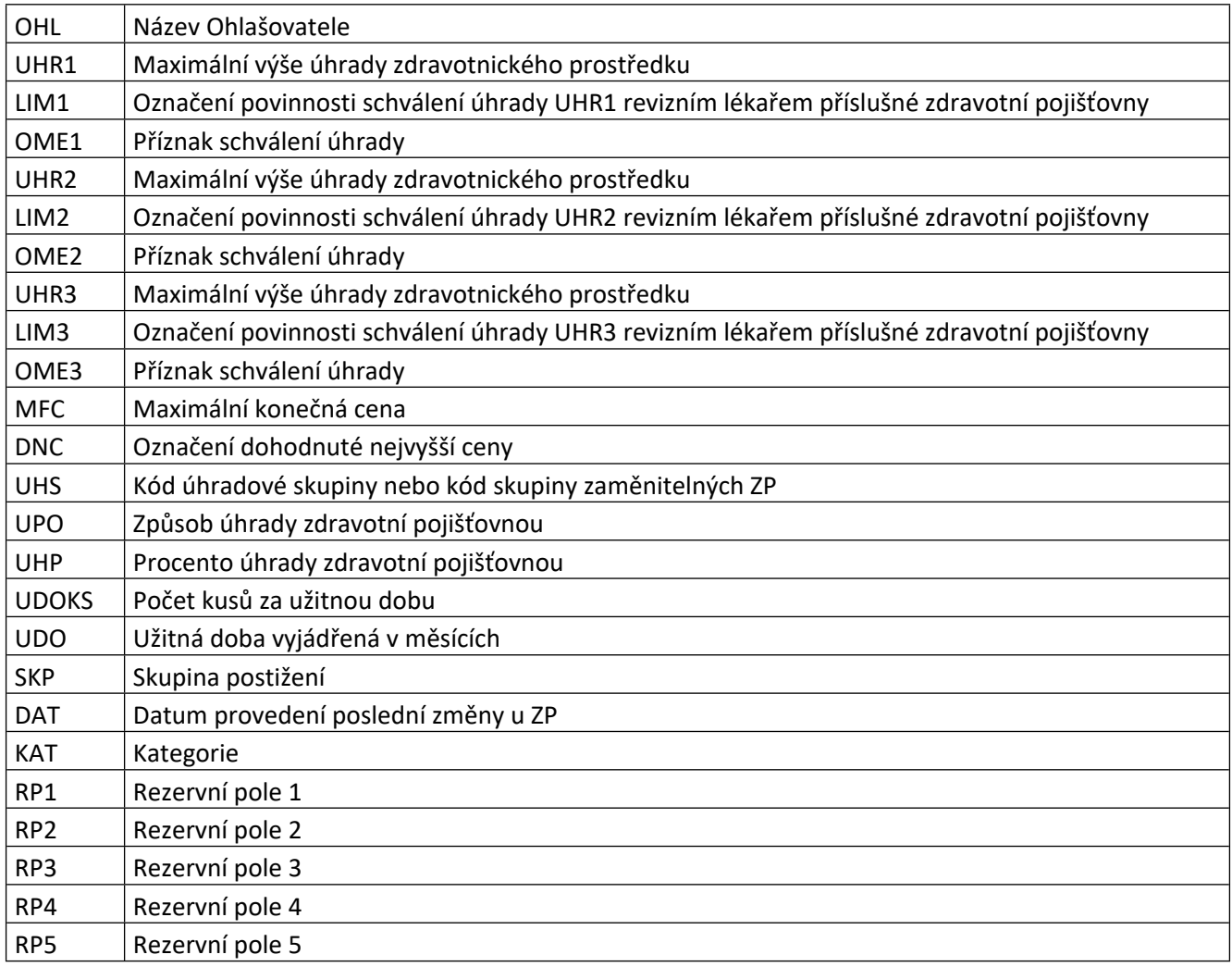

<span id="page-94-0"></span>Systém bude obsahovat webovou službu pro externí subjekty, která bude poskytovat data Seznamu ZP hrazených na poukaz.

## **9 PROCES SPRÁVNÍ ŘÍZENÍ O VYTVOŘENÍ SKUPINY ZAMĚNITELNÝCH PROSTŘEDKŮ**

Proces zpracovává žádost Zdravotní pojišťovny o vytvoření nebo změnu skupin zaměnitelných prostředků v rámci příslušné úhradové skupiny a o zařazení nebo změnu zařazení prostředků do skupin zaměnitelných prostředků v rámci příslušné úhradové skupiny.

Účastníky řízení jsou Zdravotní pojišťovny a Ohlašovatelé všech zdravotnických prostředků zařazených do příslušné úhradové skupiny.

Lhůta pro vydání rozhodnutí je 90 dnů.

<span id="page-94-1"></span>Předpokládaná četnost procesu: jednotky SŘ/měsíc.

## **9.1 Podání žádosti**

Zdravotní pojišťovna z prostředí Systému spustí Vytvoření zaměnitelných prostředků a vyplní formulář žádosti.

Systém automaticky vyplní:

Identifikaci Zdravotní pojišťovny (Název subjektu, adresa sídla, IČO, DS).

Ohlašovatel:

- Vyplní svoje kontaktní údaje specifické pro dané ohlášení: (Jméno, Příjmení, Titul před, Titul za, Telefon, Email).
- Z nabídky vybere úhradovou skupinu, které se žádost týká.
- Vloží přílohu, která bude obsahovat:
	- o Návrh členění úhradové skupiny podle přílohy č. 3 ZoVZP na skupiny zaměnitelných prostředků.
	- o Technické parametry jednotlivých skupin zaměnitelných prostředků v rámci úhradové skupiny.
	- o Návrh na zařazení zdravotnických prostředků ohlášených v příslušné úhradové skupině do skupin zaměnitelných prostředků.

## <span id="page-95-0"></span>**9.2 Založení spisu v eSSL**

Systém pomocí šablony a dat vložených Žadatelem vytvoří PDF dokument Žádosti (opis žádosti), vloží doložku o konverzi a opatří jej kvalifikovanou časovou pečetí a kvalifikovaným časovým razítkem.

Systém prostřednictvím rozhraní eSSL:

- Vytvoří spis žádosti.
- Ve spise ohlášení vytvoří novou písemnost a vloží do ní dokument opisu Žádosti (případné přílohy Žádosti zadané ve formuláři se uloží jako přílohy písemnosti).

Systém odešle osvědčení o provedení digitálního úkonu dle vybraného komunikačního kanálu (DS/KMVS/ Portál VS) a zároveň elektronickou poštou.

## <span id="page-95-1"></span>**9.3 Oznámení o zahájení SŘ**

Pracovník OZP ve formuláři vyplní důvod zahájení SŘ a stanoví lhůtu na vyjádření účastníků SŘ. Automaticky jsou doplněni účastníci řízení:

- Všichni Ohlašovatelé v příslušné úhradové skupině.
- Všechny Zdravotní pojišťovny.

Systém na základě šablony vygeneruje dokument Oznámení o zahájení SŘ ve formátu MS Word. Pracovník OZP může dokument upravit a následně vložit zpět do Systému. Systém následně převede dokument do formátu PDF. Pověřený Pracovník OZP podepíše dokument Oznámení o zahájení SŘ elektronickým podpisem. Pověřený Pracovník OZP bude mít možnost vrátit dokument zpět k dopracování.

Systém:

- Ve spise žádosti vytvoří novou písemnost a vloží do ní podepsaný dokument Oznámení o zahájení SŘ.
- Vytvoří obálku písemnosti a nastaví typ odeslání Elektronická úřední deska (doručení veřejnou vyhláškou).
- Odešle informační email na pověřenou osobu účastníků řízení.
- Dokument Oznámení o zahájení SŘ budou mít účastníci řízení také dostupný v rozhraní Systému.

## <span id="page-95-2"></span>**9.4 Vyjádření účastníků řízení**

Doručování důkazů a vyjádření od účastníků SŘ v rámci stanovené lhůty. Systém zjišťuje, zda obálka písemnosti Oznámení o zahájení SŘ vystavené na elektronické úřední desce je ve stavu doručena. Písemnost se považuje za doručenou pátým dnem po vyvěšení. Od té doby běží lhůta k vyjádření.

Účastníci řízení budou moci vkládat v dané lhůtě svá vyjádření prostřednictvím Systému. Vyjádření budou automaticky ukládána do spisu SŘ. Pracovník OZP bude mít přehled došlých vyjádření s možností označit již vypořádaná vyjádření.

## <span id="page-96-0"></span>**9.5 Vypracování Hodnotící zprávy**

Systém umožní pracovníkovi OZP vygenerovat dokument Hodnotící zprávy (HZ). Pracovník OZP bude na HZ pracovat a systém mu ji umožní průběžně ukládat. Do ukončení HZ bude viditelná bude pouze pro pracovníky OZP.

## <span id="page-96-1"></span>**9.6 Sdělení o ukončení zjišťování podkladů pro rozhodnutí**

Systém na základě šablony vygeneruje dokument Sdělení o ukončení zjišťování podkladů (UKO) ve formátu MS Word. Pracovník OZP může dokument upravit a následně vložit zpět do Systému. Systém následně převede dokument do formátu PDF.

Pověřený Pracovník OZP podepíše dokument UKO a dokument HZ elektronickým podpisem. Pověřený Pracovník OZP bude mít možnost vrátit dokumenty zpět k dopracování.

Systém:

- Ve spise vytvoří novou písemnost a vloží do ní podepsaný dokument UKO.
- Ve spise vytvoří novou písemnost a vloží do ní podepsaný dokument HZ.
- Pro obě písemnosti vytvoří obálku písemnosti a nastaví typ odeslání Elektronická úřední deska (doručení veřejnou vyhláškou).
- Odešle informační email na pověřenou osobu účastníků řízení.
- Dokumenty UKO a HZ budou mít účastníci řízení dostupné v rozhraní Systému.

### <span id="page-96-2"></span>**9.7 Námitky k HZ**

Doručování námitek k HZ od účastníků SŘ v rámci stanovené lhůty.

Systém zjišťuje, zda obálka písemnosti Oznámení o zahájení SŘ vystavené na elektronické úřední desce je ve stavu doručena. Písemnost se považuje za doručenou pátým dnem po vyvěšení. Od té doby běží lhůta k vyjádření.

Účastníci řízení budou moci vkládat v dané lhůtě své námitky prostřednictvím Systému. Vyjádření budou automaticky ukládána do spisu SŘ. Pracovník OZP bude mít přehled došlých námitek s možností označit již vypořádané námitky.

Pracovník OZP na základě doručených námitek a vyjádření rozhodne, zda bude následovat:

- Vydání nové Hodnotící zprávy (krok Vytvoření hodnotící zprávy).
- Vydání Rozhodnutí o vytvoření/ nevytvoření skupiny zaměnitelných prostředků (krok Vydání rozhodnutí).

#### <span id="page-96-3"></span>**9.8 Vydání rozhodnutí**

Systém na základě šablony vygeneruje dokument Rozhodnutí o vytvoření/nevytvoření skupiny zaměnitelných prostředků ve formátu MS Word. Pracovník OZP může dokument upravit a následně vložit zpět do Systému. Systém následně převede dokument do formátu PDF.

Pověřený Pracovník OZP podepíše dokument Rozhodnutí o vytvoření/nevytvoření skupiny zaměnitelných prostředků elektronickým podpisem. Pověřený Pracovník OZP bude mít možnost vrátit dokument zpět k dopracování.

Systém:

 Ve spise ohlášení vytvoří novou písemnost a vloží do ní podepsaný dokument Rozhodnutí o vytvoření/ nevytvoření skupiny zaměnitelných prostředků.

- Vytvoří obálku písemnosti a nastaví typ odeslání Elektronická úřední deska (doručení veřejnou vyhláškou).
- Odešle informační email na pověřenou osobu účastníků řízení.
- Dokument Rozhodnutí o vytvoření/nevytvoření skupiny zaměnitelných prostředků budou mít účastníci řízení také dostupný v rozhraní Systému.

Proti Rozhodnutí o vytvoření/nevytvoření skupiny zaměnitelných prostředků se může účastník SŘ odvolat.

Odvolání proti rozhodnutí nemá odkladný účinek. Je-li takové rozhodnutí napadnuto odvoláním, je předběžně vykonatelné.

## <span id="page-97-0"></span>**9.9 Odvolání a vyznačení právní moci**

V případě podaného odvolání SÚKL vydá dokument Oznámení o podaném odvolání. Dokument bude zveřejněn veřejnou vyhláškou.

Po posouzení odvolání bude rozhodnuto o dalším postupu:

- c. autoremedura postup dle § 87 správního řádu,
- d. předání odvolání na MZ postup dle § 88 správního řádu.

V případě autoremedury – následující krok bude upřesněn v rámci analýzy.

V případě potvrzujícího rozhodnutí MZ dojde k vyznačení právní moci.

V případě zrušení rozhodnutí MZ bude další krok Usnesení o zastavení SŘ nebo Vypracování hodnotící zprávy.

Po marném uplynutí odvolací lhůty anebo při vzdání se práva na odvolání, Systém vloží doložku nabytí právní moci do dokumentu, pověřený pracovník jej elektronicky podepíše a Systém jej vloží do spisu v eSSL.

Dokument bude pouze založen do spisu.

### <span id="page-97-1"></span>**9.10 Nastavení skupiny zaměnitelných prostředků**

Pracovník OZP na základě rozhodnutí nastaví v rozhraní Systému požadované změny:

- <span id="page-97-2"></span> Vytvoření, editace, zrušení zaměnitelných skupin v rámci úhradové skupiny.
	- Zařazení/vyřazení ZP do/z skupiny zaměnitelných ZP.

## **10 DOHODA O NEJVYŠŠÍ CENĚ**

Zdravotní pojišťovna a Ohlašovatel mohou ve veřejném zájmu podle ZoVZP § 17 odst. 2 uzavřít dohodu o nejvyšší ceně. Zdravotní pojišťovna je povinna zaslat Ústavu uzavřenou dohodu nejpozději do 10 dnů od jejího uzavření.

Systém umožní následující kroky:

- Pracovník OZP bude moci vložit k danému kódu SÚKL dohodnutou cenu navýšenou o DPH do položky MFC (konečná cena) a do položky DNC (dohodnutá nejvyšší cena) hodnotu 1/2/3. Automaticky se přepočítá položka OC (Nejvyšší cena). Součástí úkonu vložení dohodnuté nejvyšší ceny bude i evidence čísla spisu, kde je dokument dohody uložen.
- V případě ukončení smluvního ujednání Systém umožní Pracovníkovi OZP dohodu u daného kódu SÚKL zrušit, tedy dojde ke změně u položky DNC zpět na nevyplněno a u položek OC a MFC k návratu na poslední platné hodnoty před uzavřením smluvního ujednání.
- V případě, že MFC kódu SÚKL je dán dohodou o nejvyšší ceny, není možné u kódu realizovat Ohlášení meziročního navýšení ceny původce.

## <span id="page-98-0"></span>**11 PROCES OHLÁŠENÍ MEZIROČNÍHO NAVÝŠENÍ CENY PŮVODCE**

Ohlašovatel může u každého kódu meziročně navýšit cenu původce maximálně o 3 %, a to vždy jen jednou ročně. (Teoreticky si může Ohlašovatel požádat 1. 11. 2020 o navýšení pro rok 2020 a hned 2. 1. 2021 pro navýšení pro rok 2021.)

V případě uzavřeného smluvního ujednání (položka DNC může nabývat hodnot 1/2/3) nelze u kódu realizovat meziroční navýšení ceny původce.

## <span id="page-98-1"></span>**11.1 Odeslání ohlášení**

Systém zobrazí seznam všech podaných úhradových ohlášení daného Ohlašovatele. Ohlašovatel vybere Kód SÚKL, u kterého chce provést meziroční navýšení ceny původce.

Systém automaticky zobrazí platné hodnoty o zadaném ZP a jeho úhradě:

- Kód SÚKL.
- Název a adresa sídla výrobce ZP.
- SRN (Registrační číslo výrobce ZP nebo zplnomocněného zástupce výrobce ZP usazeného ve třetí zemi).
- Obchodní název ZP (NAZ).
- Doplněk názvu ZP (DOP).
- Úhradová skupina (UHS).
- Kód ZP.
- Výše úhrady (UHR1).
- Výše úhrady 2 (UHR2).
- Výše úhrady 3 (UHR3).
- Konečná cena (MFC).
- Nejvyšší cena (CP) (automaticky se dopočítá).
- Sazba DPH (15 %, 21 %).
- Typ balení (TBAL) (výběr z číselníku).
- Užitná doba (UDO).
- Počet kusů za užitnou dobu (UDOKS).
- Měrná jednotka (MJ).
- Počet měrných jednotek v balení (MJD).

Ohlašovatel zadá:

- Hodnotu Ceny původce. Cena původce nesmí v aktuálním kalendářním roce překročit Nejvyšší cenu, za kterou původce uvedl nebo dodal daný zdravotnický prostředek na trh v ČR v předchozím kalendářním roce navýšenou maximálně o 3 %.
- Aktuální ceník.

<span id="page-98-2"></span>Formulář umožní resetovat změny, tedy znovu zobrazit poslední platné hodnoty.

## **11.2 Založení spisu v eSSL**

Systém pomocí šablony a dat vložených Ohlašovatelem vytvoří PDF dokument Ohlášení (opis ohlášení), vloží doložku o konverzi a opatří jej kvalifikovanou časovou pečetí a kvalifikovaným časovým razítkem.

Systém prostřednictvím rozhraní eSSL:

- Vytvoří spis ohlášení.
- Ve spise ohlášení vytvoří novou písemnost a vloží do ní dokument opisu Ohlášení (případné přílohy Ohlášení zadané ve formuláři se uloží jako přílohy písemnosti).

Systém odešle osvědčení o provedení digitálního úkonu dle vybraného komunikačního kanálu (DS/KMVS/ Portál VS) a zároveň elektronickou poštou.

### <span id="page-99-0"></span>**11.3 Navýšení ceny původce**

Pokud je ohlášení podáno do patnáctého dne v měsíci (včetně), bude změna provedena k prvnímu dni druhého kalendářního měsíce po podání ohlášení. (Ohlášení podá 15. 1. 2021, změna bude do Seznamu ZP realizována k 1. 3. 2021).

Pokud je ohlášení podáno po patnáctém dni v měsíci, bude změna provedena k prvnímu dni třetího kalendářního měsíce po podání ohlášení. (Ohlášení podá 16. 1. 2021, změna bude do Seznamu ZP realizována k 1. 4. 2021).

## <span id="page-99-1"></span>**12 UŽIVATELSKÉ PROSTŘEDÍ**

### <span id="page-99-2"></span>**12.1 Prostředí pracovníka OZP**

- Přehled úkolů pracovníka s proklikem na detail úkolu.
- Přehled úkolů skupiny s proklikem na detail úkolu.
- Přehled ohlášení s možností přechodu na detail.
- Přehled správních řízení s možností přechodu na detail.
- Přehled všech ohlášených úhrad (Kódů SÚKL), s možností přechodu na detail.
- Možnost spustit nad ohlášenou úhradou (Kódem SÚKL) SŘ o vyřazení z úhradové skupiny.

Pracovník OZP bude mít k dispozici v rámci procesu:

- Typ ohlášení, datum a čas odeslání ohlášení, stav, identifikaci Ohlašovatele.
- Všechna data vložená Ohlašovatelem, včetně příloh.
- Identifikátor spisu, včetně linku na spis do eSSL.
- Link na detail ZP, Ohlašovatele, případně Výrobce/ZZV.
- Položky týkající se daného kroku,
- Dokumenty a další přílohy vzniklé během ohlášení/SŘ.
- Seznam navázaných SŘ.

Úkoly (uživatelské kroky) procesu budou přiřazeny na skupinu uživatelů. V případě, že Pracovník OZP bude chtít úkol zpracovat, nejprve úkol přijme. Tím se přiřadí úkol na konkrétní osobu.

Systém umožní generovat následující přehledy a statistiky:

- Seznam/ počet podaných ohlášení dle typu a stavu (zařazení, změna, vyřazení) za konkrétní období.
- Seznam/ počet podaných ohlášení dle typu a stavu (zařazení, změna, vyřazení) za konkrétního hodnotitele a zadané období.

Z toho pro každý typ ohlášení + hodnotitele:

- o Počet ohlášení a % potvrzeno.
- o Počet ohlášení a % zastaveno.
- o Počet ohlášení a % stornováno.
- Seznam/ počet správních řízení o:
	- o Nezařazení do úhradové skupiny.
	- o Vyřazení z úhradové skupiny.
	- o Vytvoření skupiny zaměnitelných prostředků.

Z toho pro každý typ správního řízení + hodnotitele:

- o Počet řízení a % rozhodnuto ve lhůtě.
- o Počet řízení a % nerozhodnuto ve lhůtě.
- o Počet řízení a % zastaveno.
- o Počet řízení a % odvoláno.
- Seznam cen a úhrad ZP hrazených na poukaz:
	- o Počet nově zařazených ZP.
	- o Počet vyřazených ZP.
	- o Počet změn.
	- o Počet oprav.
- Seznam Ohlášení Meziroční navýšení ceny původce za časové období.

### <span id="page-100-0"></span>**12.2 Prostředí Ohlašovatele**

Ohlašovatel po svém přihlášení bude mít k dispozici:

- Možnost zadat nové ohlášení (zařazení/změna/vyřazení).
- Možnost zadat ohlášení meziroční navýšení ceny původce.
- Možnost nové ohlášení pouze uložit a neodeslat.
- Možnost stornovat probíhající ohlášení.
- Seznam odeslaných ohlášení s možností přechodu na detail.
- Seznam rozpracovaných ohlášení s možností přechodu na detail a odeslání.
- Možnost smazat rozpracované ohlášení.
- Možnost poslat změnu ohlášení.
- V případě požadavku na doplnění ohlášení, odeslané ohlášení editovat a odeslat ho znovu.
- Možnost poslat vyjádření k SŘ nebo námitky k HZ.
- Možnost exportovat svoje ohlášení do dokumentu typu PDF.
- Seznam správních řízení, ve kterých je účastníkem s možností přechodu na detail správního řízení.
- Přehled vlastních Kódů SUKL, s možností přechodu na detail.

## <span id="page-100-1"></span>**12.3 Prostředí Zdravotních pojišťoven**

Zdravotní pojišťovny budou mít:

- Přístup ke všem ohlášením zařazení, změny zařazení do úhradové skupiny. K dispozici budou mít přehled těchto ohlášení s možností přechodu na detail. V rámci detailu ohlášení budou zobrazeny základní údaje ohlášení včetně všech zadaných příloh ohlášení, mimo dokumentů s obchodním tajemstvím.
- Možnost vkládat vyjádření u SŘ jehož jsou účastníky.
- Možnost vložit žádost o vytvoření / změnu skupiny zaměnitelných prostředků.

## <span id="page-100-2"></span>**12.4 Prostředí pro Veřejnost**

<span id="page-100-3"></span>Prostředí pro veřejnost bude poskytovat data v rozsahu dat generovaného Seznamu ZP hrazených na poukaz, včetně číselníků. Seznam umožní vyhledávání a přechod na detail ZP.

## **13 ČÍSELNÍKY**

Některé číselníky budou uživatelsky editovatelné (Např: Země, Sazby DPH, Měrné jednotky). Položky číselníku budou mít časový rozsah platnosti (datum od, datum do).

# **PŘÍLOHA Č. 4**

**KE SMLOUVĚ O DÍLO SPECIFIKACE PŘEDMĚTU DÍLA OSTATNÍ MODULY**

## **OBSAH**

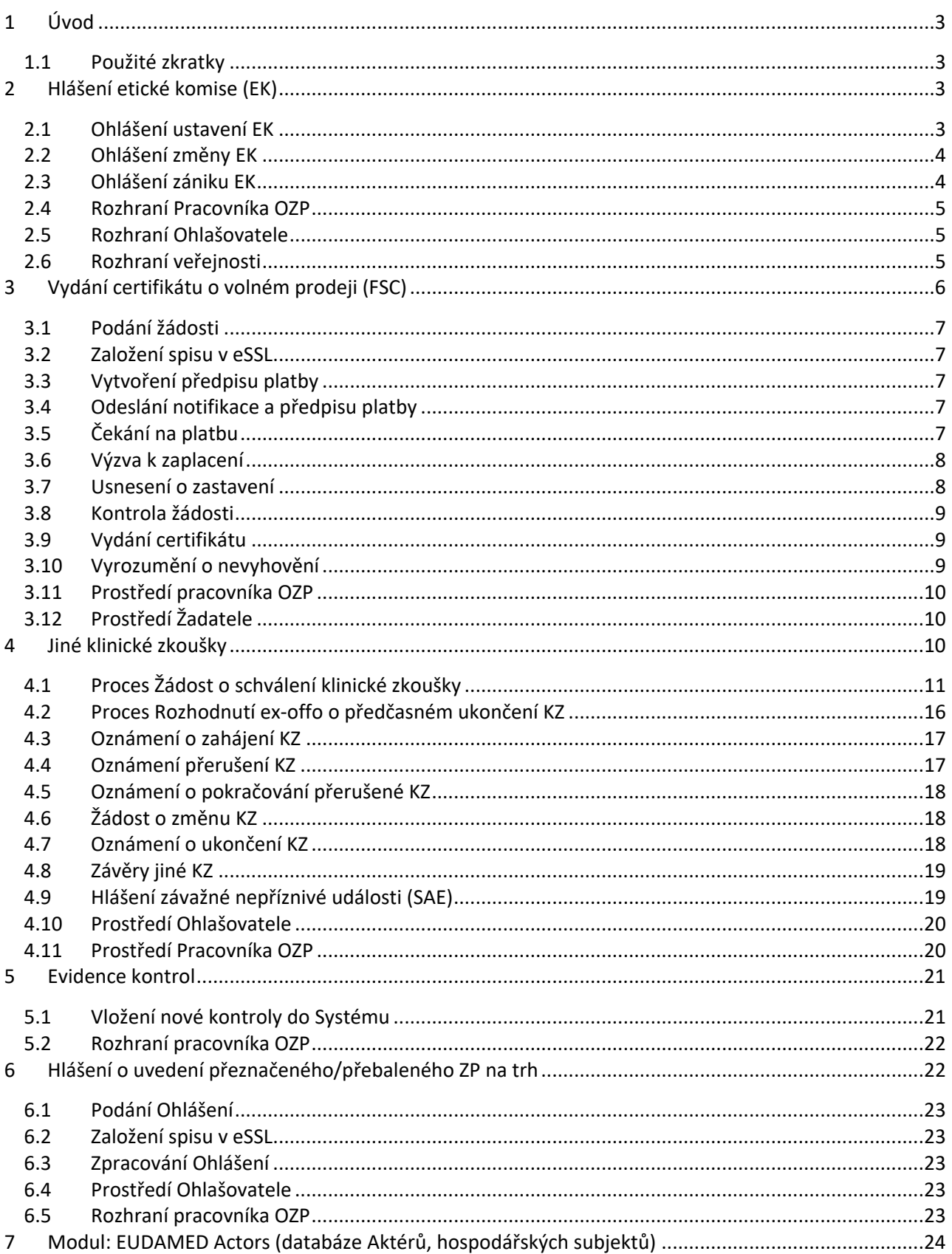

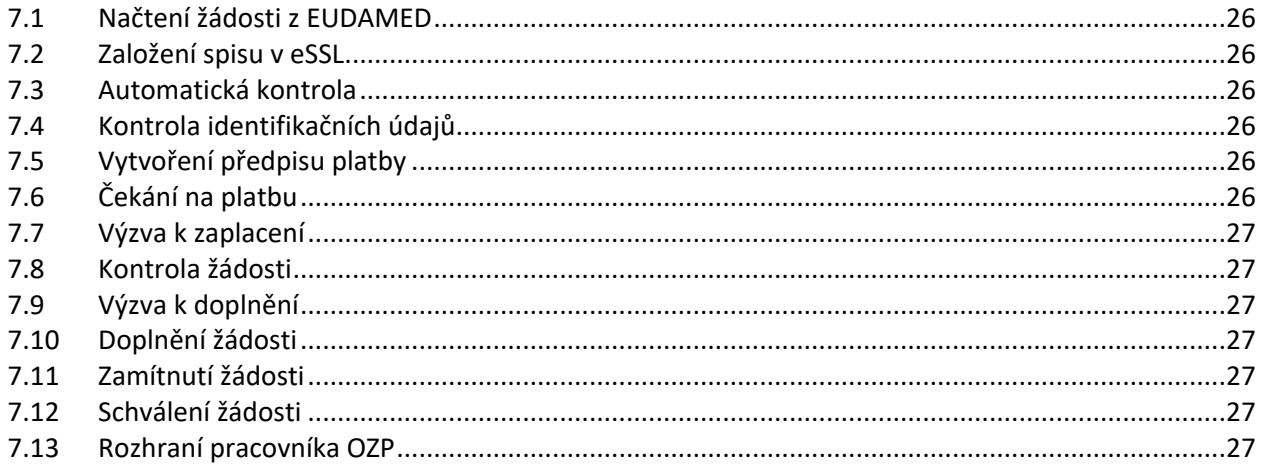

## <span id="page-103-0"></span>**1 ÚVOD**

### <span id="page-103-1"></span>**1.1 Použité zkratky**

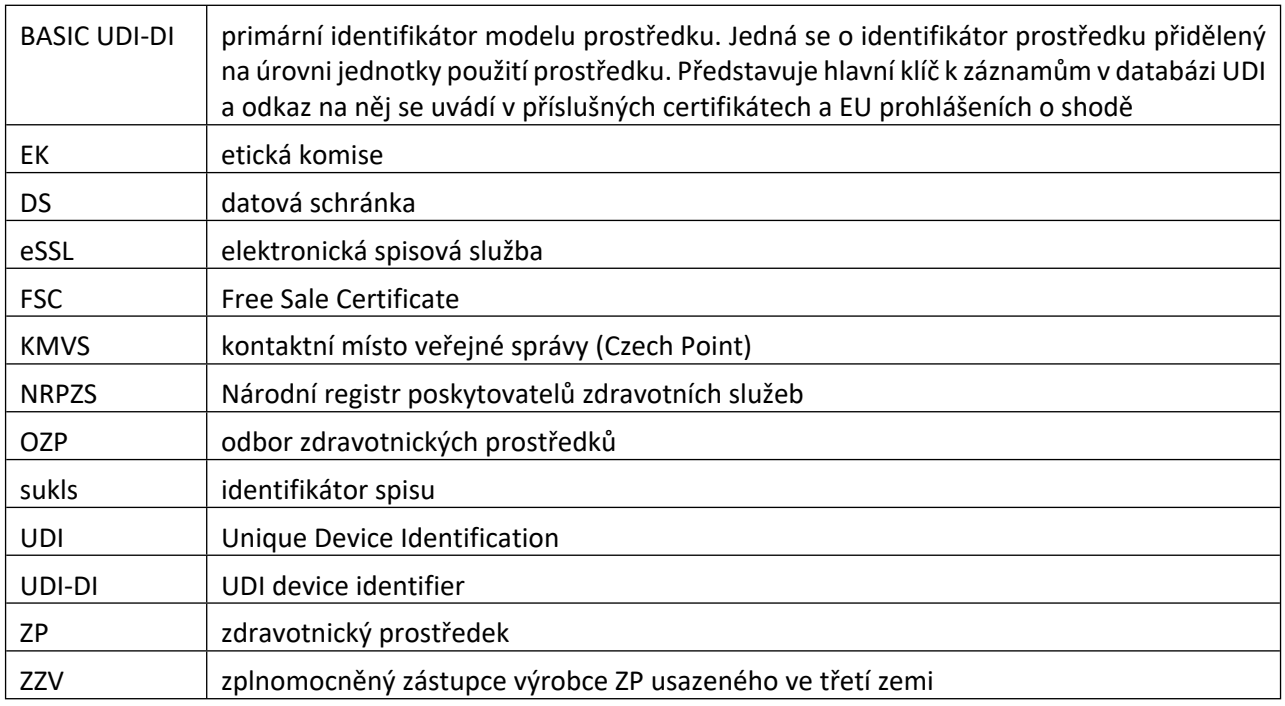

## <span id="page-103-2"></span>**2 HLÁŠENÍ ETICKÉ KOMISE (EK)**

Hlášení etické komise podává Poskytovatel zdravotních služeb nebo subjekt, který jej může zastupovat na základě plné moci (Zmocněnec).

<span id="page-103-3"></span>Systém bude evidovat seznam všech poskytovatelů zdravotních služeb vedených v NRPZS.

## **2.1 Ohlášení ustavení EK**

Ohlašovatel může v rozhraní Systému založit novou EK.

Systém automaticky vyplní:

- Identifikaci subjektu (Název subjektu, adresa sídla, IČO, DS), který je předmětem podání (má zákonnou povinnost).
- Identifikaci subjektu (Název subjektu, adresa sídla, IČO, DS), který ohlášení podává (Zmocněnec v případě plné moci).
- Identifikaci plné moci na základě níž Zmocněnec jedná.

Ohlašovatel ve formuláři vyplní:

- Kontaktní údaje osoby Ohlašovatele (jméno, příjmení, titul před, titul za, telefon osoby, email osoby).
- Název EK.
- Telefon (EK).
- Email (EK).
- Složení EK: jméno člena, titul před, titul za, odborné zaměření, možnost označit předsedu EK.
- Datum ustavení EK.

Systém vytvoří dokument osvědčení o provedení digitálního úkonu ve formátu PDF, opatří jej kvalifikovanou časovou pečetí a kvalifikovaným časovým razítkem, uloží do spisu v eSSL a odešle jej dle vybraného komunikačního kanálu (DS / KMVS / Portál VS).

Systém předá ohlášení ke kontrole Pracovníkovi OZP. Pracovník OZP může ohlášení editovat, zamítnout nebo schválit.

V případě schválení Systém uloží záznam do evidence EK, publikuje jej ve veřejné části Systému a odešle Ohlašovateli emailovou notifikaci o zveřejnění nové EK.

## <span id="page-104-0"></span>**2.2 Ohlášení změny EK**

Ohlašovatel může v rozhraní Systému změnit ohlášené informace vybrané EK.

Systém automaticky vyplní:

- Identifikaci subjektu (Název subjektu, adresa sídla, IČO, DS), který je předmětem podání (má zákonnou povinnost).
- Identifikaci subjektu (Název subjektu, adresa sídla, IČO, DS), který ohlášení podává (Zmocněnec v případě plné moci).
- Identifikaci plné moci na základě níž Zmocněnec jedná.

Ohlašovatel ve formuláři vyplní:

- Kontaktní údaje osoby Ohlašovatele (jméno, příjmení, titul před, titul za, telefon osoby, email osoby).
- Změny v údajích EK. Změny budou barevně vyznačeny, aby bylo jasné, k jaké změně došlo.

Systém vytvoří dokument osvědčení o provedení digitálního úkonu ve formátu PDF, opatří jej kvalifikovanou časovou pečetí a kvalifikovaným časovým razítkem, uloží do spisu v eSSL a odešle jej dle vybraného komunikačního kanálu (DS / KMVS / Portál VS).

Systém předá ohlášení změny ke kontrole Pracovníkovi OZP. Pracovník OZP může ohlášení editovat, zamítnout nebo schválit.

V případě schválení Systém uloží změnu do evidence EK, publikuje ji ve veřejné části Systému a odešle Ohlašovateli emailovou notifikaci o provedené změně EK.

## <span id="page-104-1"></span>**2.3 Ohlášení zániku EK**

Ohlašovatel může v rozhraní Systému ukončit činnost ohlášené EK.

Systém automaticky vyplní:

- Identifikaci subjektu (Název subjektu, adresa sídla, IČO, DS), který je předmětem podání (má zákonnou povinnost).
- Identifikaci subjektu (Název subjektu, adresa sídla, IČO, DS), který ohlášení podává (Zmocněnec v případě plné moci).
- Identifikaci plné moci na základě níž Zmocněnec jedná.

Ohlašovatel ve formuláři vyplní:

- Kontaktní údaje osoby Ohlašovatele (jméno, příjmení, titul před, titul za, telefon osoby, email osoby).
- Datum zániku EK.

Systém vytvoří dokument osvědčení o provedení digitálního úkonu ve formátu PDF, opatří jej kvalifikovanou časovou pečetí a kvalifikovaným časovým razítkem, uloží do spisu v eSSL a odešle jej dle vybraného komunikačního kanálu (DS / KMVS / Portál VS).

Systém předá ohlášení ke kontrole Pracovníkovi OZP. Pracovník bude moci ohlášení editovat, zamítnout nebo schválit.

V případě schválení Systém uloží změnu do evidence EK, publikuje ji ve veřejné části Systému a odešle Ohlašovateli emailovou notifikaci o provedeném zániku EK.

## <span id="page-105-0"></span>**2.4 Rozhraní Pracovníka OZP**

Pracovník OZP bude mít k dispozici:

- Seznam úkolů schválení ustanovení, změny a zánik EK.
- Seznam EK s možností přechodu na detail.

Pracovník OZP (Admin) může v evidenci EK záznamy editovat nebo zneplatnit.

Systém umožní následující seznamy a statistiky:

- Seznam všech etických komisí.
- Seznam aktivních etických komisí.
- Seznam etických komisí, které ukončily činnost / zanikly.
- Počet ohlášených EK za určité období.
- Počet zaniklých EK za určité období.

## <span id="page-105-1"></span>**2.5 Rozhraní Ohlašovatele**

Ohlašovatel bude mít ve svém profilu v Systému k dispozici následující možnosti:

- Odeslat ohlášení Ustavení EK,
- Seznam jím zřízených EK s možností přechodu na detail.

Při zobrazení detailu zřízené EK má možnost:

- Odeslat Změnu EK,
- Odeslat informaci o Zániku EK,
- Generovat detail EK do dokumentu ve formátu PDF.

#### <span id="page-105-2"></span>**2.6 Rozhraní veřejnosti**

Přehled všech schválených EK s možností přechodu na detail. V detailu bude: Název EK, Název subjektu, Adresa subjektu, Seznam členů EK včetně odborného zaměření členů, Datum ustavení EK, Datum zániku EK.

## <span id="page-106-0"></span>**3 VYDÁNÍ CERTIFIKÁTU O VOLNÉM PRODEJI (FSC)**

Certifikát o volném prodeji (FSC) slouží jako osvědčení, že v certifikátu uvedené zdravotnické prostředky (ZP) splnily ke dni vydání tohoto certifikátu podmínky pro uvedení na trh.

Požádat o něj může český Výrobce, Zplnomocnění zástupci výrobce ZP usazeného ve třetí zemi (ZZV) se sídlem v České republice, nebo subjekt, který je může zastupovat na základě plné moci (Zmocněnec).

Žadatel bude moci žádat pouze o vydání FSC pro ZP, které jsou evidovány v databázi EUDAMED. Systém si bude z EUDAMED pravidelně stahovat informace o Výrobcích, Zplnomocněných zástupcích (ZZV) a o jejich ZP.

## <span id="page-107-0"></span>**3.1 Podání žádosti**

Žadatel podá žádost z rozhraní Systému.

Systém automaticky vyplní:

- Identifikaci subjektu (Název subjektu, adresa sídla, IČO, DS), který je předmětem podání (má zákonné právo).
- identifikaci subjektu (Název subjektu, adresa sídla, IČO, DS), který ohlášení podává (Zmocněnec v případě plné moci).
- Identifikaci plné moci na základě níž Zmocněnec jedná.

Žadatel vyplní Kontaktní údaje osoby Žadatele (jméno, příjmení, titul před, titul za, telefon osoby, email osoby).

Systém na základě Výrobce / ZZV zobrazí seznam všech jeho ZP (BASIC UDI-DI).

Žadatel označí ZP, které budou zahrnuty do FSC. Počet vybraných ZP bude limitován 50 kusy. Systém bude průběžně zobrazovat počet již vybraných ZP. U každého ZP bude moci Žadatel vložit adresu výrobního závodu.

Žadatel zvolí, zda požaduje FSC v elektronické nebo listinné formě.

V případě listinné formy Žadatel zadá korespondenční adresu. V případě elektronické formy bude použita datová schránka (DS) nebo emailová schránka Žadatele.

### <span id="page-107-1"></span>**3.2 Založení spisu v eSSL**

Systém pomocí šablony a dat vložených Podatelem vytvoří PDF dokument Ohlášení (opis ohlášení), vloží doložku o konverzi a opatří jej kvalifikovanou časovou pečetí a kvalifikovaným časovým razítkem.

Systém prostřednictvím rozhraní eSSL:

- Vytvoří spis podání.
- Ve spise žádosti vytvoří novou písemnost a vloží do ní dokument Žádosti.
- Dokument Žádosti bude mít Žadatel dostupný ve svém profilu v Systému.

Systém odešle osvědčení o provedení digitálního úkonu dle vybraného komunikačního kanálu (DS / KMVS / Portál VS) a zároveň elektronickou poštou.

## <span id="page-107-2"></span>**3.3 Vytvoření předpisu platby**

Podání žádosti je zpoplatněno.

Systém:

- Na základě komunikace s platebním systémem získá platební údaje (číslo účtu, variabilní symbol).
- Vygeneruje dokument Předpis platby ve formátu PDF, jehož součástí bude i spisová značka.
- Ve spise žádosti vytvoří novou písemnost a vloží do ní dokument Předpis platby.
- Dokument Předpis platby bude mít Žadatel dostupný ve svém profilu v Systému.

Systém odešle Předpis platby elektronickou poštou a datovou schránkou (DS) Podatele. Elektronická pošta bude odeslána ze spisu ohlášení v eSSL. Odesláním notifikace se rozeběhne lhůta pro uhrazení platby.

## <span id="page-107-3"></span>**3.4 Odeslání notifikace a předpisu platby**

Systém odešle notifikaci emailem a datovou schránkou o podání žádosti, jejíž přílohou bude dokument Předpis platby. Emailová notifikace bude odeslána ze spisu žádosti v eSSL.

<span id="page-107-4"></span>Odesláním notifikace se rozeběhne lhůta pro uhrazení platby.

## **3.5 Čekání na platbu**

Systém bude pravidelně kontrolovat v platebním systému, zda byla platba uhrazena.
V případě, že je platba uhrazena v termínu, přejde proces do kroku Kontrola žádosti s indikací, že platba byla uhrazena.

V případě, že platba není uhrazena v rámci lhůty, přejde proces do kroku Výzva k zaplacení.

V případě, že platba není uhrazena ani ve lhůtě dané výzvou k zaplacení, může Pracovník OZP rozhodnout o zastavení ohlášení (následuje krok Usnesení o zastavení).

### **3.6 Výzva k zaplacení**

Systém automaticky vygeneruje dokument Výzva k zaplacení ve formátu PDF a zařadí dokument do fronty k podpisu.

Pověřený Pracovník OZP podepíše dokument Výzva k zaplacení elektronickým podpisem.

Systém:

- Ve spise podání vytvoří novou písemnost a vloží do ní podepsaný dokument Výzva k zaplacení.
- V případě, že existuje identifikátor DS je písemnost odeslána do DS subjektu. V opačném případě je písemnost odeslána korespondenčně.
- Zároveň odešle informační email na kontaktní osobu.
- Posune proces do kroku Čekání na platbu.
- Dokument Výzva k zaplacení bude mít Žadatel také dostupný v rozhraní Systému.

V případě korespondenční komunikace Pracovník OZP vytiskne dokument Výzva k zaplacení a předá na výpravnu k odeslání.

Systém bude kontrolovat stav odeslané písemnosti Výzvy k zaplacení v eSSL, aby zjistil datum doručení. Od tohoto data se spouští lhůta pro uhrazení platby za ohlášení tj. 15 dnů.

Proti Výzvě k zaplacení se může Žadatel podat odvolání. Systém bude u dokumentu hlídat uplynutí odvolací lhůty. Odvolací lhůta se spouští dle data doručení písemnosti Žadateli.

Po marném uplynutí odvolací lhůty anebo při vzdání se práva na odvolání, Systém vloží doložku nabytí právní moci do dokumentu, pověřený pracovník jej elektronicky podepíše a Systém jej vloží do spisu v eSSL.

### **3.7 Usnesení o zastavení**

Systém na základě šablony, vygeneruje dokument Usnesení o zastavení ve formátu MS Word. Pracovník OZP může dokument upravit a následně vložit zpět do Systému. Systém následně převede dokument do formátu PDF.

Pověřený Pracovník OZP podepíše dokument Usnesení o zastavení elektronickým podpisem. Pověřený Pracovník OZP bude mít možnost vrátit dokument zpět k dopracování.

Systém:

- Ve spise ohlášení vytvoří novou písemnost a vloží do ní dokument Usnesení o zastavení.
- V případě, že existuje identifikátor DS je písemnost odeslána do DS subjektu. V opačném případě je písemnost odeslána korespondenčně.
- Zároveň odešle informační email na kontaktní osobu.
- Dokument Usnesení o zastavení bude mít Žadatel také dostupný v rozhraní Systému.

V případě korespondenční komunikace Pracovník OZP vytiskne dokument Usnesení o zastavení a předá na výpravnu k odeslání.

Proti Usnesení o zastavení může Žadatel podat odvolání. Systém bude u dokumentu hlídat uplynutí odvolací lhůty. Odvolací lhůta se spouští dle data doručení písemnosti Žadateli.

Po marném uplynutí odvolací lhůty anebo při vzdání se práva na odvolání, Systém vloží doložku nabytí právní moci do dokumentu, pověřený pracovník jej elektronicky podepíše a Systém jej vloží do spisu v eSSL.

### **3.8 Kontrola žádosti**

Pracovník OZP zkontroluje údaje žádosti, včetně uhrazení platby. Případné nedostatky budou s Žadatelem komunikovány mimo Systém.

Systém bude průběžně zobrazovat aktuální data o výrobci / zplnomocněném zástupci a ZP na základě synchronizovaných dat z EUDAMED.

Pracovník OZP může označit, které ZP schvaluje pro FSC. Systém umožní označit / odznačit všechny ZP najednou. Bude možné žádosti vyhovět jen částečně.

V případě, že není vyhověno celkově nebo částečně, Pracovník OZP doplní důvod nevyhovění.

V případě, že je vyhověno částečně, proces pokračuje krokem Vydání certifikátu pro schválené ZP a současně krokem Vyrozumění o nevyhovění pro neschválené ZP.

V případě, že nebude vyhověno celkově – následuje krok Vyrozumění o nevyhovění.

V případě, že bude vyhověno úplně – následuje krok Vydání certifikátu.

### **3.9 Vydání certifikátu**

Systém na základě šablony a dat ze Systému vygeneruje dokument FSC ve formátu MS Word. Pracovník OZP jej může upravit a vrátit zpět do Systému. Systém převede dokument FSC do formátu PDF.

FSC bude obsahovat:

- Číslo certifikátu.
- Údaje o výrobci (SRN, název subjektu, adresa sídla).
- Datum vydání certifikátu.
- Datum platnosti certifikátu (datum platnosti certifikátu je dán nejkratší dobou platnosti ZP ze seznamu schválených ZP).
- Seznam schválených ZP (BASIC UDI-DI, název, adresa výrobního závodu, …).

V případě požadavku na listinnou verzi FSC Pracovník OZP:

- Vytiskne dokument FSC a zajistí jeho fyzický podpis ředitelem OZP.
- Použije (mimo Systém) speciální nástroj a odebere poslední stránku z dokumentu FSC ve formátu PDF a místo ní vloží jinou naskenovanou stránku s fyzickým podpisem ředitele OZP.
- Vrátí dokument FSC zpět do Systému,
- Předá podepsanou listinnou verzi na výpravnu k odeslání.

Pověřený Pracovník OZP podepíše dokument FSC elektronickým podpisem. Pověřený Pracovník OZP bude mít možnost vrátit dokument zpět k dopracování.

Systém:

- Ve spise podání vytvoří novou písemnost a vloží do ní dokument FSC.
- Způsob odeslání bude nastaven podle vybrané formy (elektronická/listinná).
- V případě elektronické formy bude písemnost odeslána do DS nebo emailové schránky Žadatele.
- Zároveň odešle informační email na kontaktní osobu Žadatele.
- V případě elektronické verze bude mít Žadatel dokument FSC dostupný v rozhraní Systému.

### **3.10 Vyrozumění o nevyhovění**

Systém na základě šablony, důvodu nevyhovění a dat ze Systému vygeneruje dokument Vyrozumění o nevyhovění ve formátu MS Word. Součástí dokumentu budou ZP, pro které nelze FSC vydat (některá, nebo všechna).

Pracovník OZP může dokument upravit a vložit zpět do Systému. Systém následně převede dokument do formátu PDF.

Pověřený Pracovník OZP podepíše dokument Vyrozumění o nevyhovění elektronickým podpisem. Pověřený Pracovník OZP bude mít možnost vrátit dokument zpět k dopracování.

Systém:

- Ve spise podání vytvoří novou písemnost a vloží do ní dokument Vyrozumění o nevyhovění.
- V případě, že existuje identifikátor DS je písemnost odeslána do DS Žadatele. V opačném případě je písemnost odeslána korespondenčně na adresu Žadatele.
- Zároveň odešle informační email na kontaktní osobu Žadatele.
- Dokument Vyrozumění o nevyhovění bude mít Žadatel také dostupný v rozhraní Systému.

### **3.11 Prostředí pracovníka OZP**

Systém umožní:

- Seznam úkolů skupiny.
- seznam úkolů Pracovníka OZP.

Systém umožní následující seznamy a statistiky:

- Počet podaných žádostí za konkrétní období dle činnosti Výrobce / ZZV.
- Kolik % zpracovaných žádostí vs. podané žádosti.
- Počet ZP v rámci žádosti.
- Uhrazen/neuhrazen správní poplatek– výstup k určitému datu vč. sukls a var. symbolu.
- Délka řízení s vazbou na konkrétní sukls a průměrné délky vyřízení ve vazbě na referenta.
- Počet vyřízených žádostí za určité období.
- Počet nevyhovění za určité období.
- Počet částečně vyřízených za určité období.

### **3.12 Prostředí Žadatele**

Prostředí Žadatele umožní:

- Podat žádost o FSC.
- Zobrazit dokumenty související s podáními.
- Seznam všech žádostí a rozhodnutí.
- Seznam všech BASIC UDI-DI.
- Možnost zobrazit distributory k jednotlivých BASIC UDI-DI (z detailu BASIC UDI-DI).

# **4 JINÉ KLINICKÉ ZKOUŠKY**

Jiné klinické zkoušky spadají pod čl. 82 nařízení o zdravotnických prostředcích. Zadavatel jiné klinické zkoušky je povinen 60 dní před jejím zahájením podat Ústavu prostřednictvím ISZP oznámení o záměru provést klinickou zkoušky. Zahájit může po uplynutí 60 dnů od podání ohlášení, pokud to Ústav nezamítne.

Zadavatel klinické zkoušky dle § 62 a § 74 nařízení o zdravotnických prostředcích předkládá žádost členskému státu, kde má být klinická zkouška provedena prostřednictvím elektronického systému EUDAMED v souladu s § 73 nařízení o zdravotnických prostředcích.

# **4.1 Proces Žádost o schválení klinické zkoušky**

### **4.1.1 Podání žádosti**

Ohlašovatel podá žádost z rozhraní Systému.

Systém automaticky vyplní:

- Identifikaci subjektu (Název subjektu, adresa sídla, IČO, DS), který je předmětem podání (má zákonnou povinnost).
- identifikaci subjektu (Název subjektu, adresa sídla, IČO, DS), který ohlášení podává (Zmocněnec v případě plné moci).
- Identifikaci plné moci na základě níž Zmocněnec jedná.

Ohlašovatel vyplní:

- Kontaktní údaje osoby Ohlašovatele (jméno, příjmení, titul před, titul za, telefon osoby, email osoby).
- Kontaktní údaje osoby pro KZ (jméno, příjmení, titul před, titul za, telefon osoby, email osoby).
- V případě, že se Výrobce liší od Zadavatele KZ, Ohlašovatel vybere Výrobce ze seznamu Výrobců.

Dále Ohlašovatel vyplní informace o KZ:

- Název KZ.
- Zkrácený název KZ.
- Je žádost předkládána souběžně s žádostí o KH v souladu s nařízením EU536/2014. Odkaz na úřední registrační číslo KH? – Ano/Ne.
- Informace o ZP:
	- o Název zkoušeného ZP,
	- o Riziková třída ZP číselník,
	- o Systém ANO/NE (v případě, že bude zvoleno ANO, bude moci Ohlašovatel vložit všechny ZP, který systém tvoří. V případě, že pro dané ZP existuje UDI-DI, bude možnost strukturovaně údaje ZP vložit ze Systému. Na úrovni každého ZP bude možnost zvolit "Označení CE"- ANO/NE,
	- o Stručný popis zkoušeného ZP v Čj,
	- o Stručný popis zkoušeného ZP v Aj,
	- o Určený účel použití,
	- o Informace týkající se srovnávaného ZP ekvivalence,
	- o Obsahuje ZP léčivou látku včetně derivátu lidské krve, plazmy, neživé tkáně nebo buněk lidského nebo zvířecího původu nebo jejich derivátů (číselník – výběr více položek).
- Typ KZ číselník.
- Použitá první na člověku (First in human) ANO/NE.
- Design KZ číselník.
- Číslo plánu/protokolu KZ.
- Hlavní účel cíle KZ.
- Plánovaný počet subjektů hodnocení v ČR.
- Očekávaný datum zahájení KZ.
- Plánovaný konec KZ.
- Oznámený subjekt, pokud je zapojen do žádosti vícečetné pole výběr ze seznamu oznámených subjektů (notifikovaných osob) viz modul Osoby.
- Místo zkoušky možnost zadat více míst:
	- o informace o každém centru v ČR, kde KZ bude probíhat,
	- o Informace o hlavním zkoušejícím na každém místě zkoušky,
	- o Informace o etické komisi název (vazba na evidenci EK).
- Potvrzení "beru na vědomí", že SUKL může kontaktovat etickou komisi (může být jako upozornění před vlastním podáním žádosti).

Přílohy:

- Plná moc.
- · Průvodní dopis.
- Souhrn plánu klinické zkoušky v Čj.
- Plán KZ.
- Příručka zkoušejícího.
- Dokumenty použité k získání informovaného souhlasu/Popis opatření k zajištění souladu s použitelnými pravidly.
- Návod k použití zkoušeného ZP (není explicitně povinné, má přikládat informace k identifikaci prostředku a jeho typu).
- Potvrzení o pojištění subjektu.
- Prohlášení, že je/není ZP vyroben z živočišných tkání a buněk.
- Prohlášení, že ZP ne/obsahuje jako svoji integrální část léčivou látku nebo derivát z lidské krve/tkáně,
- Prohlášení osoby odpovědné za výrobu ZP, který je předmětem KZ, že ZP je ve shodě s požadavky na bezpečnosti a účinnosti.
- Důkaz zadavatele, že zkoušející splňuje požadavky dle bodu 1.13, kap II.
- Stanovisko etické komise.
- Prohlášení, že klinická zkouška není prováděna za žádným z účelů uvedených v čl. 62 odst. 1 nařízení o zdravotnických prostředcích.

### **4.1.2 Založení spisu v eSSL**

Systém pomocí šablony a dat vložených Ohlašovatelem vytvoří PDF dokument Ohlášení (opis ohlášení), vloží doložku o konverzi a opatří jej kvalifikovanou časovou pečetí a kvalifikovaným časovým razítkem.

Systém prostřednictvím rozhraní eSSL:

- Vytvoří spis žádosti.
- Ve spise žádosti vytvoří novou písemnost a vloží do ní dokument opisu Žádosti (případné přílohy Žádosti zadané ve formuláři se uloží jako přílohy písemnosti).

Systém odešle osvědčení o provedení digitálního úkonu dle vybraného komunikačního kanálu (DS/KMVS/ Portál VS) a zároveň elektronickou poštou.

### **4.1.3 Vytvoření předpisu platby**

Podání žádosti je zpoplatněno.

Systém:

- Na základě komunikace s platebním systémem získá platební údaje (číslo účtu, variabilní symbol).
- Vygeneruje dokument Předpis platby ve formátu PDF, jehož součástí bude i spisová značka.
- Ve spise žádosti vytvoří novou písemnost a vloží do ní dokument Předpis platby.
- Dokument Předpis platby bude mít Ohlašovatel dostupný ve svém profilu v Systému.

Systém odešle Předpis platby elektronickou poštou a datovou schránkou (DS) Podatele. Elektronická pošta bude odeslána ze spisu ohlášení v eSSL. Odesláním notifikace se rozeběhne lhůta pro uhrazení platby.

Emailová notifikace bude odeslána ze spisu žádosti v eSSL.

Odesláním notifikace se rozeběhne lhůta pro uhrazení platby.

Odesláním platby se rozebíhá lhůta 60 dní na reakci Ústavu.

Platba v tomto případě nebude blokovat posuzování žádosti. Proto proces pokračuje paralelně kroky Čekání na platbu a Kontrola žádosti.

### **4.1.4 Čekání na platbu**

Systém bude pravidelně kontrolovat v platebním systému, zda byla platba uhrazena.

V případě, že je platba uhrazena v termínu, přejde proces do kroku Kontrola žádosti s indikací, že platba byla uhrazena.

V případě, že platba není uhrazena v rámci lhůty, přejde proces do kroku Výzva k zaplacení.

V případě, že platba není uhrazena ani ve lhůtě dané výzvou k zaplacení, může Pracovník OZP rozhodnout o zastavení ohlášení (následuje krok Usnesení o zastavení).

### **4.1.5 Výzva k zaplacení**

Systém automaticky vygeneruje dokument Výzva k zaplacení ve formátu PDF a zařadí dokument do fronty k podpisu.

Pověřený Pracovník OZP podepíše dokument Výzva k zaplacení elektronickým podpisem.

Systém:

- Ve spise žádosti vytvoří novou písemnost a vloží do ní podepsaný dokument Výzva k zaplacení.
- V případě, že existuje identifikátor DS je písemnost odeslána do DS subjektu. V opačném případě je písemnost odeslána korespondenčně.
- Zároveň odešle informační email na kontaktní osobu Ohlašovatele.
- Posune proces do kroku Čekání na platbu.
- Dokument Výzva k zaplacení bude mít Ohlašovatel také dostupný v rozhraní Systému.

V případě korespondenční komunikace Pracovník OZP vytiskne dokument Výzva k zaplacení a předá na výpravnu k odeslání.

Systém bude kontrolovat stav odeslané písemnosti Výzvy k zaplacení v eSSL, aby zjistil datum doručení. Od tohoto data se spouští lhůta pro uhrazení platby za ohlášení tj. 15 dnů.

Proti Výzvě k zaplacení se může Ohlašovatel podat odvolání. Systém bude u dokumentu hlídat uplynutí odvolací lhůty. Odvolací lhůta se spouští dle data doručení písemnosti Ohlašovateli.

Po marném uplynutí odvolací lhůty anebo při vzdání se práva na odvolání, Systém vloží doložku nabytí právní moci do dokumentu, pověřený pracovník jej elektronicky podepíše a Systém jej vloží do spisu v eSSL.

#### **4.1.6 Kontrola žádosti**

Pracovník OZP zkontroluje údaje ohlášení, jeho přílohy a uhrazení platby. Následně vybere jeden z následujících postupů:

- Výzva k doplnění (proces pokračuje krokem Výzva k doplnění).
- Vyrozumění o vyhovění (proces pokračuje krokem Vložení KZ do Systému).
- Vyrozumění o nevyhovění (proces pokračuje krokem Usnesení o zastavení).

Pracovník OZP může rozhodnout o pokračování procesu i v případě, že platba nebude uhrazena.

#### **4.1.7 Usnesení o zastavení**

Systém na základě šablony, vygeneruje dokument Usnesení o zastavení ve formátu MS Word. Pracovník OZP může dokument upravit a následně vložit zpět do Systému. Systém následně převede dokument do formátu PDF.

Pověřený Pracovník OZP podepíše dokument Usnesení o zastavení elektronickým podpisem. Pověřený Pracovník OZP bude mít možnost vrátit dokument zpět k dopracování.

Systém:

- Ve spise žádosti vytvoří novou písemnost a vloží do ní dokument Usnesení o zastavení.
- V případě, že existuje identifikátor DS je písemnost odeslána do DS subjektu. V opačném případě je písemnost odeslána korespondenčně.
- Zároveň odešle informační email na kontaktní osobu Ohlašovatele.
- Dokument Usnesení o zastavení bude mít Ohlašovatel také dostupný v rozhraní Systému.

V případě korespondenční komunikace Pracovník OZP vytiskne dokument Usnesení o zastavení a předá na výpravnu k odeslání.

Proti Usnesení o zastavení může Ohlašovatel podat odvolání. Systém bude u dokumentu hlídat uplynutí odvolací lhůty. Odvolací lhůta se spouští dle data doručení písemnosti Ohlašovateli.

Po marném uplynutí odvolací lhůty anebo při vzdání se práva na odvolání, Systém vloží doložku nabytí právní moci do dokumentu, pověřený pracovník jej elektronicky podepíše a Systém jej vloží do spisu v eSSL.

#### **4.1.8 Výzva k doplnění**

Pracovník OZP:

- Označí položky, které jsou nedostatečné a doplní textový popis odůvodnění.
- Stanoví lhůtu k nápravě. Běh lhůty 60 dnů na reakci Ústavu se přeruší a začne plynout po doplnění žádosti.

Systém na základě šablony, popisu nedostatků a lhůty k nápravě vygeneruje dokument Výzva k doplnění ve formátu MS Word. Pracovník OZP může dokument upravit a následně vložit zpět do Systému. Systém následně převede dokument do formátu PDF.

Pověřený Pracovník OZP v Systému podepíše PDF dokument elektronickým podpisem. Pověřený Pracovník OZP bude mít možnost vrátit dokument zpět k dopracování.

Systém:

- Ve spise žádosti vytvoří novou písemnost a vloží do ní podepsaný dokument Výzva k doplnění.
- Otevře Ohlašovateli žádost k editaci.
- V případě, že existuje identifikátor DS je písemnost odeslána do DS subjektu. V opačném případě je písemnost odeslána korespondenčně.
- Zároveň odešle informační email na kontaktní osobu Ohlašovatel,
- Dokument Výzva k doplnění bude mít Ohlašovatel také dostupný v rozhraní Systému.
- Systém po dobu doplňování žádosti přeruší lhůtu 60 dní.

V případě korespondenční komunikace Pracovník OZP vytiskne dokument Výzva k doplnění a předá na výpravnu k odeslání.

Proti Výzvě k doplnění může Ohlašovatel podat odvolání. Systém bude u dokumentu hlídat uplynutí odvolací lhůty. Odvolací lhůta se spouští dle data doručení písemnosti Ohlašovateli.

Po marném uplynutí odvolací lhůty anebo při vzdání se práva na odvolání, Systém vloží doložku nabytí právní moci do dokumentu, pověřený pracovník jej elektronicky podepíše a Systém jej vloží do spisu v eSSL.

#### **4.1.9 Doplnění žádosti**

Systém bude pravidelně kontrolovat stav odeslané písemnosti Výzvy k doplnění v eSSL, aby zjistil datum doručení. Od tohoto data běží lhůta pro doplnění žádosti. Doplnit na výzvu bude možné bez ohledu na vyznačení data doručení tzn. i před tím, než se začne lhůta počítat.

Ohlašovatel se přihlásí do Systému, doplní žádost a odešle novou verzi žádosti. V rámci doplnění bude možno pouze editovat údaje, které Pracovník OZP označil k doplnění. Nebude možnost v žádosti přidávat nebo měnit jiné než označené položky. Nová žádost bude v Systému vedena jako nová verze žádosti. Bude umožněno zobrazit všechny verze žádosti.

Systém:

- Pomocí šablony a dat vložených Podatelem vytvoří PDF dokument Žádosti (opis žádosti), vloží doložku o konverzi a opatří jej kvalifikovanou časovou pečetí a kvalifikovaným časovým razítkem.
- Ve spise založí novou písemnost, kde hlavním dokumentem bude PDF dokument Žádosti (případné přílohy Žádosti zadané ve formuláři se uloží jako přílohy písemnosti).
- Odešle osvědčení o provedení digitálního úkonu dle vybraného komunikačního kanálu (DS / KMVS / Portál VS).
- Odešle emailovou notifikaci na kontaktní osobu Ohlašovatele o odeslání doplněné žádosti.
- Zablokuje možnost editace žádosti Ohlašovatelem.
- Proces pokračuje krokem Kontrola žádosti s indikací, že žádost byla doplněna.

V případě, že Ohlašovatel nedoplní ohlášení do stanovené lhůtě Systém:

- Zablokuje možnost editace žádosti Ohlašovatelem
- Posune žádost do kroku Kontrola žádosti, s indikací, že ohlášení nebylo ve stanovené lhůtě doplněno.

#### **4.1.10 Vložení KZ do Systému**

Systém vloží KZ do evidence a vygeneruje Úřední registrační číslo KH.

#### **4.1.11 Potvrzení žádosti**

Systém na základě šablony a vygeneruje dokument Potvrzení žádosti ve formátu MS Word. Pracovník OZP může dokument upravit a následně vložit zpět do Systému. Systém následně převede dokument do formátu PDF.

Pověřený Pracovník OZP v Systému podepíše PDF dokument Potvrzení žádosti elektronickým podpisem. Pověřený Pracovník OZP bude mít možnost vrátit dokument Pracovníkovi OZP zpět k dopracování.

Systém:

- Vytvoří ve eSSL novou písemnost ve spise žádosti a vloží do ní dokument Potvrzení žádosti.
- V případě, že existuje identifikátor DS je písemnost odeslána do DS subjektu. V opačném případě je písemnost odeslána korespondenčně.
- Zároveň odešle informační email na kontaktní osobu Ohlašovatele.
- Dokument Potvrzení žádosti bude mít Ohlašovatel také dostupný v rozhraní Systému.

V případě korespondenční komunikace Pracovník OZP vytiskne dokument Potvrzení žádosti a předá na výpravnu k odeslání.

Proti Potvrzení žádosti může Ohlašovatel podat odvolání. Systém bude u dokumentu hlídat uplynutí odvolací lhůty. Odvolací lhůta se spouští dle data doručení písemnosti Ohlašovateli.

Po marném uplynutí odvolací lhůty anebo při vzdání se práva na odvolání, Systém vloží doložku nabytí právní moci do dokumentu, pověřený pracovník jej elektronicky podepíše a Systém jej vloží do spisu v eSSL.

#### **4.1.12 Schválení fikcí**

V případě, že žádost není schválena/neschválena ve lhůtě 60 dnů od podání žádostí, proces automaticky přechází do kroku Vložení KZ do Systému a následuje krok Potvrzení žádosti.

### **4.2 Proces Rozhodnutí ex-offo o předčasném ukončení KZ**

Pracovník OZP může spustit nad schválenou KZ proces Rozhodnutí ex-offo o předčasném ukončení KZ. Komunikace je vedena na Zadavatele KZ nebo (je-li zastoupen dle plné moci) na Zmocněnce.

#### **4.2.1 Vygenerování rozhodnutí**

Systém na základě šablony, vygeneruje dokument Rozhodnutí o předčasném ukončení KZ ve formátu MS Word. Pracovník OZP může dokument upravit a následně vložit zpět do Systému. Systém následně převede dokument do formátu PDF.

Pověřený Pracovník OZP podepíše dokument Rozhodnutí o předčasném ukončení KZ elektronickým podpisem. Pověřený Pracovník OZP bude mít možnost vrátit dokument zpět k dopracování.

Systém:

• Založí nový spis v eSSL.

- Ve spise vytvoří novou písemnost a vloží do ní podepsaný dokument Rozhodnutí o předčasném ukončení KZ.
- V případě, že existuje identifikátor DS je písemnost odeslána do DS subjektu. V opačném případě je písemnost odeslána korespondenčně.
- Zároveň odešle informační email na kontaktní osobu Zadavatele KZ / Zmocněnce.
- Dokument Rozhodnutí o předčasném ukončení KZ bude mít Zadavatel KZ / Zmocněnec také dostupný v rozhraní Systému.

V případě korespondenční komunikace Pracovník OZP vytiskne dokument Rozhodnutí o předčasném ukončení KZ a předá na výpravnu k odeslání.

Proti Rozhodnutí o předčasném ukončení KZ může Zadavatel KZ / Zmocněnec podat odvolání. Systém bude u dokumentu hlídat uplynutí odvolací lhůty. Odvolací lhůta se spouští dle data doručení písemnosti Zadavatel KZ / Zmocněnec.

Po marném uplynutí odvolací lhůty anebo při vzdání se práva na odvolání, Systém vloží doložku nabytí právní moci do dokumentu, pověřený pracovník jej elektronicky podepíše a Systém jej vloží do spisu v eSSL.

### **4.2.2 Ukončení KZ**

Systém ukončí doplní datum ukončení KZ a nastaví stav KZ na zastaveno/ukončeno.

### **4.3 Oznámení o zahájení KZ**

Ohlašovatel v rozhraní Systému u schválené KZ vybere volbu Oznámení o zahájení KZ.

Systém zobrazí formulář automaticky vyplní:

- Identifikaci subjektu (Název subjektu, adresa sídla, IČO, DS), který je předmětem podání (má zákonnou povinnost).
- identifikaci subjektu (Název subjektu, adresa sídla, IČO, DS), který ohlášení podává (Zmocněnec v případě plné moci).
- Identifikaci plné moci na základě níž Zmocněnec jedná.
- Základní údaje o KZ.

Ohlašovatel vyplní datum zahájení KZ, případně komentář nebo přílohu a odešle oznámení.

### Systém:

- Uloží oznámení k dané KZ.
- Pomocí šablony a dat vložených Podatelem vytvoří PDF dokument Oznámení (opis oznámení), vloží doložku o konverzi a opatří jej kvalifikovanou časovou pečetí a kvalifikovaným časovým razítkem.
- Ve spise KZ (spis žádosti o schválení KZ) vytvoří novou písemnost a vloží do ní PDF dokument Oznámení. Případné přílohy oznámení zadané ve formuláři se uloží jako přílohy písemnosti.
- Odešle osvědčení o provedení digitálního úkonu dle vybraného komunikačního kanálu (DS / KMVS / Portál VS).
- Nastaví datum zahájení KZ a změní stav.

### **4.4 Oznámení přerušení KZ**

Ohlašovatel v rozhraní Systému u schválené KZ vybere volbu Přerušení KZ.

Systém zobrazí formulář automaticky vyplní:

- Identifikaci subjektu (Název subjektu, adresa sídla, IČO, DS), který je předmětem podání (má zákonnou povinnost).
- identifikaci subjektu (Název subjektu, adresa sídla, IČO, DS), který ohlášení podává (Zmocněnec v případě plné moci).
- Identifikaci plné moci na základě níž Zmocněnec jedná.
- Základní údaje o KZ.

 Ohlašovatel vyplní datum přerušení KZ, případně komentář nebo přílohu a odešle oznámení. Systém:

Uloží oznámení k dané KZ.

- Pomocí šablony a dat vložených Podatelem vytvoří PDF dokument Oznámení (opis oznámení), vloží doložku o konverzi a opatří jej kvalifikovanou časovou pečetí a kvalifikovaným časovým razítkem.
- Ve spise KZ (spis žádosti o schválení KZ) vytvoří novou písemnost a vloží do ní PDF dokument opisu Oznámení. Případné přílohy oznámení zadané ve formuláři se uloží jako přílohy písemnosti.
- Odešle osvědčení o provedení digitálního úkonu dle vybraného komunikačního kanálu (DS / KMVS / Portál VS).
- Nastaví u KZ datum přerušení a změní stav KZ.

### **4.5 Oznámení o pokračování přerušené KZ**

Ohlašovatel v rozhraní Systému u přerušené KZ vybere volbu Pokračování přerušené KZ.

Systém zobrazí formulář automaticky vyplní:

- Identifikaci subjektu (Název subjektu, adresa sídla, IČO, DS), který je předmětem podání (má zákonnou povinnost).
- identifikaci subjektu (Název subjektu, adresa sídla, IČO, DS), který ohlášení podává (Zmocněnec v případě plné moci).
- Identifikaci plné moci na základě níž Zmocněnec jedná.
- Základní údaje o KZ.

Ohlašovatel vyplní datum pokračování KZ, případně komentář nebo přílohu a odešle oznámení.

Systém:

- Uloží oznámení k dané KZ.
- Pomocí šablony a dat vložených Podatelem vytvoří PDF dokument Oznámení (opis oznámení), vloží doložku o konverzi a opatří jej kvalifikovanou časovou pečetí a kvalifikovaným časovým razítkem.
- Ve spise KZ (spis žádosti o schválení KZ) vytvoří novou písemnost a vloží do ní PDF dokument opisu Oznámení. Případné přílohy oznámení zadané ve formuláři se uloží jako přílohy písemnosti.
- Odešle osvědčení o provedení digitálního úkonu dle vybraného komunikačního kanálu (DS / KMVS / Portál VS).
- Nastaví datum pokračování a změní stav KZ.

### **4.6 Žádost o změnu KZ**

Ohlašovatel v rozhraní Systému vybere u schválené KZ volbu Změna KZ.

Proces zpracování oznámení bude obdobný jako proces Žádost o schválení KZ, bez kroků týkající se platby:

- Podání oznámení.
- Založení spisu v eSSL.
- Kontrola oznámení.
- / Výzva k doplnění / Doplnění žádosti.
- Usnesení o zastavení.
- Uložení změny do Systému.
- Potvrzení oznámení.

Změněné položky budou barevně zvýrazněné.

### **4.7 Oznámení o ukončení KZ**

Ohlašovatel v rozhraní Systému u schválené KZ vybere volbu Oznámení o ukončení KZ.

Systém zobrazí formulář automaticky vyplní:

- Identifikaci subjektu (Název subjektu, adresa sídla, IČO, DS), který je předmětem podání (má zákonnou povinnost).
- identifikaci subjektu (Název subjektu, adresa sídla, IČO, DS), který ohlášení podává (Zmocněnec v případě plné moci).
- Identifikaci plné moci na základě níž Zmocněnec jedná.
- Základní údaje o KZ.

Ohlašovatel vyplní datum ukončení KZ, případně komentář nebo přílohu a odešle oznámení. (Povinnost podat oznámení do 15 dnů od ukončení KZ).

Systém:

- Uloží oznámení k dané KZ.
- Pomocí šablony a dat vložených Podatelem vytvoří PDF dokument Oznámení (opis oznámení), vloží doložku o konverzi a opatří jej kvalifikovanou časovou pečetí a kvalifikovaným časovým razítkem.
- Ve spise KZ (spis žádosti o schválení KZ) vytvoří novou písemnost a vloží do ní PDF dokument opisu Oznámení. Případné přílohy oznámení zadané ve formuláři se uloží jako přílohy písemnosti.
- Odešle osvědčení o provedení digitálního úkonu dle vybraného komunikačního kanálu (DS / KMVS / Portál VS).
- Nastaví datum ukončení KZ a změní stav.

### **4.8 Závěry jiné KZ**

Ohlašovatel v rozhraní Systému u schválené KZ vybere volbu Závěry jiné KZ.

Systém zobrazí formulář automaticky vyplní:

- Identifikaci subjektu (Název subjektu, adresa sídla, IČO, DS), který je předmětem podání (má zákonnou povinnost).
- identifikaci subjektu (Název subjektu, adresa sídla, IČO, DS), který ohlášení podává (Zmocněnec v případě plné moci).
- Identifikaci plné moci na základě níž Zmocněnec jedná.
- Základní údaje o KZ.

Ohlašovatel vyplní komentář, vloží přílohu a odešle oznámení. (Povinnost podat oznámení do 3 měsíců od ukončení KZ).

Systém:

- Uloží oznámení k dané KZ.
- Pomocí šablony a dat vložených Podatelem vytvoří PDF dokument Oznámení (opis oznámení), vloží doložku o konverzi a opatří jej kvalifikovanou časovou pečetí a kvalifikovaným časovým razítkem.
- Ve spise KZ (spis žádosti o schválení KZ) vytvoří novou písemnost a vloží do ní PDF dokument opisu Oznámení. Případné přílohy oznámení zadané ve formuláři se uloží jako přílohy písemnosti.
- Odešle osvědčení o provedení digitálního úkonu dle vybraného komunikačního kanálu (DS / KMVS / Portál VS).
- Změní stav KZ a nastaví datum vložení Závěrů KZ.

### **4.9 Hlášení závažné nepříznivé události (SAE)**

Ohlašovatel v rozhraní Systému u schválené KZ vybere volbu Hlášení závažné nepříznivé události (SAE).

Systém zobrazí formulář automaticky vyplní:

- Identifikaci subjektu (Název subjektu, adresa sídla, IČO, DS), který je předmětem podání (má zákonnou povinnost).
- identifikaci subjektu (Název subjektu, adresa sídla, IČO, DS), který ohlášení podává (Zmocněnec v případě plné moci).
- Identifikaci plné moci na základě níž Zmocněnec jedná.

Základní údaje o KZ.

Ohlašovatel vyplní textové pole hlášení a přiloží přílohy. Hlášení následně odešle.

Systém:

- Uloží hlášení k dané KZ.
- Pomocí šablony a dat vložených Podatelem vytvoří PDF dokument Oznámení (opis oznámení), vloží doložku o konverzi a opatří jej kvalifikovanou časovou pečetí a kvalifikovaným časovým razítkem.
- Ve spise KZ (spis žádosti o schválení KZ) vytvoří novou písemnost a vloží do ní PDF dokument opisu Oznámení. Případné přílohy oznámení zadané ve formuláři se uloží jako přílohy písemnosti.
- Odešle osvědčení o provedení digitálního úkonu dle vybraného komunikačního kanálu (DS / KMVS / Portál VS).

### **4.10 Prostředí Ohlašovatele**

Prostředí Ohlašovatele umožní:

- Podat žádost o schválení KZ.
- V případě výzvy doplnit podání.
- Zobrazit dokumenty související s podáními,
- U schválené KZ možnost podat:
	- o Oznámení o zahájení.
	- o Oznámení o přerušení KZ.
	- o Oznámení o pokračování přerušené KZ.
	- o Oznámení o změně KZ.
	- o Oznámení o ukončení KZ.
	- o Závěr jiné KZ.
	- o Hlášení závažné nepříznivé události (SAE).
- Zobrazit seznam všech zadaných KZ s možností přechodu na detail KZ.
- Zobrazení seznam podání pro každou KZ s možností přechodu na detail podání.

### **4.11 Prostředí Pracovníka OZP**

Prostředí pracovníka OZP umožní:

- Seznam úkolů skupiny.
- Seznam úkolů Pracovníka OZP.
- Zobrazit seznam všech KZ s proklikem na detail.
- Editovat detail KZ (pouze Pracovník OZP v roli administrátora).
- Zobrazit seznam podání pro každou KZ s proklikem na detail hlášení.
- Spustit proces Rozhodnutí ex-offo o předčasném ukončení KZ nad vybranou KZ.
- Zobrazit seznam všech hlášení za všechny KZ možnost filtrovat dle typu hlášení.
- Seznam kontrol KZ jiných KZ i KZ vedených v EUDAMED.

Systém umožní následující seznamy a statistiky:

- Seznam podaných žádostí o KZ za konkrétní období (možnost dle referenta).
- Seznam kladně vyřízených žádostí za konkrétní období (možnost dle referenta).
- Seznam zastavených žádostí za konkrétní období (možnost dle referenta).
- Seznam nevyřízených žádostí dle stavu za konkrétní období (možnost dle referenta).
- Seznam povolených KZ.
- Seznam KZ povolených fikcí (po uplynutí 60 dnů od podání oznámení).
- Seznam běžících, zahájených KZ.
- Seznam zastavených KZ.
- Seznam ukončených KZ.

 Seznam ukončených KZ, u kterých byla / nebyla do 3 měsíců od ukončení dodána závěrečná zpráva.

## **5 EVIDENCE KONTROL**

Odbor ZP provádí několik druhů kontrol. Záznam kontroly bude dle typu kontroly vázán na předmět zájmu kontroly:

- Subjekty vedené v modulu Osoby (identifikátor: registrační číslo) Distributor, Osoba provádějící servis, Výrobce individuálně zhotovovaných ZP.
- Subjekty vedené v EUDAMED (identifikátor: SRN) Výrobce, Zplnomocněný zástupce výrobce ZP usazeného ve třetí zemi, Dovozce), které budou pravidelně replikovány do Systému.
- Subjekty bez povinnosti vůči Systému i EUDAMED Poskytovatel zdravotních služeb, Výdejce, prodejce, které budou replikovány z NRPZS.
- Klinické zkoušky evidované v Systému nebo KZ evidované v EUDAMED.

Při realizaci je třeba počítat s přechodným obdobím, kdy nebudou všechna potřebná data v EUDAMED, protože subjekty budou mít na vložení údajů určitou lhůtu od okamžiku spuštění EUDAMED.

Systém umožní Pracovníkům OZP vkládat, editovat záznamy v evidenci kontrol. Funkci smazání záznamu kontroly bude mít k dispozici pouze Pracovník OZP (role Admin).

### **5.1 Vložení nové kontroly do Systému**

Pracovník OZP vloží/vybere:

- Typ kontroly (KZ / VIG / KOP).
- Kontrolovaný subjekt (výběr subjektu ze Systému dle IČO nebo názvu subjektu), Systém automaticky doplní (IČO, název subjektu, adresu sídla, SRN a / nebo registrační číslo).
- Číslo jednací spisu kontroly (s možností přechodu do eSSL).
- Inspektor (výběr z pracovníků OZP).
- Datum zahájení inspekce.
- Datum provedení inspekce.
- Provozovna (adresa). nepovinné pole, bude se vyplňovat v případě, že existuje více provozoven
- Jedná se o kontrolu na podnět Ano/Ne.
- Byly v rámci kontroly kontrolovány ZP Ano/Ne pokud se zaškrtne ano, otevře se formulář, kam bude možné zaznamenat kontrolovaná ZP.
- Byly shledány nedostatky při kontrole Ano/Ne.
- Poznámky.
- Přílohy.

Pro Typ kontroly = KZ:

 Možnost navázat kontrolu na evidenci v modulu Jiné KZ nebo možnost vložit ID KZ evidované v EUDAMED a případně odkaz na záznam KZ ve veřejné části EUDAMED.

Pro Typ kontroly = VIG:

- Možnost navázat na více záznamů evidence ZP (BASIC UDI-DI).
- Možnost navázat na subjekt vedený v EUDAMED (SRN) nebo v Systému (registrační číslo), případně doplnit Poskytovatele zdravotních služeb, Výdejce, Prodejce.

Pro Typ kontroly = KOP:

- Možnost navázat na více záznamů evidenci ZP (BASIC UDI-DI).
- Možnost navázat na subjekt vedený v EUDAMED (SRN) nebo v Systému (registrační číslo), případně doplnit Poskytovatele zdravotních služeb, Výdejce, Prodejce.
- Určit zaměření kontroly možnost vybrat jednu nebo více z následujících možností:
	- o Cenová kontrola.
	- o Poskytovatelé ZS.
	- o Osoba provádějící servis.
	- o Výrobce.
	- o Distributor.
	- o Dovozce.
	- o Výdejce.
	- o Prodejce.
	- o Zplnomocněný zástupce.

V případě vazby na evidenci ZP je třeba zohlednit přechodné období, než budou všechny údaje o ZP v EUDAMED. Tedy, pokud BASIC UDI-DI nebude v Systému, může jej pracovník doplnit ručně.

To samé platí pro vazbu na subjekty vedené v EUDAMED (SRN).

Systém automaticky vytvoří vazbu kontroly na subjekt vedený v modulu Osoby na základě vloženého IČO.

Na základě vazeb Systém umožní zobrazovat kontroly:

- u subjektu na úrovni Modulu osoby,
- u subjektů stahovaných z EUDAMED (SRN),
- u ZP stahovaných z EUDAMED (BASIC UDI-DI).

### **5.2 Rozhraní pracovníka OZP**

Pracovník OZP bude mít k dispozici:

- Přehled kontrol s možností přechodu na detail.
- Vytvoření nového záznamu kontroly.
- Editaci záznamu kontrol.
- Smazání záznamu kontrol (pouze Pracovník OZP v roli Admin).

Systém umožní následující seznamy a statistiky:

- Počet typů kontrol za dané období.
- Počet kontrol dle zaměření kontroly.
- Počet kontrol na podnět.
- Počet kontrolovaných ZP.
- Počet nedostatků.

## **6 HLÁŠENÍ O UVEDENÍ PŘEZNAČENÉHO/PŘEBALENÉHO ZP NA TRH**

Nejpozději 28 dní předtím, než je přeznačený či přebalený prostředek dodán na trh, musí Distributoři či Dovozci informovat Ústav prostřednictvím Systému.

V rámci stejného období 28 dní předloží Distributor nebo Dovozce příslušnému orgánu certifikát vydaný oznámeným subjektem jmenovaným pro typ prostředků, potvrzující, že jejich systém řízení kvality odpovídá stanoveným požadavkům.

### **6.1 Podání Ohlášení**

Ohlašovatel v rozhraní Systému zvolí tlačítko Ohlášení informace o uvedení přeznačeného/přebaleného ZP na trh a zobrazí se formulář ohlášení.

Systém automaticky vyplní:

- Identifikaci subjektu (Název subjektu, adresa sídla, IČO, DS), který je předmětem ohlášení (má zákonnou povinnost).
- Identifikaci subjektu (Název subjektu, adresa sídla, IČO, DS), který ohlášení podává (Zmocněnec v případě plné moci).
- Identifikaci plné moci na základě níž Zmocněnec jedná.

Ohlašovatel ve formuláři vyplní:

- Kontaktní údaje osoby Ohlašovatele (jméno, příjmení, titul před, titul za, telefon osoby, email osoby),
- Údaje o předmětných ZP (tj. UDI-DI). Během přechodného období, bude moci vypsat ZP ručně.
- Do ohlášení bude možné vložit přílohu např. certifikát o systému řízení kvalit, návod, přeložené označení apod.

Ohlašovatel odešle formulář ke zpracování.

### **6.2 Založení spisu v eSSL**

Systém pomocí šablony a dat vložených Ohlašovatelem vytvoří PDF dokument Ohlášení (opis ohlášení) , vloží doložku o konverzi a opatří jej kvalifikovanou časovou pečetí a kvalifikovaným časovým razítkem

Systém prostřednictvím rozhraní eSSL:

- Vytvoří spis ohlášení.
- Ve spise žádosti vytvoří novou písemnost a vloží do ní dokument Ohlášení.
- Dokument Ohlášení bude mít Žadatel dostupný ve svém profilu v Systému.

Systém odešle osvědčení o provedení digitálního úkonu dle vybraného komunikačního kanálu (DS / KMVS / Portál VS).

Systém odešle notifikaci elektronickou poštou ze spisu žádosti v eSSL.

### **6.3 Zpracování Ohlášení**

Ohlášení bude zpracováno automaticky. Systém uloží hlášení pod profilem Ohlašovatele.

### **6.4 Prostředí Ohlašovatele**

Prostředí Ohlašovatele umožní:

- Podat Ohlášení o uvedení přeznačeného/přebaleného ZP na trh.
- Zobrazit seznam všech zadaných ohlášení možností přechodu na detail ohlášení.

### **6.5 Rozhraní pracovníka OZP**

Pracovník OZP bude mít k dispozici:

Přehled ohlášení s možností přechodu na detail.

Systém umožní následující seznamy a statistiky:

- Seznam podaných ohlášení za dané časové období.
- Seznam ZP, pro které bylo ohlášení za časové období podáno a kým.
- Seznam subjektů, které podaly ohlášení.
- Možnost vyhledání subjektu dle UDI-DI.

# **7 MODUL: EUDAMED ACTORS (DATABÁZE AKTÉRŮ, HOSPODÁŘSKÝCH SUBJEKTŮ)**

Účelem modulu je zajistit zpracování žádostí regulovaných subjektů, které jsou zadávány v systému EUDAMED. Žádost může být dvojího typu:

- Registrace nové subjektu (přiřazení SRN).
- Změna údajů již evidovaného subjektu.

Registrace / změna subjektů podléhající schválení Ústavu:

- Výrobce (CZ).
- Dovozce (CZ).
- Zplnomocněného zástupce (CZ).
- Výrobci systému nebo soupravy zdravotnických prostředků (CZ).
- Výrobce ZP usazený ve třetí zemi, který má zplnomocněného zástupce (CZ) spadá pod výrobce.

Žadatel podá žádost prostřednictvím EUDAMED. Žádosti schvalují pracovníci OZP.

Předpokládáme integraci Systému s EUDAMED tak, aby proces schvalování a ostatní nezbytné kroky probíhaly v Systému. Systém vrátí od EUDAMED informaci o schválení / neschválení žádosti, případně požadavek na doplnění žádosti.

Žádost bude obsahovat identifikační údaje subjektu, údaje kontaktní osoby a přílohy.

### **7.1 Načtení žádosti z EUDAMED**

Systém bude v pravidelných intervalech přes rozhraní EUDAMED kontrolovat, nové žádosti ke schválení. V případě nalezení nové žádost budou údaje žádosti staženy do Systému a spuštěn proces zpracování žádosti.

### **7.2 Založení spisu v eSSL**

Systém pomocí šablony a dat žádosti vytvoří PDF dokument Žádosti (opis žádosti).

Systém prostřednictvím rozhraní eSSL:

- Vytvoří spis žádosti.
- Ve spise žádosti vytvoří novou písemnost a vloží do ní dokument opisu Žádosti. Případné přílohy žádosti budou uloženy jako přílohy písemnosti.

### **7.3 Automatická kontrola**

V případě, že žadatel je český subjekt, Systém na základě vyplněného IČO provede kontrolu názvu subjektu a adresy subjektu dle údajů v ROS. Zároveň dle ROS doplní identifikátor DS.

### **7.4 Kontrola identifikačních údajů**

Systém zobrazí výsledky Automatické kontroly.

Pracovník OZP zkontroluje identifikační údaje žadatele a vybere jeden z následujících postupů:

- Výzva k doplnění (proces pokračuje krokem Výzva k doplnění).
- Zamítnutí žádosti (proces pokračuje krokem Zamítnutí žádosti).
- Vytvoření předpisu platby (proces pokračuje krokem Vytvoření předpisu platby).

V případě Výzvy k doplnění Pracovník OZP specifikuje, které informace žádosti jsou nedostatečné.

V případě Zamítnutí žádosti Pracovník OZP specifikuje důvod zamítnutí.

### **7.5 Vytvoření předpisu platby**

Podání žádosti je zpoplatněno. Poplatek platí žadatel. Předpis platby bude v českém a anglickém jazyce.

Systém:

- Na základě komunikace s platebním systémem získá platební údaje (číslo účtu, variabilní symbol).
- Vygeneruje dokument Předpis platby ve formátu PDF, jehož součástí bude i spisová značka.
- Ve spise žádosti vytvoří novou písemnost a vloží do ní dokument Předpis platby.
- V případě, že existuje identifikátor DS je písemnost odeslána do DS žadatele. V opačném případě je písemnost odeslána korespondenčně.
- Zároveň odešle informační email na kontaktní osobu žadatele.

V případě korespondenční komunikace Pracovník OZP vytiskne dokument Výzva k zaplacení a předá na výpravnu k odeslání. Odesláním předpisu platby se rozeběhne lhůta pro uhrazení platby.

### **7.6 Čekání na platbu**

Systém bude pravidelně kontrolovat v platebním systému, zda byla platba uhrazena.

V případě, že je platba uhrazena v termínu, přejde proces do kroku Kontrola žádosti s indikací, že platba byla uhrazena.

V případě, že platba není uhrazena v rámci lhůty, přejde proces do kroku Výzva k zaplacení.

V případě, že platba není uhrazena ani ve lhůtě dané výzvou k zaplacení, může Pracovník OZP rozhodnout o zamítnutí žádosti (následuje krok Zamítnutí žádosti). V tomto případě specifikuje důvod zamítnutí.

### **7.7 Výzva k zaplacení**

Systém automaticky vygeneruje dokument Výzva k zaplacení ve formátu PDF a zařadí dokument do fronty k podpisu. Výzva k zaplacení bude v českém a anglickém jazyce.

Pověřený Pracovník OZP podepíše dokument Výzva k zaplacení elektronickým podpisem.

Systém:

- Ve spise žádosti vytvoří novou písemnost a vloží do ní podepsaný dokument Výzva k zaplacení.
- V případě, že existuje identifikátor DS je písemnost odeslána do DS žadatele. V opačném případě je písemnost odeslána korespondenčně.
- Zároveň odešle informační email na kontaktní osobu žadatele.
- Posune proces do kroku Čekání na platbu.

V případě korespondenční komunikace Pracovník OZP vytiskne dokument Výzva k zaplacení a předá na výpravnu k odeslání.

Systém bude kontrolovat stav odeslané písemnosti Výzvy k zaplacení v eSSL, aby zjistil datum doručení. Od tohoto data se spouští lhůta pro uhrazení platby za ohlášení tj. 15 dnů.

Proti Výzvě k zaplacení se může Ohlašovatel podat odvolání. Systém bude u dokumentu hlídat uplynutí odvolací lhůty. Odvolací lhůta se spouští dle data doručení písemnosti Ohlašovateli.

Po marném uplynutí odvolací lhůty anebo při vzdání se práva na odvolání, Systém vloží doložku nabytí právní moci do dokumentu, pověřený pracovník jej elektronicky podepíše a Systém jej vloží do spisu v eSSL.

### **7.8 Kontrola žádosti**

Systém zobrazí výsledky Automatické kontroly.

Pracovník OZP zkontroluje údaje žádosti, její přílohy a vybere jeden z následujících postupů:

- Výzva k doplnění (proces pokračuje krokem Výzva k doplnění).
- Zamítnutí žádosti (proces pokračuje krokem Zamítnutí žádosti).
- Schválení žádosti (proces pokračuje krokem Schválení žádosti).

V případě Výzvy k doplnění Pracovník OZP specifikuje, které informace žádosti jsou nedostatečné.

V případě Zamítnutí žádosti Pracovník OZP specifikuje důvod zamítnutí.

### **7.9 Výzva k doplnění**

Pracovník OZP specifikuje, které informace žádosti jsou nedostatečné.

Systém si vyžádá doplnění žádosti v EUDAMED.

### **7.10 Doplnění žádosti**

Žadatel doplní žádost přes rozhraní EUDAMED a žádost je zpět vrácena ke schválení Ústavu.

Systém načte aktualizovanou žádost přes rozhraní EUDAMED, uloží do spisu novou verzi žádosti a následně předá do kroku Automatická kontrola.

### **7.11 Zamítnutí žádosti**

Systém zamítne žádost v EUDAMED.

### **7.12 Schválení žádosti**

Systém schválí žádost v EUDAMED.

### **7.13 Rozhraní pracovníka OZP**

Pracovník OZP bude mít k dispozici:

- Seznam úkolů skupiny.
- Seznam žádostí s možností přechodu na detail.

Systém umožní následující seznamy a statistiky:

- Počet schválených, zamítnutých žádostí za dané období.
- Počet přidělených SRN za dané období (počet nových registrovaných subjektů).

### **Návrh řešení modulu – Vydání certifikátu o volném prodeji (FSC)**

### **Pojmy**

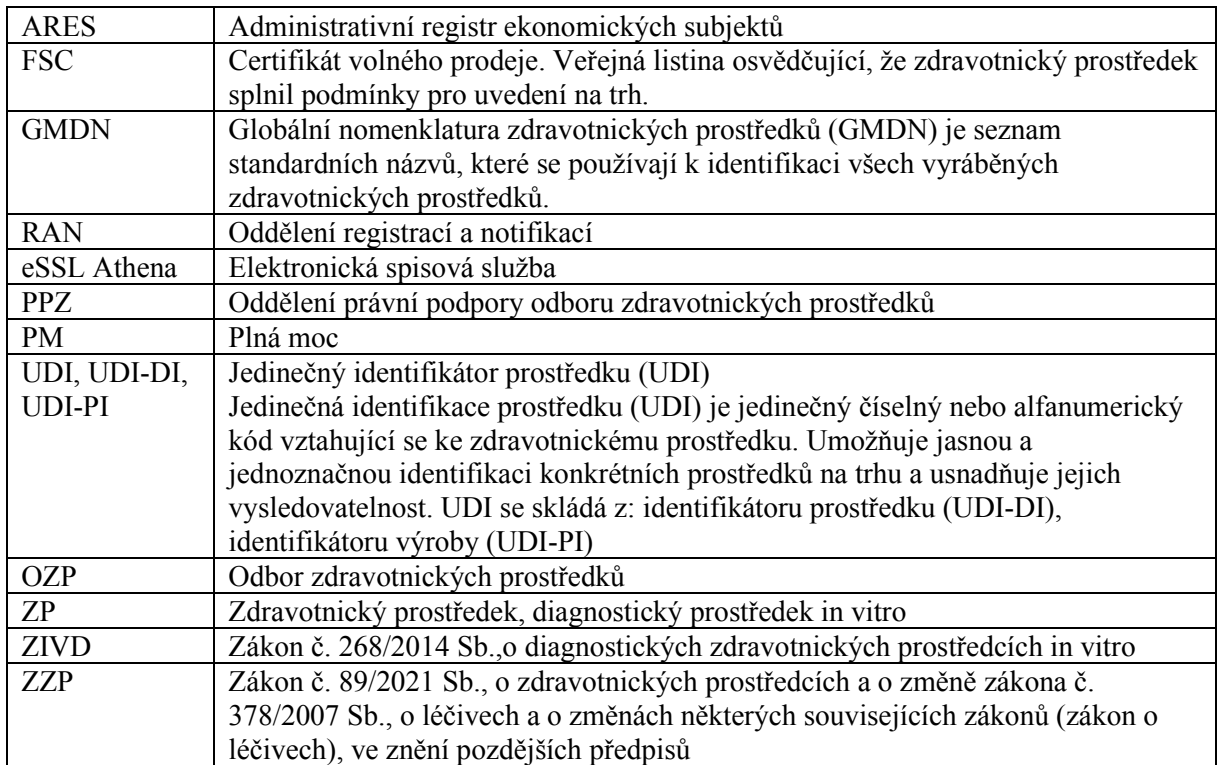

### **Úvod**

Certifikát o volném prodeji (FSC) slouží jako osvědčení, že v certifikátu uvedené zdravotnické prostředky (ZP) splnily ke dni vydání tohoto certifikátu podmínky pro uvedení na trh. Požádat o něj může český Výrobce, Zplnomocnění zástupci výrobce ZP usazeného ve třetí zemi (ZZV) se sídlem v České republice, nebo subjekt, který je může zastupovat na základě plné moci (Zmocněnec). Žadatel bude moci žádat pouze o vydání FSC pro ZP, které jsou evidovány v databázi EUDAMED. Systém si bude z EUDAMED pravidelně stahovat informace o Výrobcích, Zplnomocněných zástupcích (ZZV) a o jejich ZP.

Žádost se podává elektronicky prostřednictvím Informačního systému zdravotnických prostředků a musí kromě náležitostí stanovených správním řádem obsahovat: a) registrační číslo výrobce / zplnomocněného zástupce, b) evidenční číslo zdravotnického prostředku a identifikační kódy jeho variant a c) informaci, zda je požadováno vystavení certifikátu volného prodeje v elektronické nebo listinné podobě.

#### **Legislativa**

Žádost o certifikát o volném prodeji se podává v oblasti zdravotnických prostředků podle § 5 odst. 2 písm. j) zákona č. 89/2021 Sb., o zdravotnických prostředcích a o změně zákona č. 378/2007 Sb., o léčivech a o změnách některých souvisejících zákonů (zákon o léčivech), ve znění pozdějších předpisů (dále jen "zákon o zdravotnických prostředcích") a v oblasti diagnostických zdravotnických prostředků in vitro podle § 9 písm. k) zákona č. 268/2014 Sb., o diagnostických zdravotnických prostředcích in vitro (dále jen "zákon o diagnostických zdravotnických prostředcích in vitro").

#### **Role**

Pracovník RAN, Administrativní pracovník RAN, Vedoucí RAN, Sekretariát RAN

#### **Základní vztahy mezi moduly**

**Procesy modulu**

### *Zahájení podání žádosti – Vydání certifikátu o volném prodeji FSC*

Provádí: Žadatel

Žádost bude přijímána do modulu "Vydávání certifikátu volného prodeje" – žádost provádí žadatel

### *Žádost – volba certifikátu*

Provádí: Žadatel

Žadatel zvolí, zda požaduje certifikát v listinné nebo elektronické podobě

#### *Žádost – výběr ZP notifikované z činnosti výrobce, u kterých se žádá FSC*

Provádí: Žadatel

Žadatel vybere zdravotnické prostředky, u kterých žádá vystavení FSC

### *Práce pracovníků RAN, Administrativního pracovníka RAN, Vedoucí RAN*

*Provádí: Pracovník RAN, Administrativní pracovník RAN, Vedoucí RAN*

*Pracovník RAN provádí na denní bázi kontrolu, zda nebyla podána nová žádost*

*Pracovník RAN přidělí sobě žádost k řešení a notifikuje administrativního pracovníka RAN a Vedoucího RAN.*

#### *Založení spisu v eSSL*

Provádí: Pracovník RAN

Validačně korektní žádost se uloží do systému a PDF opisu opařený elektronickou pečetí uloží do spisové služby.

#### *Vygenerování předpisu platby*

Provádí: systém

Na základě dat v žádosti vygeneruje systém platební předpis pro úhradu správního poplatku

#### *Odeslání notifikace a předpisu platby*

Provádí: systém

Systém odesílá notifikaci emailem a datovou schránkou o podání žádosti (včetně dokumentu Předpis platby). Odesláním notifikace znamená začátek lhůty pro uhrazení platby.

#### *Čekání na platbu*

Provádí: Pracovník RAN

Pokud je platba uhrazena v termínu, následuje proces Kontrola žádosti.

Pokud není platba uhrazena v termínu, následuje proces Výzva k zaplacení.

Pokud není platba uhrazena ani v lhůtě dané výzvou k zaplacení, může pracovník rozhodnout o Usnesení o zastavení.

#### *Výzva k zaplacení*

Provádí: Pracovník RAN, Administrativní pracovník RAN, Sekretariát RAN

Výzva k zaplacení je systémem automaticky generovaná ve formátu PDF. Pracovník podepíše dokument Výzva k zaplacení elektronickým podpisem.

Systém provede: Vytvoření nové písemnosti a vložení podepsaného dokumentu Výzva k zaplacení. Odeslání do datové schránky subjektu (pokud j uvedené), jinak je písemnost odeslána korespondenčně. Notifikační email na kontaktní osobu. Posune proces na Čekání na platbu. Kontroluje stav odeslané písemnosti Výzvy k zaplacení v eSSL, pro zjištění data doručení – od tohoto data se spouští lhůta pro uhrazení platby za ohlášení tj. 15 dnů.

#### *Usnesení o zastavení*

Systém vygeneruje dokument Usnesení o zastavení ve formátu MS Word. Pracovník může dokument upravit a následně vložit zpět do Systému. Systém následně převede dokument do formátu PDF. Pověřený Pracovník podepíše dokument Usnesení o zastavení elektronickým podpisem. Pověřený Pracovník bude mít možnost vrátit dokument zpět k dopracování. Systém provede: Ve spise ohlášení vytvoří novou písemnost a vloží do ní dokument Usnesení o zastavení. Odeslání do datové schránky subjektu (pokud j uvedené), jinak je písemnost odeslána korespondenčně. Notifikační email na kontaktní osobu. Proti Usnesení o zastavení může Žadatel podat odvolání. Systém bude u dokumentu hlídat uplynutí odvolací lhůty. Odvolací lhůta se spouští dle data doručení písemnosti Žadateli. Po uplynutí odvolací lhůty anebo při vzdání se práva na odvolání, Systém vloží doložku nabytí právní moci do dokumentu, pověřený pracovník jej elektronicky podepíše a Systém jej vloží do spisu v eSSL.

#### *Kontrola žádosti*

Provádí: Pracovník RAN a Administrativní pracovník RAN

Pracovník zkontroluje údaje žádosti, včetně uhrazení platby. Případné nedostatky budou s Žadatelem komunikovány mimo Systém. Systém bude průběžně zobrazovat aktuální data o výrobci / zplnomocněném zástupci a ZP na základě synchronizovaných dat z EUDAMED. Pracovník může označit, které ZP schvaluje pro FSC. Systém umožní označit / odznačit všechny ZP najednou. Bude možné žádosti vyhovět jen částečně. V případě, že není vyhověno celkově nebo částečně, Pracovník doplní důvod nevyhovění. V případě, že je vyhověno částečně, proces pokračuje krokem Vydání certifikátu pro schválené ZP a současně krokem Vyrozumění o nevyhovění pro neschválené ZP. V případě, že nebude vyhověno celkově – následuje krok Vyrozumění o nevyhovění. V případě, že bude vyhověno úplně – následuje krok Vydání certifikátu.

*Uživatel provede kontroly, zda žádost splňuje:* Náležitosti podle zákona, Náležitosti podle správního řádu, Zaplacení správního poplatku za přijetí žádosti, Kontrola udělení plné moci, změna doručovací adresy, přeměna společnosti

#### *Kontrola náležitostí podle ZZP/ZIVD*

Registrační číslo výrobce (v případě ZIVD), evidenční číslo ZP (v případě ZIVD), identifikační kódy variant ZP (v případě ZIVD), informace o vystavený v listinné nebo elektronické podobě, primární identifikátor modelu prostředku (UDI-DI) (v případě ZZP)

#### *Kontrola náležitosti podle správního řádu*

Kdo žádost podává; fyzická osoba uvádí jméno, příjmení datum narození a místo trvalého pobytu ,…; právnická osoba uvádí název nebo obchodní firmu, IČO, adresu sídla, …; Pracovník RAN kontroluje identifikaci v obchodním rejstříku nebo na ARES. Kontrola udělení PM, změna doručovací adresy, přeměna společnosti. Pracovník RAN kontroluje udělení PM, změnu doručovací adresy, přeměnu společnosti, ...

#### *Kontrola úhrady správního poplatku a úhrada správního poplatku*

Provádí: Pracovník RAN, Administrativní pracovník RAN, Sekretariát RAN, PPZ

Pracovník RAN kontroluje zaplacení správního poplatku za přijetí žádosti o vydání certifikátu volného prodeje. Poplatek není uhrazen, administrativní pracovník RAN vyhotoví výzvu k zaplacení. Pokud žadatel správní poplatek uhradí a nepodá odvolání, pokračuje se v dalším scénáři. Pokud žadatel správní poplatek na

výzvu nezaplatí a neodvolá se, Pracovník RAN připraví usnesení o zastavení procesu z důvodu neuhrazení. Po uplynutí lhůty pro odvolání, provádí administrativní pracovník RAN kontrolu. Pokud bylo uhrazeno, usnesení o zastavení řízení pozbývá platnosti, informaci administrativní pracovník vyznačí do spisu – vzniká Úřední záznam o pozbytí o zastavení řízení. Platba bude zaúčtována potvrzení o platbě založeno do spisu Pokud nebylo uhrazeno a žadatel se neodvolal, na usnesení o zastavení řízení se vyznačí doložka o nabytí právní moci. Pokud Ministerstvo zdravotnictví potvrdí výzvu k zaplacení SÚKLu, vyhotoví Pracovník RAN Upomínku. Pokud odvolatel správní poplatek uhradí, založí do spisu potvrzení o přijaté platbě. Pokud odvolatel správní poplatek neuhradí, vyhotoví pracovník RAN Usnesení o zastavení a odešle ji odvolateli

#### *Kontrola aktuálnosti údajů*

Pracovník RAN kontroluje aktuálnost údajů na detailu ZP (platnost certifikátu vydaného notifikovanou osobou u ZP, …). Pokud jsou neaktuální údaje, je žádost řešena individuálně s vedoucím RAN.

### *Kontrola nevyřízených žádostí notifikací nebo prodloužení notifikace*

Pokud pracovník RAN eviduje k ZP uvedenému na žádosti o vydání FSC podaní a nevyřízené žádosti notifikace nebo prodloužení notifikace, musí vyřídit nejprve tyto žádosti.

### *Notifikace Vedoucího RAN*

Pracovník RAN informuje Vedoucího RAN, že je certifikát připravený k podpisu.

### *Vydání certifikátu*

Systém z dat ze Systému vygeneruje dokument FSC ve formátu MS Word. Pracovník jej může upravit a vrátit zpět do Systému. Systém převede dokument FSC do formátu PDF.

FSC bude obsahovat: Číslo certifikátu, Údaje o výrobci (SRN, název subjektu, adresa sídla), Datum vydání certifikátu, Datum platnosti certifikátu (datum platnosti certifikátu je dán nejkratší dobou platnosti ZP ze seznamu schválených ZP), Seznam schválených ZP (BASIC UDI-DI, název, adresa výrobního závodu, …). V případě požadavku na listinnou verzi FSC Pracovník: Vytiskne dokument FSC a zajistí jeho fyzický podpis ředitelem OZP. Použije (mimo Systém) speciální nástroj a odebere poslední stránku z dokumentu FSC ve formátu PDF a místo ní vloží jinou naskenovanou stránku s fyzickým podpisem ředitele OZP. Vrátí dokument FSC zpět do Systému, Předá podepsanou listinnou verzi na výpravnu k odeslání. Pověřený Pracovník OZP podepíše dokument FSC elektronickým podpisem. Pověřený Pracovník OZP bude mít možnost vrátit dokument zpět k dopracování.

Systém: Ve spise podání vytvoří novou písemnost a vloží do ní dokument FSC. Způsob odeslání bude nastaven podle vybrané formy (elektronická/listinná). V případě elektronické formy bude písemnost odeslána do DS nebo emailové schránky Žadatele. Zároveň odešle informační email na kontaktní osobu Žadatele. V případě elektronické verze bude mít Žadatel dokument FSC dostupný v rozhraní Systému.

#### *Vyrozumění o nevyhovění*

Systém na základě šablony, důvodu nevyhovění a dat ze Systému vygeneruje dokument Vyrozumění o nevyhovění ve formátu MS Word. Součástí dokumentu budou ZP, pro které nelze FSC vydat (některá, nebo všechna). Pracovník RAN může dokument upravit a vložit zpět do Systému. Systém následně převede dokument do formátu PDF. Pověřený Pracovník RAN podepíše dokument Vyrozumění o nevyhovění elektronickým podpisem. Pověřený Pracovník RAN bude mít možnost vrátit dokument zpět k dopracování. Systém: Ve spise podání vytvoří novou písemnost a vloží do ní dokument Vyrozumění o nevyhovění. V případě, že existuje identifikátor DS je písemnost odeslána do DS Žadatele. V opačném případě je písemnost odeslána korespondenčně na adresu Žadatele. Zároveň odešle informační email na kontaktní osobu Žadatele. Dokument Vyrozumění o nevyhovění bude mít Žadatel také dostupný v rozhraní Systému.

#### *Evidence všech dokumentů*

Provádí: Sekretariát RAN

Evidence všech dokumentů do příruční registratury oddělení RAN nebo elektronicky do eSSL. Kontrola spisu v elektronické podobě v eSSLA. Uzavření spisu v SSLA.

### **Logický datový model modulu (datové entity a vztahy mezi nimi)**

*Entita – Certifikát*

Uložená data o evidovaném certifikátu.

Seznam atributů: CertifikatCislo – číslo certifikátu; DatumVydani – datum vystavení certifikátu; DatumPlatnosti – datum platnosti certifikátu; Popis - popis; RegistracniCisloVyrobce – registrační číslo výrobce, pokud se jedná o výrobce mimo ČR; NazevVyrobce – název výrobce, pokud se jedná o výrobce mimo ČR; UliceVyrobce – ulice výrobce, pokud se jedná o výrobce mimo ČR; CPVyrobce – číslo popisné výrobce, pokud se jedná o výrobce mimo ČR; PSCVyrobce – PSČ výrobce, pokud se jedná o výrobce mimo ČR

*Entita – CertifikatStav*

Číselník stavů certifikátu. Stavy odpovídají definici stavů v EUDAMEDu.

Seznam atributů: Kod – kód stavu, Nazev – název stavu

*Entita CertifikatTyp*

Číselník typů certifikátu. Typy certifikátů odpovídají typům v EUDAMEDu.

Seznam atributů: Kod – kód typu, Nazev – název typu

*Entita CertifikatStavZduvodneni*

Číselník stavů zdůvodnění certifikátu, které odpovídají stavů zdůvodnění v EDUAMEDu.

Seznam atributů: Kod – kód stavu zdůvodnění, Nazev – název stavu zdůvodnění

*Entita CertifikatGMDN*

GMDN kódy skupin zdravotnických prostředků, pro které byl daný certifikát vystaven.

*Entita CertifikatCND*

CND kódy skupin zdravotnických prostředků, pro které byl daný certifikát vystaven.

#### **Integrace modulu na okolní systémy**

#### *EUDAMED*

SUKL bude poskytovat údaje do EUDAMED z databáze systému.

Systém bude z EUDAMED pravidelně stahovat informace o Výrobcích, Zplnomocněných zástupcích (ZZV) a o jejich ZP. Systém bude průběžně zobrazovat aktuální data o výrobci / zplnomocněném zástupci a ZP na základě synchronizovaných dat z EUDAMED. Data generických skupin (GMDM) budou ponechána v Systému dočasně. Následně, až budou nové generické skupiny (CND) dostupné v EUDAMEDU, bude vazba na ně nastavena Výrobcem ZP na zakázku. Data Distributorů včetně vazby na zdravotnické prostředky (ZP). Data migrovaných ZP budou v Systému pouze dočasně, než dojde k naplnění dat ZP v EUDAMED a následně provedení vazby v Systému mezi Distributorem a ZP synchronizovaných z EUDAMED. Data Osoby provádějící servis včetně vazby na Výrobce. Data migrovaných Výrobců budou v Systému pouze dočasně, než dojde k naplnění dat Výrobců v EUDAMED a následně provedení vazby v Systému mezi Osobou provádějící servis a Výrobci synchronizovaných z EUDAMED.

### *Externí identity*

Portál Externích Identit (PEI) je evidenční systém externích uživatelů (identit) oprávněných k přístupu a využívání IT aplikací SÚKL. Slouží k bezpečné autentizaci uživatelů přistupujících prostřednictvím webového rozhraní k IT systémům SÚKL.

#### *Elektronická spisová služba (eSSL Athena)*

Integrace na spisovou službu bude sloužit k ukládání dokumentů a to: Systém prostřednictvím rozhraní eSSL vytvoří spis podání, ve spise žádosti vytvoří novou písemnost a vloží do ní dokument Žádosti. Vytvoření písemnosti s dokumentem Předpis platby. Ve spise podání vytvoření písemnosti a vložení do ní podepsaný dokument Výzva k zaplacení. Ve spise ohlášení vytvoření písemnosti a vložení do ní podepsaný dokument Usnesení o zastavení. Vložení do spisu dokumentu Nabytí právní moci. Ve spise podání vytvoření nové písemnosti a vložení do ní dokumentu FSC. Ve spise podání vytvoření nové písemnosti a vložení do ní dokument Vyrozumění o podání. *Platební systém*

Integrace s platebním systémem slouží k získání platebních údajů (číslo účtu, variabilní symbol).

#### *Datová schránka*

Prostřednictvím datové schránky bude probíhat odeslání Předpisu platby Podatele. Odeslání písemnosti Výzva k zaplacení. Odeslání písemnosti Usnesení o zastavení. Odeslání certifikátu na DS Žadatele. Odeslání dokumentu Vyrozumění o nevyhovění na DS Žadatele.

#### *Email*

Prostřednictvím emailu bude probíhat odeslání Předpisu platby Podatele. Odeslání informačního mailu na kontaktní adresu – výzva k zaplacení. Odeslání certifikátu na email Žadatele. Odeslání informačního emailu na kontaktní osobu Žadatele – vystavení certifikátu. Odeslání informačního emailu na kontaktní osobu Žadatele – Vyrozumění o nevyhovění.

#### **Výstupy modulu pro interní a externí uživatele (formuláře, přehledy).**

#### *Formuláře*

*Certifikát, Úřední záznam, Výzva k součinnosti, Vyrozumění o zamítnutí v části žádosti o vydání certifikátu volného prodeje, Vyrozumění o zamítnutí v části žádosti o vydání certifikátu volného prodeje, Rozhodnutí – výzva k zaplacení správního poplatku*

*Ukázky formulářů:*

#### **Přehledy**

#### *Prostředí pracovníka OZP*

Systém umožní následující seznamy a statistiky: Počet podaných žádostí za konkrétní období dle činnosti Výrobce / ZZV, Kolik % zpracovaných žádostí vs. podané žádosti, Počet ZP v rámci žádosti, Uhrazen/neuhrazen správní poplatek– výstup k určitému datu vč. sukls a var. symbolu., Délka řízení s vazbou na konkrétní sukls a průměrné délky vyřízení ve vazbě na referenta. Počet vyřízených žádostí za určité období. Počet nevyhovění za určité období. Počet částečně vyřízených za určité období.

*Prostředí Žadatele*

Prostředí Žadatele umožní: Zobrazit dokumenty související s podáními. Seznam všech žádostí a rozhodnutí. Seznam všech BASIC UDI-DI. Možnost zobrazit distributory k jednotlivých BASIC UDI-DI (z detailu BASIC UDI-DI).

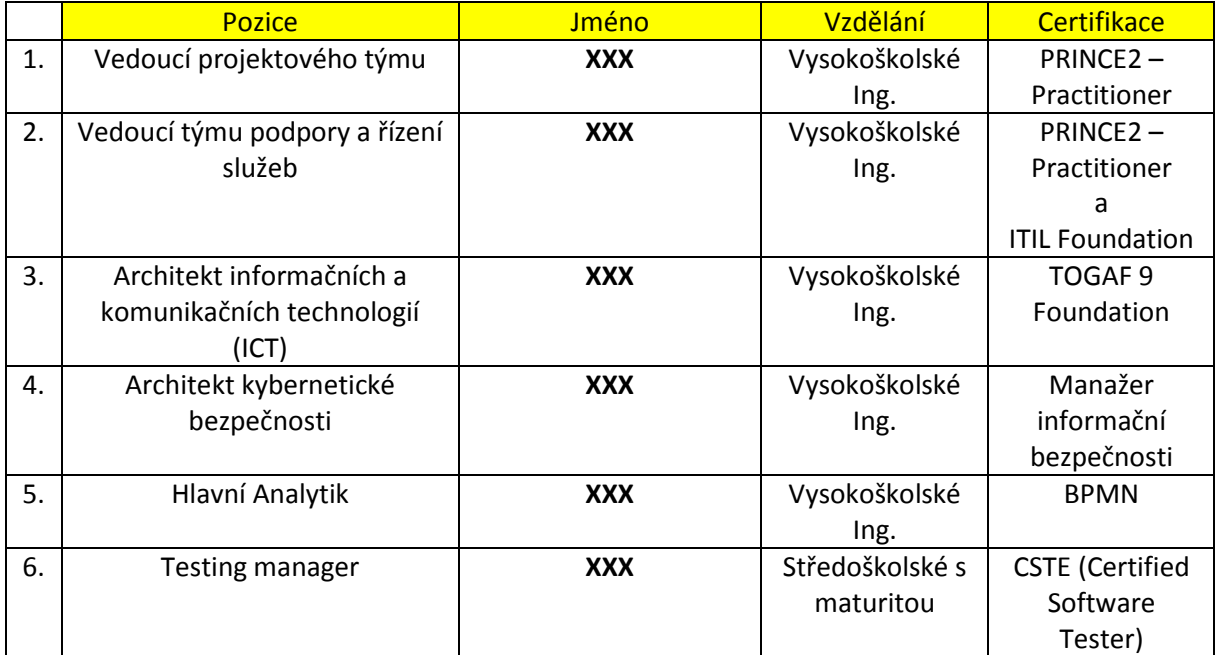

# **SEZNAM ČLENŮ REALIZAČNÍHO TÝMU**

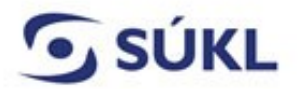

E-mail: posta@sukl.cz Web: www.sukl.cz

### **…………………. IČ: ………… (dále jen "žadatel") žádá o zavedení přidělení přístupu na servery SÚKL**

Pro své následující zaměstnance : .........................................................................................

..........................................................................................

žádáme o přístupové oprávnění na servery:

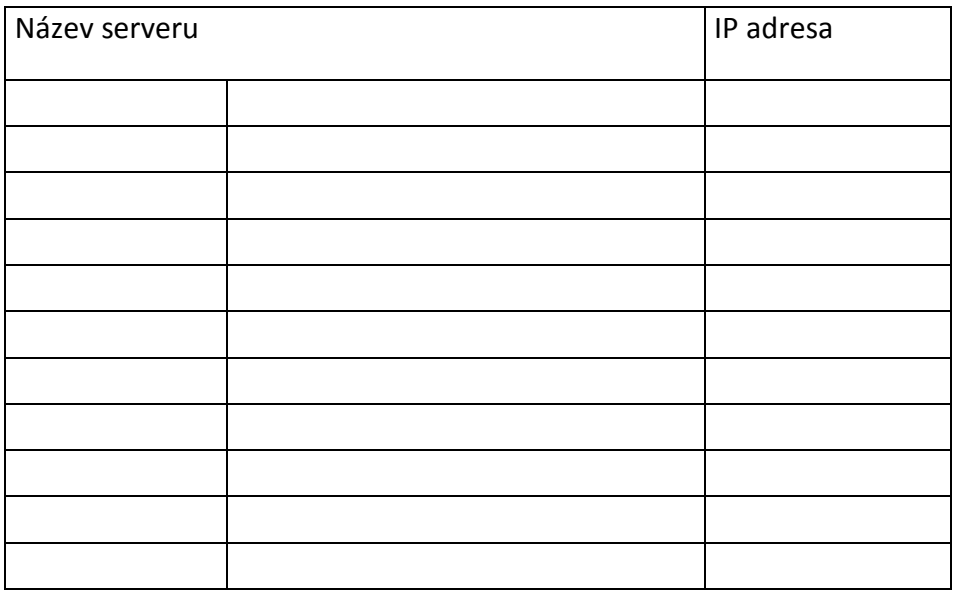

za účelem plnění smlouvy .……………. ze dne ……. /objednávky .……………. ze dne …….

Přístupy k serverům lze použít pouze za uvedeným účelem. Žadatel a jeho zaměstnanci jsou povinni přístupová oprávnění chránit proti neoprávněnému použití či jakémukoliv zneužití. Současně se zavazují, že informace, se kterými se seznámí, použijí pouze k účelu, pro který jim byl přístup povolen, a nebudou je dále šířit.

Žadatel zpřístupní přístupová oprávnění pouze svým výše uvedeným zaměstnancům pověřeným prováděním činností v rámci plnění výše uvedené smlouvy / objednávky. Žadatel se zavazuje, že bude přistupovat pouze k serverům, o které požádal a pokud skončí potřeba přístupu, neprodleně o tomto SÚKL informuje. Žadatel je povinen SÚKL neprodleně informovat o skutečnosti, že zaměstnanec, kterému bylo přiděleno přístupové oprávnění, přestal pro žadatele vykonávat činnosti, pro něž mu byla přístupová oprávnění udělena. Převod přístupového oprávnění na jiného zaměstnance žadatele podléhá předchozímu schválení ze strany SÚKL, o nějž je žadatel povinen požádat novou žádostí.

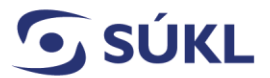

Neoprávněné použití přístupových oprávnění žadatelem či jeho zaměstnancem je považováno za porušení uděleného povolení, které zakládá plnou odpovědnost za takové porušení dle platných právních předpisů.

Žadatel i jeho zaměstnanci přistupující k serverům SÚKL se zavazují k dodržování veškerých povinností vyžadovaných při ochraně osobních údajů příslušnými platnými právními předpisy, zejména Obecným Nařízením Evropského parlamentu a Rady (EU) 2016/679 ze dne 27.dubna 2016 o ochraně fyzických osob v souvislosti se zpracováním osobních údajů a o volném pohybu těchto údajů a o zrušení směrnice 95/46/ES (obecné nařízení o ochraně osobních údajů) a zákonem č. 127/2005 Sb. o elektronických komunikacích a neumožní žádné jiné osobě získat a zpracovávat takovéto údaje. V případě porušení ochrany osobních údajů je žadatel povinen neprodleně informovat písemně SÚKL odesláním informace o incidentu na adresu posta@sukl.cz. Podpisem této žádosti žadatel osvědčuje, že jeho zaměstnanci jsou plně obeznámeni s povinnostmi stanovenými v právních předpisech dle předchozí věty a že získal souhlas uvedených zaměstnanců k tomu, aby jejich zde uvedené osobní údaje byly předány SUKL a jím evidovány/zpracovávány pro účely plnění smlouvy/objednávky.

Žadatel odpovídá SÚKL za veškeré škody, způsobené porušením povinností stanovených v této žádosti či v platných právních předpisech ze strany žadatele či jeho zaměstnance. Každou takovou škodu je žadatel povinen nahradit SÚKL v plné výši.

Datum: ……………………. ……………………….……………………

Podpis

Schválil manažer bezpečnosti informací SUKL

Datum: ……………………. ……………………….……………………

Podpis